#### **Unidad Ejecutora:**

DEPARTAMENTO DE INGENIERÍA E INVESTIGACIONES TECNOLÓGICAS

#### **Título del proyecto de investigación:**

Desarrollo de sistemas para la medición de radiaciones ionizantes

# **Código del proyecto:**

C171

#### **Programa de acreditación:** PROINCE

# **Director del proyecto:**

Lupi Oreste Daniel

#### **Co-Director del proyecto:**

Zaradnik, Ignacio José

#### **Integrantes del equipo:**

Soares, Hernan Ariel; Panza, Gustavo; Domínguez, Facundo; Bernis, Ariel; Benacerraf, Mario; Rzepa, Antonio; Turconi, Diego Horacio

#### **Fecha de inicio:** 01/01/2015

#### **Fecha de finalización:** 31/12/2016

## **Informe final**

#### **Sumario**

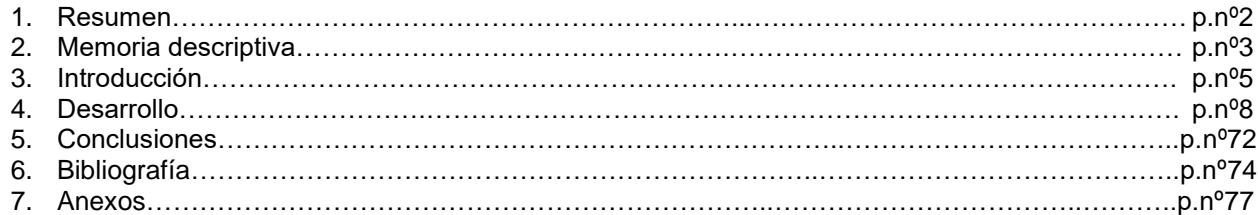

#### **1. Resumen**

La radiación es un fenómeno natural por el que un núcleo atómico emite uno o varios tipos de partículas, transmutándose a un estado de menor energía. Los tipos más frecuentes son las conocidas desintegraciones alfa (*α*), beta (*β*) y gamma (*γ*), así como la fisión, la emisión de nucleones y los Rayos X. Los fenómenos relacionados con la radiactividad han influido en el progreso del conocimiento de los átomos, núcleos y partículas. También han servido para desarrollar una metodología de la experimentación, sentando las bases de los modernos detectores. La desintegración de radioisótopos produce radiaciones de alta energía que rompen los tejidos de los seres vivos cuando inciden directamente sobre ellos. Cuando esas células se dañan lo suficiente como para que tengan que intervenir los mecanismos de reparación, se pueden generar errores en la réplica del material genético inducidos por la propia radiación, pudiendo crear tumores de carácter mutagénico. Tal efecto maligno debe ser regulado por normas y leyes, como por ejemplo la norma regulatoria para la exposición radiactiva en instalaciones, de la Autoridad Regulatoria Nuclear (ARN), especifica que se debe tener el adecuado mantenimiento y las reparaciones de la instalación radiactiva sin que el personal esté expuesto a tasas de dosis equivalentes ambientales superiores a 200 μSv/h. Como ejemplo, en los equipos de rayos X de los hospitales es muy importante un control periódico para conocer el nivel de seguridad y estabilidad del equipo, la exactitud y repetitividad de los parámetros que caracterizan el haz de Rayos X, así como las dosis recibidas por los pacientes. Nuestro objetivo es el estudio de los principios físicos, técnicas asociadas a la medición de radiaciones ionizantes y el posterior desarrollo de un dispositivo capaz de medir dicha radiación.

Palabras claves: Radiaciones ionizantes, rayos X, Internet de las Cosas, Compatibilidad Electromagnética.

### **2. Memoria descriptiva**

En lo referente a las actividades planteadas, y teniendo en cuenta las previamente desarrolladas, se logro cumplir con las actividades 1, 2, 3, 4, 5 y 7, las actividades 8 y 9 se han logrado desarrollar en gran medida quedando mejoras para futuros desarrollos. La actividad 6, diseño de esquemáticos y circuitos impresos, no se ha logrado cumplir en forma completa.

La actividad 11, montaje y ajuste de los prototipos en la instalación de prueba seleccionada, no se ha logrado cumplir a la fecha de cierre del proyecto. Las tareas previstas en la actividad 11, se pensaban realizar en las instalaciones del Hospital Paroissien Isidro Casanova y en la clínica en HZGA "Simplemente Evita" González Catán, donde desarrollan tareas los Ingenieros PANZA, Gustavo y SOARES, Hernan. Esto se debió a las dificultades propias de tan grandes instituciones lo que motivó el alejamiento de quienes se habían comprometido a efectuar esa tarea. Como alternativa se proyecta la realización se los ensayos detallados en la sección 4.5.2.6.1.5, los cuales se desarrollarían en Rayos X Fotox S.R.L, en la cual el Ingeniero BERNIS, Ariel se desempeña. La actividad 10, se desistió de realizarla por falta de recursos humanos. Mientras que la actividad 12, documentación, se resume en este informe.

Durante el transcurso del segundo año de actividad se dieron de baja algunos de los miembros, entre ellos PANZA, Gustavo y SOARES, Hernan por los motivos previamente enunciado y Federiconi, Antonio; Agüero, Jorge por cuestiones personales. Además la participación de Bernis, Ariel; Benacerraf, Mario; Rzepa, Antonio se vio complicada por su actividad profesional. Independiente de la reorganización de las tareas se incorporó al grupo de trabajo a Turconi, Diego Horacio.

Como actividad de transferencia se presentaron los siguientes trabajos: "Detector de radiación Beta y Gamma", VII congreso de microelectrónica aplicada 2016. ISBN: 978- 987-733-068-7.

"Sistema de seguimiento de dosimetría personal", VII congreso de microelectrónica aplicada 2016. ISBN: 978-987-733-068-7.

Y se participó las XIV Jornadas Académicas de la Facultad de Informática, Ciencias de la Comunicación y Técnicas especiales de la Universidad de Morón, en donde se presento el sistema de seguimiento de dosimetría personal como una aplicación de Internet de las cosas."

### **3. Introducción**

#### **3.1. Selección del Tema**

Las aplicaciones basadas en radiaciones ionizantes día a día se van difundiendo mas y mas. Las mismas son variadas, las más difundidas son aquellas asociadas a la medicina como ser la radiología, tomografías o radioterapia, pero también encontramos aplicaciones agroalimentarias e industriales. Pero como se indico en el Resumen, estas radiaciones pueden producir daños en los tejidos, por lo que la selección del tema, "Desarrollo de sistemas para la medición de radiaciones ionizantes", se fundamenta en la importancia que tiene que tener un control de la radiación a la que una persona está expuesta.

### **3.2. Definición del Problema**

Esta iniciativa se centrará en el desarrollo de investigaciones y aplicaciones asociadas a la medición de radiaciones ionizantes (alfa (*α*), beta (*β*), gamma (*γ*) y Rayos X) con el objetivo de desarrollar un dispositivo con la capacidad de realizar mediciones de niveles de radiación ambientales y contaminación radiactiva, informar niveles elevados de radiación, hacer inspecciones de instalaciones radiactivas, detectar y localizar materiales radiactivos. Lo cual resultara de importancia para aplicaciones en los campos del agroalimentario, la industria y la medicina.

Como ejemplo podemos citar un medidor de Rayos X cuyas aplicaciones pueden ir desde el control y la calibración del equipo de Rayos X, brindando rapidez, seguridad y eficiencia al técnico que la realiza, hasta el control de las técnicas radiográficas para mejorar la calidad de las imágenes logradas y reducir el agotamiento del tubo.

Así mismo en sectores como centro quirúrgico o tomografía en donde los cirujanos, médicos y los asistentes reciben radiación residual el dispositivo es usado como dosímetro, para llevar el control de la exposición del personal.

El proyecto de investigación propuesto tiene un carácter experimental, y pretende el desarrollo de un dispositivo prototipo. Por lo tanto se trabajará sobre la base del conocimiento existente, el cual va desde la naturaleza de las radiaciones ionizantes, sus ventajas y riesgos, sus aplicaciones, su detección, y el empleo de información de resultados vía internet en tiempo real.

### **3.3. Justificación del Estudio**

Las radiaciones ionizantes (o de alta energía) son aquellas capaces de retirar un electrón orbital del átomo con el que interactúan. En aquellos casos que la radiación interactúa con tejido humano, las células del mismo pueden resultar dañadas. Si el daño es lo suficientemente grande como para que tengan que intervenir los mecanismos de reparación, se pueden generar errores en la réplica del material genético inducidos por la propia radiación, pudiendo crear tumores de carácter mutagénico [1], por lo tanto su uso debe ser regulado. Dependiendo la fuente de la radiación ionizante, las instituciones encargadas de realizar esta tarea en nuestro país son: la Autoridad Regulatoria Nuclear (ARN) que es la institución del Estado dedicada al control y fiscalización de la actividad nuclear [10] y el Ministerio de Salud de la Nación para las radiaciones generadas por rayos X [9].

A raíz de esto surge la necesidad de disponer de dispositivos con la capacidad de detección y medición de radiaciones ionizantes, así como la dosis absorbida por el personal involucrado en su utilización.

### **3.4. Limitaciones**

Como limitaciones para el desarrollo de este proyecto nos encontramos con los siguientes temas:

- Disponibilidad de sensores adecuados, en el mercado local, para el desarrollo de un dispositivo.
- Acceso a instalaciones e instrumental adecuado para realizar las calibraciones y ensayos.
- Heterogeneidad de conocimientos en los miembros del grupo.
- Disponibilidad de recursos económicos.
- Disponibilidad de puerto de comunicación libres (TCP/UDP) para el trafico de información por internet.

### **3.5. Hipótesis**

Es conocido que existen numerosas aplicaciones del fenómeno de radiactividad. Unos se refieren a la explotación de la ley de desintegración radiactiva (fenómeno exponencial) en métodos de datación, entre estos métodos se suelen distinguir la datación arqueológica, geológica y cosmológica, para analizar la escala de tiempo que se desee medir. Y otros son consecuencia de los efectos físicos producidos por la radiación y se clasifican a su vez en aplicaciones en los campos del agroalimentario, la industria y la medicina. Aplicaciones como, en agroalimentos, para la lucha contra insectos, en la industria, detectores de incendio (que detectan cambios de ionización del aire), y en la medicina, en tratamientos contra tumores.

En los usos prácticos de la radiación para obtener un control sobre la exposición a estas radiaciones se realizan mediciones por medio de detectores. Donde se determinan características de la radiación, como ser la actividad y sus componentes energéticos. La instrumentación nuclear se basa en las características técnicas de los detectores de radiación y en los dispositivos electrónicos asociados. Para medir niveles de radiación ambientales y contaminación radiactiva, informar niveles elevados de radiación, hacer inspecciones de instalaciones radiactivas, detectar y localizar materiales radiactivos, etc.

### **3.6. Objetivos**

El proyecto tiene como objetivo el desarrollo de un dispositivo de fabricación nacional, capaz de medir radiaciones ionizantes (Rayos x, partículas alfa (*α*), beta (*β*), gamma (*γ*)). A fin de sustituir importaciones y reducir los costos de los equipos. El dispositivo se comunicará individualmente o por grupos vía internet.

### **3.7. Alcances del Trabajo**

Se estudiarán en una primera etapa la teoría asociada a los distintos tipos de radiación ionizante, así como las aplicaciones con mejor posibilidad de intervención, en función de la experiencia de los miembros del grupo así como también de un posible relevamiento en los hospitales y empresas de la zona de la Matanza.

En función del estudio realizado se definirá el tipo de dispositivo a desarrollar, sus especificaciones, así como las normativas que deberá cumplir.

A partir de la experiencia adquirida en la implementación de dispositivos de comunicación Ethernet como la denominada 6lowPan y la de ZigBee modificada, así como Bluetooth 4.0 o similares, se estudiaran circuitos de toma de datos y transmisión en radio frecuencia, y se desarrollarán los circuitos de comunicación vía internet.

Se desarrollarán también aplicativos tipo GIS para geolocalización de los dispositivos, y concretar acciones de identificación de los usuarios y las zonas de mayor correlación entre usuario y radiaciones, para poder mapear permanentemente las zonas de mayor riesgo, así como los equipos con mayores dificultades con las radiaciones y la vinculación entre operadores tiempos de exposición, área de trabajo, etc.

Este conjunto de datos permitirá garantizar la seguridad del paciente y el operador en el manejo y utilización de los equipos.

Se plantea realizar pruebas y ensayos en los lugares de trabajo de los miembros del grupo.

### **4. Desarrollo**

### **4.1. Material y Métodos**

Para llevar adelante el proyecto se requirió de los siguientes materiales:

- Computadoras.
- Router Wifi.
- Teléfonos celulares con acceso a Internet (por no tener disponibilidad de puerto de comunicación libres (TCP/UDP) para el trafico de información por internet en la red de la Universidad)
- Software de diseño de circuitos impresos.
- Componentes electrónicos varios.
- Equipamiento e insumos para soldado de componentes.

Para llevar adelante las pruebas del dispositivo en campo, las cuales como se ha comentado 2.2 no han sido realizadas pero están previstas a corto plazo se requiere los siguientes materiales:

- Osciloscopio
- Generador de Rayos X.
- Dosímetros de película
- Dosímetro digital

Independiente de las computadoras de uso personal que se hayan utilizado para la investigación, se utilizaron una computadora perteneciente al grupo de inteligencia ambiental, dentro del ámbito de la Universidad, y una computadora instalada en las oficinas de la empresa de uno de los miembros como servidor de datos.

Realizada las tareas de investigación y definición de la aplicación a realizar se comenzó a trabajar en forma paralela en el desarrollo del software, el firmware y el hardware. Siendo esta ultima la que menos logro avanzar. Para el desarrollo del firmware se conto con un kit de desarrollo de la plataforma seleccionada y para las pruebas previstas se ha desarrollado un prototipo que incluye dicho kit de desarrollo.

### **4.2. Lugar y Tiempo de la Investigación**

La investigación fue llevada a cabo en el Laboratorio Abierto de la Carrera de Ingeniería Electrónica, el cual es parte del Laboratorio de Electrónica del departamento de Ingeniería e Investigaciones Tecnológicas de la Universidad Nacional de la Matanza.

Las tareas previstas en la actividad 11, montaje y ajuste de los prototipos en la instalación de prueba seleccionada, se pensaban realizar en las instalaciones del Hospital Paroissien Isidro Casanova y en la clínica en HZGA "Simplemente Evita" González Catán, donde desarrollan tareas los Ingenieros PANZA, Gustavo y SOARES, Hernan. Esto no se pudo concretar debido a las dificultades propias de tan grandes instituciones lo que motivó el alejamiento de quienes se habían comprometido a efectuar esa tarea. Como alternativa se proyecta la realización se los ensayos detallados en la sección 4.6, los cuales se desarrollarían en Rayos X Fotox S.R.L, en la cual el Ingeniero BERNIS, Ariel se desempeña.

## **4.3. Descripción del Objeto de Estudio**

Como objetos de estudio de la investigación se plantearon:

- Una familiarización con los conceptos teóricos de las radiaciones ionizantes, la protección radiológica y la normativa asociada a la misma.
- Aplicaciones de las radiaciones ionizantes.
- La dosimetría personal, los equipos disponibles, sus parámetros y procedimientos de testeo.
- La normativa a considerar para la producción y comercialización de equipos médicos.
- El estudio de tecnologías de comunicación inalámbrica.
- El manejo de base de datos.

A continuación se

### **4.3.1. Introducción a los principios físicos**

Se estudió en una primera etapa los principios físicos asociados a las radiaciones ionizantes. De dicho estudio se elaboro un resumen que se incluye como un anexo. A continuación se detallan los principales conceptos de importancia para el proyecto.

En física se entiende que la radiación es energía en movimiento. Debido a que cualquier partícula que se mueva posee energía, tanto los átomos, los núcleos de los átomos, los electrones, los protones o los neutrones, cuando se trasladan de un lugar a otro en el espacio, son radiación. La radiación ionizante es un tipo especial de radiación que incluye los rayos X, y es cualquier tipo de radiación capaz de retirar un electrón orbital del átomo con el que interactúa. Toda radiación ionizante se puede clasificar en dos categorías: radiación por partículas y radiación electromagnética**.**

Existen dos tipos principales de radiación por partículas: por partículas alfa y por partículas beta. Ambas están asociadas con la desintegración radiactiva. Una partícula alfa es un núcleo de helio que contiene dos protones y dos neutrones. Las partículas beta difieren de las partículas alfa tanto en la masa como en la carga. Son partículas ligeras con un número atómico de 0 y portadoras de una unidad de carga negativa o positiva.

Los rayos X y los rayos gamma son formas de radiación ionizante electromagnética. Los rayos X y los rayos gamma se llaman con frecuencia fotones. Éstos no tienen masa ni carga. Viajan a la velocidad de la luz ( $c = 3x10^8$  m/s) y se consideran perturbaciones de energía en el espacio. Así como la única diferencia entre partículas beta y electrones es su origen, también la única diferencia entre rayos X y rayos gamma radica en su origen. Los rayos gamma son emitidos por el núcleo de un radioisótopo y generalmente están asociados con la emisión alfa o beta. Los rayos X se producen fuera del núcleo en las capas electrónicas.

La tabla N°1 resume las características más importantes de cada uno de estos tipos de radiación ionizante. En medicina nuclear, las radiaciones beta y gamma son las más importantes. En radiografía sólo son importantes los rayos X. La penetración y el bajo nivel de ionización de los rayos X los hacen especialmente útiles para la imagen médica. Los rayos X y los rayos gamma son las únicas formas de radiación ionizante electromagnética con interés radiológico.

Asociado a la medición de las radiaciones existen 4 tipos de unidades, las cuales se utilizan para medir: Exposición (cantidad de radiación emitida), Dosis absorbida (cantidad de radiación absorbida por un cuerpo), Dosis equivalente (eficiencia biológica de la radiación absorbida) y Radioactividad (cantidad de material radioactivo), la tabla N°2 muestra las Medidas especiales de radiología y sus unidades específicas asociadas.

En función de la dosis equivalente que a la que una persona es expuesta, los efectos pueden ir desde la un simple mareo hasta la muerte.

Tabla N°1. Características de varios tipos de radiación ionizante.

| Tipo de<br>radiación | Energía aprox. | Alcance en aire | Alcance en<br>tejido blando | Origen                                    |
|----------------------|----------------|-----------------|-----------------------------|-------------------------------------------|
| Por partículas       |                |                 |                             |                                           |
| Partículas alfa      | 4-7MeV         | $1-10cm$        | Hasta 0,1mm                 | <b>Núcleos</b><br>radioactivos<br>pesados |
| Partículas beta      | 0-7MeV         | $0 - 10m$       | 0,2cm                       | <b>Núcleos</b><br>radioactivos            |
| Electromagnética     |                |                 |                             |                                           |
| Rayos X              | $0-25MeV$      | $0 - 100m$      | $0-30$ cm                   | Nube electrónica                          |
| Rayos gamma          | $0-5MeV$       | $0 - 100m$      | 0-30cm                      | <b>Núcleos</b><br>radioactivos            |

Tabla N°2. Medidas especiales de radiología y sus unidades específicas asociadas.

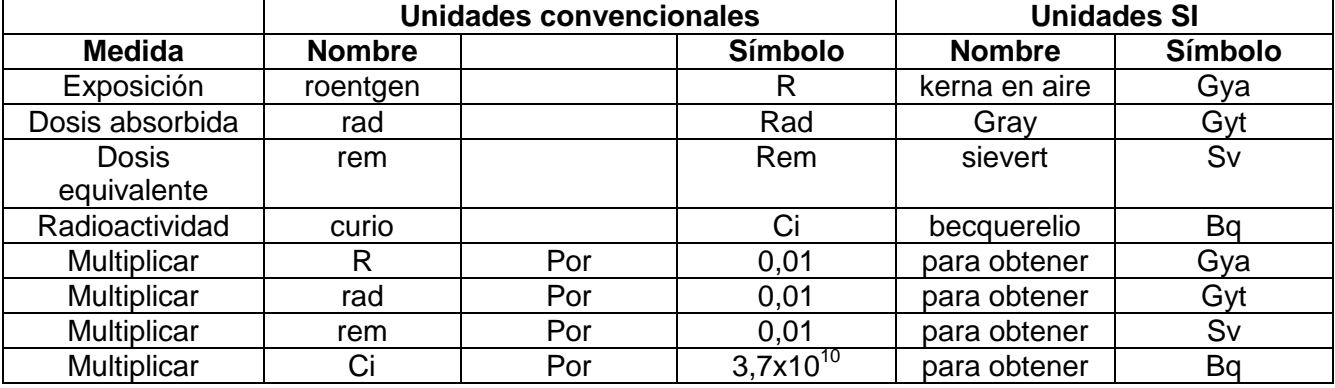

## **4.3.2. Protección Radiológica - Normativa**

El objetivo de la protección radiológica es permitir el aprovechamiento de la radiación, en todas sus formas conocidas, con un riesgo aceptable tanto para los individuos que la manejan como para la población en general y las generaciones futuras. Debido a que la radiación es potencialmente dañina, no debería permitirse ninguna exposición innecesaria. El principio que gobierna la protección radiológica en caso de exposición se conoce con el nombre de ALARA (as low as reasonably attainable) que se traduce como: *tan poca radiación como sea posible lograr de modo razonable.*

Cada país cuenta con un organismo encargado de hacer cumplir la reglamentación existente en el área de seguridad radiológica, leyes que generalmente se han inspirado en las recomendaciones del ICRP.

Las recomendaciones del ICRP fijan límites para la dosis máxima que podrían recibir los trabajadores cuya actividad implica el exponerse a la radiación. Estos "trabajadores de la radiación" son los médicos radiólogos, nucleares y radioterapeutas, los técnicos que los ayudan en la práctica de su trabajo profesional, los investigadores en física atómica y nuclear que utilizan fuentes de radiación y los operadores de reactores nucleares, entre otros. Este grupo debe estar controlado individualmente de manera continua por medio del uso de dosímetros personales, instrumentos que se llevan sobre el cuerpo y que marcan la cantidad de radiación recibida por cada trabajador. El ICRP ha definido límites de equivalente de dosis para trabajadores de la radiación con el fin de limitar la aparición de efectos biológicos a un nivel considerado aceptable, en comparación con los riesgos a que se expone un trabajador en cualquier otra actividad profesional moderna.

En la actualidad se especifica para los trabajadores de la radiación un límite anual de equivalente de dosis para la irradiación del cuerpo entero igual a 50 mSv. Este valor es unas 25 veces superior al valor de la radiación natural recibida en igual periodo. Debido a que el número de personas que trabajan con radiación es una fracción pequeña de la población, el efecto que su mayor exposición puede tener dentro de la totalidad de la población es sumamente reducido. Datos estadísticos recientes basados en la medición de los dosímetros personales muestran que, en promedio, un trabajador de la radiación recibe alrededor de 10 mSv anual. Esta dosis, promediada sobre la población mundial, representa menos del 1% del total, por lo que no fue incluida en la figura N°1 [3].

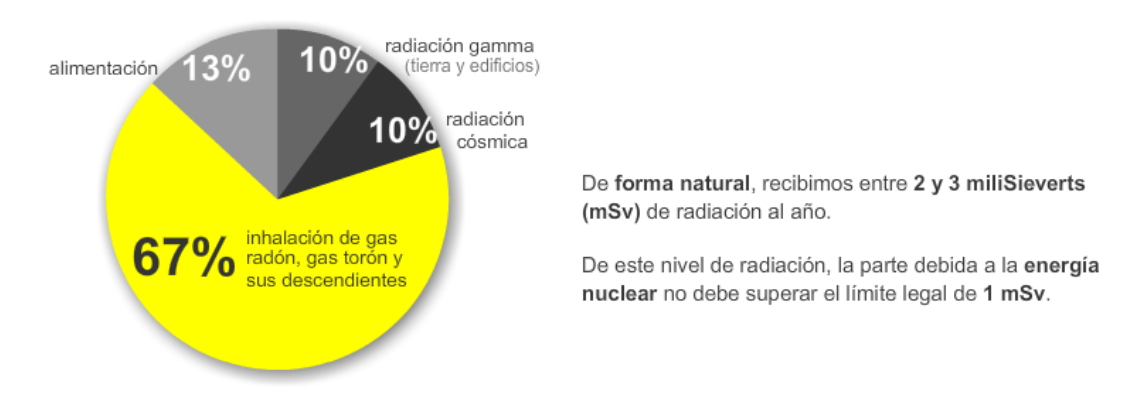

Figura N°1. Fuentes de radiación.

El ICRP ha recomendado, para individuos del público, límites iguales a 5 mSv anuales, que viene a ser la décima parte de lo que se recomienda para los trabajadores de la radiación.

En la Argentina las normas vigentes que disponen el control de las radiaciones ionizante y el uso obligatorio de dosímetro son:

- Ley Nacional 17.557/67 y Ley Provincial 6.519/81 Normas de Instalación y Funcionamiento de Equipos de Rayos X
- Norma AR 10.1.1 Norma Básica de Protección Radiológica ARN
- Ley Nacional 19.587 y 24.557 Normas de Prevención, Salud, Higiene y Seguridad en el Trabajo.

La **Ley 17557/67, de Radiofísica Sanitaria del Ministerio de Salud de la Nación**, establece la **obligatoriedad** del uso de dosímetros personales para el adecuado control del riesgo a que se exponen quienes trabajan con radiaciones ionizantes, a través de la medición rutinaria de las dosis y sus cotejos con los máximos recomendados por la Comisión Internacional de Protección Radiológica (ICRP según sus siglas en inglés). El ente encargado de cumplir esta misión es la Autoridad Regulatoria Nuclear (ARN). La cual determina, en las secciones "D.3.3.1 LÍMITES Y RESTRICCIONES DE DOSIS PARA LA EXPOSICIÓN OCUPACIONAL" y "D3.3.2. LÍMITES Y RESTRICCIONES DE DOSIS PARA LA EXPOSICIÓN DE MIEMBROS DEL PÚBLICO" del documento AR10.1.1, los mismos limites definidos por la ICPR en su publicación 103, "Las Recomendaciones 2007 de la Comisión Internacional de Protección Radiológica" [4][5].

### **4.3.3. Aplicaciones de las radiaciones ionizantes**

Cuando se piensa en radiaciones ionizante se piensa inmediatamente en rayos X, y como aplicación de estos las radiografías. Pero las radiaciones ionizantes no son solo los rayos X y sus aplicaciones son múltiples, para el caso de los rayos X, independiente de las aplicaciones de uso médico, los mismos se pueden usar en control de seguridad en los aeropuertos, la inspección de alimentos, el cuidado del medioambiente, análisis arqueológicos, la inspección del universo, sistema de asistencia a pilotos militares, etc. [19][25][26].

En lo referente a aplicaciones medicas, los rayos X se emplean para el diagnostico de enfermedades así como también para usos terapéuticos (tratamientos de tumores).

El diagnostico radiológico se basa en la obtención de imágenes por medio de radiación ionizante. En términos generales se puede hablar de dos métodos para producir imágenes radiológicas. En los métodos tradicionales (radiografía convencional) se emplea un detector plano para formar imágenes mediante una solo proyección. Sin embrago, avances en diversas áreas de la ciencia y la tecnología, han permitido desarrollar sistemas de radiografía digital con los que es posible obtener imágenes de secciones especificas del cuerpo humano (sistemas topográficos).

La radiografía convencional es una imagen bidimensional de un objeto tridimensional. Esto significa que toda la información en profundidad se pierde, pues los diferentes niveles de gris en la imagen dan información sobra la atenuación de los rayos X a lo largo de una trayectoria en el espacio tridimensional. La intensidad de cada gris proporciona información acerca de la densidad de tejidos atravesados.

La tomografía axial computarizada (TAC) es tal vez la técnica más sofisticada en la aplicación de rayos X en medicina. La técnica TAC trata de producir un mapa bidimensional de los coeficientes de atenuación lineal de un cuerpo tridimensional, a partir de un número muy grande de mediciones de transmisión, llamadas proyecciones. En términos prácticos, este mapa bidimensional corresponde a una imagen transversal del paciente. Si un conjunto de mapas bidimensionales son ensamblados, uno detrás del otro, puede obtenerse una imagen que ahora es tridimensional qué punto a punto da información sobre los coeficientes de atenuación lineal del paciente, es decir, información anatómica.

Con el paso del tiempo se ha convertido en una técnica de imagen versátil, con la que se obtienen imágenes tridimensionales de cualquier área anatómica, y que cuenta con una amplia gama de aplicaciones en oncología, radiología vascular, cardiología, traumatología, o en radiología intervencionista, entre otras [20].

Con respecto a los usos terapéuticos, la radiación ionizante se emplea para tratamientos de radioterapia, en donde el efecto nocivo sobre los tejidos que produce la radiación se emplea para el tratamiento de tumores superficiales.

Estas últimas dos aplicaciones, la tomografía axial computarizada y la radioterapia, no utilizan exclusivamente rayos X, métodos equivalentes pueden ser empleados utilizando rayos gamma también[21][22].

Dejando de lado las aplicaciones médicas encontramos usos de las radiaciones ionizantes en seguridad, como ser los sistemas de escaneo por rayos X en aeropuertos y puestos fronterizos [28]. De estos dispositivos existen una gran variedad para distintos usos tal como puede verse en web de Astrophysics inc [27], quien ofrece escáner pequeños y portátiles para equipajes, hasta dispositivos para escanear camiones enteros.

Otras de las aplicaciones donde los rayos X (radiación ionizante) están ampliamente empleados es en el sector alimenticio y farmacéutico. Desde principios de 1990, las industrias alimentarias y farmacéuticas han confiado en la tecnología de rayos X para detectar contaminantes potencialmente dañinos, tales como vidrio y metal, para proteger a los consumidores, y mantener la reputación de la marca.

Un sistema de rayos X es esencialmente un dispositivo de exploración. Cuando un producto pasa a través de la unidad, se captura una imagen en escala de grises, luego el software en el sistema de rayos X analiza la imagen de la escala de grises y la compara con un estándar de aceptación predeterminado. Sobre la base de la comparación, se acepta o rechaza la imagen y el producto.

Múltiples ejemplos de estas aplicaciones, como la medición del largo, ancho, el área y el volumen de un producto, la identificación de productos defectuosos, la medición de niveles de llenado etc., se detallan en el White Paper de Mettler Toledo [29].

A pesar de que estas técnicas se viene empleando desde hace tiempo, tal como dijimos previamente, actualmente se continua la investigación en estas aplicaciones tal como lo demuestras los trabajos [30][31], donde se presentan sistemas para la detección de alimentos en mal estado en las líneas de producción.

Dentro del rubro alimenticio, propiamente dicho, los rayos X no solo son empleado para la inspección de los alimentos sino que también son empleados para su conservación, ya que la irradiación de alimentos es un método físico, que presenta dos cualidades básicas: alarga la vida media de los productos y aumenta la cualidad higiénico sanitaria de los mismos. Este método es comparable a otros de conservación conocidos que utilizan el calor, (como la pasteurización y la esterilización) o el frío (como la refrigeración, congelación y liofilización). Una característica importante de la irradiación es que a diferencia de los otros métodos, no produce cambios significativos en los alimentos tratados [32].

Por otro lado, la cristalografía de rayos X es un campo importante debido a su papel en el descubrimiento de fármacos y su relevancia en los experimentos de la bioinformática, la genómica comparativa, filogenómica análisis evolutivo, detección ortólogo, y la determinación de la estructura tridimensional, tal como se presenta en [33][34].

Los rayos X también son empleados en aplicaciones industriales tales como la medición y el monitoreo de la biocorrosion y el biofouling en metales y aleaciones de uso industrial [24] y la inspección de procesos de manufactura de circuitos impresos [23].

Como se puede ver el uso de las radiaciones ionizantes y en particular los rayos X tiene un amplio grupo de aplicaciones, asociado a los equipos se encuentra personal altamente capacitado y expuesto a dichas radiaciones. Por lo tanto es importante contar con dispositivos que permita controlar el adecuado funcionamiento del equipo y monitorear la exposición a la que es sometido el personal.

#### **4.3.4. Dosímetros personales**

#### **4.3.4.1. Introducción.**

La dosimetría en radiología es la parte de la física que se ocupa de determinar por métodos científicos, la cantidad, velocidad y distribución de las radiaciones emitidas por una fuente ionizante. Un dosímetro personal es un instrumento de medición de dosis absorbida (como dosis equivalente) en un contexto de protección radiológica. Detecta radiaciones de tipo ionizantes, como las provenientes de equipos de radiodiagnóstico o fuentes radiactivas, y su principal objetivo es integrar las dosis de radiación absorbida por el personal ocupacionalmente expuesto a dicho agente de riesgo, durante un determinado período. Los resultados provenientes del análisis de los dosímetros personales permiten evaluar cuantitativamente el grado de exposición ocupacional del personal. Esta información es fundamental a la hora de determinar las dosis recibidas por el usuario, con el fin de determinar si se encuentran dentro de los límites de seguridad razonables y exigidos por la legislatura vigente.

Ya desde antes de nacer estamos expuestos a radiaciones ionizantes y obviamente desde que lo hacemos con mayor razón. Nuestro planeta está sometido a la emisión de fuentes radiactivas, cósmicas y terrestres, aún en nuestros propios hogares. Las cósmicas, provienen fundamentalmente del sol, las terrestres de distintos tipos de minerales, de los alimentos tanto vegetales como animales que ingerimos y en nuestras casas del gas radón que respiramos diariamente. La radiación natural de fondo, de acuerdo a las distintas regiones del mundo y aún de cada país, varía entre 1,5 y 7,5 mSv.

Tantas han sido las industrias que utilizan radiaciones ionizantes (metalúrgicas, agroalimentarias, médicas, mineras, de la construcción, armamentísticas, aeronáutica, de seguridad, investigaciones, etc., etc., que los organismos internacionales, han coincidido en bajar las dosis a la que están expuestos los trabajadores de 50 mSv a 20 mSv, y al público en general de 5 mSv a 1 mSv. Si apreciamos la diferencia, en solo 40 años 1.956/1996, se disminuyeron los guarismos muchas veces y continúan estudiándose bajar aún más dichos valores.

De las radiaciones ionizantes, en especial de los rayos X, en los últimos años, se han multiplicado sus usos, en la industria metalúrgica, en movimientos de tierras, en la minería, en la industria de la construcción, y en forma exponencial en los controles por parte de las fuerzas de seguridad; hoy por sistemas de scanner de rayos X se registran personas, automóviles, camiones, barcos, aviones, hasta trenes o edificios completos, ejemplos de esto se pueden ver en la figura N°2.

Luego de años de divergencias respecto a la unidad de medida que se utilizaría y si bien cada una representaba distintas modalidades, las comunidades científicas han adoptado universalmente el Sievert y para ser más precisos la milésima parte de ésta unidad, es decir el milisievert (mSv), que otorga la dosis efectiva a la que estamos expuestos. Otras unidades son el roentgen, el rad, el rem, etc, tal como se ha detallado en la sección 1.8.Si tomamos como promedio una R.N.F (radiación natural de fondo) de 3 mSv., daremos los valores de algunas intervenciones médicas solo como ejemplo, tabla N°3.

Aquellos procedimientos de radiodiagnóstico que utilizan radiaciones ionizantes pueden traer consecuencias por su uso, recordamos una vez más "que no existe dosis umbral" es decir, que no existe demostración científica que demuestre que a dosis bajas no se producirán efectos adversos, por lo que se propone una utilización debida y necesaria de dicha tecnología, además y así como se lleva un carnet de vacunación o un registro de medicamentos ingeridos, o de peso; sería bueno que tuviésemos un carnet de los estudios radiológicos que nos realizamos, radiografías, tomografías, densitometrías, P.E.T, etc., con el que podamos ayudar al profesional médico que nos atiende, a tomar la decisión correcta de solicitar o no un estudio.

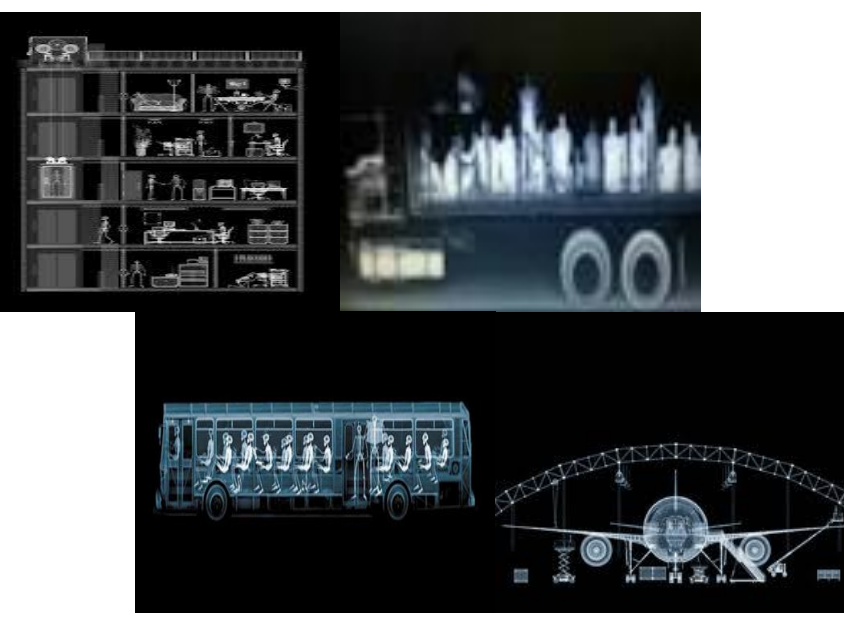

Figura N°2. Distintos tipos de aplicaciones con rayos X.

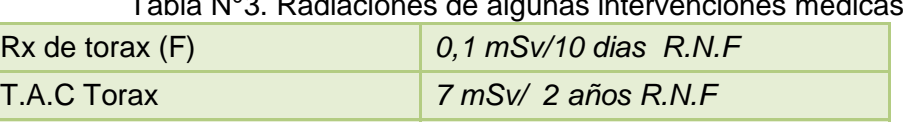

P.E.T/T.C *25 mSv/ 8 años R.N.F*

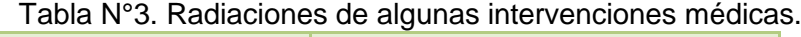

## **4.3.4.2. Tipo de Dosímetros**

A continuación se detallan brevemente los principales tipos de dosímetros, en la figura N°3 se pueden ver una imagen de ellos:

- **Dosímetro filmonitor o de película:** es una película que expuesta a radiación ionizante se ennegrece en una placa con diferentes campos de filtros cuya finalidad es ampliar el campo de sensibilidad y para la diferenciación de radiaciones mas y menos penetrantes.
- **Dosímetro de termoluminicencia (T.L.D):** en determinados cristales de radiación de rayos X o de rayos gamma motiva cambios microscópicos, que resultan en luz visible cuando se libera la energía de radiación absorbida al calentar el cristal, calculándose la dosis a partir de la cantidad de luz emitida.
- **Dosímetro de pluma:** así denominados por su parecido a una pluma o bolígrafo donde la carga eléctrica y el voltaje de un condensador se reducen con la radiación ionizante. La dosis recibida desde que se cargara puede leerse a partir de la posición de un hilo metálico en una escala del dispositivo.
- **Dosímetros digitales:** Sirven de sensores electrónicos y procesamiento de señales y muestra la dosis de radiación recibida en una pantalla que además cuando alcanzan un nivel determinado, emiten una señal acústica. Estos últimos, se utilizan, fundamentalmente en centros nucleares, o en instituciones de mucho caudal de pacientes en centros de radioterapia o en estudios de medicina nuclear.

Por supuesto que hay otros y los investigadores en forma permanente, renuevan y los hacen más pequeños y más sensibles.

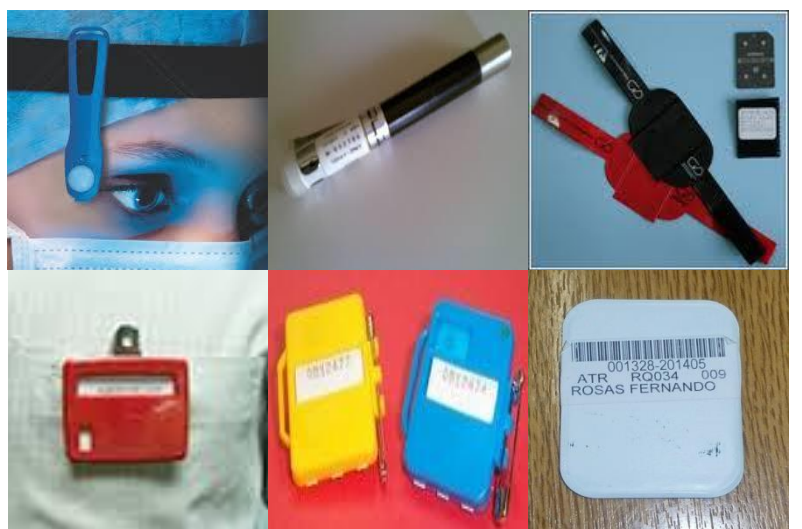

Figura N°3. Distintos tipos de dosímetros.

### **4.3.4.3. Sistema dosimétrico comercial MKS-DUS**

El sistema de dosimetría MKS-DUS<sup>®</sup> es un concepto innovador basado en el uso de Dosímetros de Unidad Sellada listos para usar, cuyos datos externos identifican de manera clara y legible a la instalación radiológica, al usuario y al período de uso asignado, figura N°4.

Características:

- **Ensamblados:** listos para usar, sin procesos previos ni de puesta a punto.
- **Completos:** con todos sus componentes, sin costos extras iniciales o por extravíos.
- **Sellados:** previniendo el indebido manipuleo del material radiosensible.
- **Identificados externamente:** instalación, usuario, y periodo de uso asignados.
- **Identificados internamente:** identificación redundante por impresión mecánica inalterable.
- **Trazables:** registros de entrega, recepción, procesado, registro, e informe.

Beneficios:

- **Se evitan errores** durante la utilización y al momento de efectuar el recambio de los dosímetros personales.
- **Evita inconsistencias administrativas y dosimétricas** originadas por errores en el posicionamiento del material sensible en cada recambio y por su indebida manipulación durante el periodo de uso.
- **Reposición inmediata** de dosímetros en caso de extravíos o daños, asegurando la continuidad del registro dosimétrico del trabajador.
- **Adaptación del servicio** a cualquier tipo de necesidad administrativa o logística planteada.

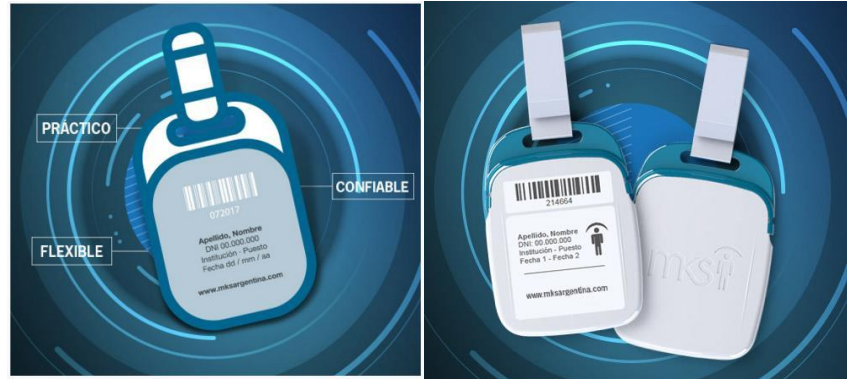

Figura N°4. Dosímetro comercial MKS-DUS.

Especificaciones Técnicas:

- **Material sensible**: set compuesto por dos películas de alta y baja sensibilidad marca AGFA, envasadas en PVC fabricadas bajo norma ISO 9001;2000, de uso específico para dosimetría de radiación gamma, rayos x y electrones.
- **Clasificación ISO 1757**: 3-W-2.
- **Rangos de energías (\*)**: 15 keV a 6 MeV.
- **Rango de dosis medible (\*)**: 0.1 mSv a 2 Sv.
- **Incerteza (\*)**: 15% al 30%.
- **Fading**: <3.5% mensual luego de la exposición.
- (\*) Acorde con recomendaciones internacionales ICRP 60 e ICRP 75.

La confiabilidad y trazabilidad de estos equipos esta acreditada mediante Ejercicios Periódicos de Intercomparación Dosimétrica de la Autoridad Regulatoria Nuclear (ARN) según parámetros norma IRAM-ISO 14146. Cálculos de dosis basados en **Curvas de Calibración irradiadas** por el Centro de Referencia para Dosimetría (CRRD) perteneciente a la Comisión Nacional de Energía Atómica (CNEA), miembro de la Red Internacional de Laboratorios Secundarios de Calibración Dosimétrica del Organismo Internacional de Energía Atómica (OIEA) y la Organización Mundial de la Salud (OMS). Además la empresa cumple con la norma **ISO 9001:2008,** la cual es la base de un **Sistema de Gestión de Calidad** con el que una empresa debe contar para tener un manejo efectivo y eficiente en la administración y mejora de la calidad de sus productos o servicios, con el objetivo de asegurar la satisfacción de sus clientes.

En el desarrollo se profundizara en los distintos tipos de dosímetros, así como en distintos productos que se pueden en contar en el mercado y sus características.

## **4.3.5. Producción y comercialización de equipos médicos**

## **4.3.5.1. Introducción**

Para poder producir y comercializar productos involucrados con la salud humana, en el ámbito de la República Argentina, es necesario contar con la certificación de ANMAT (Administración Nacional de Medicamentos, Alimentos y Tecnología Médica). Dicha certificación involucra básicamente, la habilitación de la empresa o ente que fabricará un determinado producto con todos los permisos, registros, habilitaciones municipales, provinciales y/o nacionales que le fueran aplicables para poder desarrollar una actividad comercial, pero además y no menos importante, la empresa deberá contar con un sistema de gestión de calidad, normalmente conocido como ISO 9001 o BPF (Buenas Prácticas de Fabricación).

La certificación ISO es de implementación voluntaria y honerosa, mientras que el sistema de gestión BPF es de cumplimiento obligatorio y gratuito. Al momento de realizar las inspecciones pertinentes, la ANMAT determina si el sistema de gestión de calidad (BPF o ISO) cumple con los requisitos y así otorgar la certificación y habilita la empresa para fabricar equipos médicos. Una vez cumplido este paso, se puede comenzar el proceso de diseño y desarrollo del producto médico, siguiendo los lineamientos del sistema de gestión certificado.

El tipo de producto a desarrollar/fabricar determina las normas que dicho producto debe cumplir y es el fabricante quien determina cuales normas le son aplicables. En nuestro caso el desarrollo de un dosímetro activo de rayos X involucra temas muy diferentes, que van, por ejemplo, desde la radiación, pasando por consideraciones ambientales (temperatura, caídas, etc.) hasta el comportamiento y selección de baterías. Por ese motivo se ha consultado la reglamentación vigente referente a radiaciones ionizantes de uso médico en la Autoridad Regulatoria Nuclear (ARN) y ese ente no emite regulaciones para los equipos de rayos X de uso médico, solo existe una Noma AR 10.1.1: "Norma básica de seguridad radiológica" que no es aplicable a los generadores de rayos X de uso médico y los recintos que los contienen, que están reglamentados por la Ley 17557.

Debido a que este desarrollo involucra únicamente un equipo de sensado, no de generación de rayos X, las normas a cumplir serán fijadas por la naturaleza y las decisiones que se tomen mientras avanza el proyecto.

En una primera instancia se han seleccionado las siguientes normas que serán utilizadas como referencia y punto de partida que podrían modificarse a medida que se avanza en el desarrollo. Dichas normas son de consulta permanente durante todo el tiempo de investigación, debido a su carácter informativo y ordenador. Las figuras N°5, 6 y 7 detallan 3 esquemas que indican las relaciones entre normas de tipo general y sus particulares u otras que necesariamente deben cumplirse.

### **4.3.5.1.1. IEC 60384 y todas sus particulares**

Capacitores fijos usados en equipos electrónicos

### **4.3.5.1.2. IEC 60068 y todas sus particulares**

Ensayos ambientales.

#### **4.3.5.1.3. ISO 4037 - 1; ISO 4037 – 2; ISO 4037 – 3**

Radiación X y Gama de referencia para calibrar dosímetros y medidores de tasa de dosis, y para determinar su respuesta como función de la energía del fotón.

#### **4.3.5.1.4. IEC 60027**

Letras y símbolos usados en tecnología eléctrica.

### **4.3.5.1.5. IEC 60417, IEC 60878, ISO 7000 y ISO 7010**

Símbolos gráficos para usar en equipos

#### **4.3.5.1.6. IEC 60529**

Grados de protección proporcionados por las envolventes (Códigos IP)

### **4.3.5.1.7. IEC 62262**

Grados de protección proporcionados por las envolventes para equipos eléctricos contra impactos mecánicos externos (Códigos IK)

### **4.3.5.1.8. IEC 60445 y IEC 60447**

Principios básicos y de seguridad de interfaces hombre-máquina, marcado e identificación

### **4.3.5.1.9. ISO 31 y ISO 1000**

Cantidades, Unidades y sus múltiplos y submúltiplos

### **4.3.5.1.10. ISO 15223**

Dispositivos médicos. Símbolos a ser usados en etiquetas, marcado e información de dispositivos médicos.

### **4.3.5.2. Compatibilidad electromagnética**

Por tratarse de los ensayos de compatibilidad electromagnética uno de los de mayor dificultad, a continuación se profundiza sobre el tema.

Se define a la compatibilidad electromagnética (EMC) como la aptitud de un aparato o sistema para funcionar en forma satisfactoria en su entorno electromagnético, sin introducir perturbaciones electromagnéticas intolerables para todo lo que se encuentre en dicho entorno. El entorno electromagnético está definido por el conjunto de fenómenos electromagnéticos existentes en un lugar determinado. Este conjunto de fenómenos depende del tiempo, y muchas veces es necesario caracterizarlo de manera estadística. La compatibilidad electromagnética se divide en dos principales ramas, la emisión o interferencia electromagnética (EMI), y la inmunidad o susceptibilidad electromagnética (EMS). La interferencia electromagnética caracteriza el poder perturbador asociado a un aparato, y/o sistema. Se puede manifestar en forma radiada y/o conducida, cuyo análisis y determinación se realiza en base a normativas que fijan límites máximos a no superar.

La susceptibilidad electromagnética caracteriza la habilidad de un aparato, y/o sistema, de funcionar correctamente dentro del entorno electromagnético para el cual ha sido diseñado o concebido. Estas perturbaciones pueden ser de carácter radiado como también conducidas.

### **4.3.5.2.1. IEC 61326-1 Equipos eléctricos para medida, control y uso en laboratorio - Requisitos de compatibilidad electromagnética.**

### **4.3.5.2.1.1. Requisitos generales.**

Esta parte de la IEC 61326 especifica los requisitos de inmunidad y emisión, respecto a compatibilidad electromagnética, de equipos eléctricos alimentados mediante una fuente de alimentación o baterías menores a 1000 V ac o 1500 V dc, o, alimentados a través del circuito bajo medición.

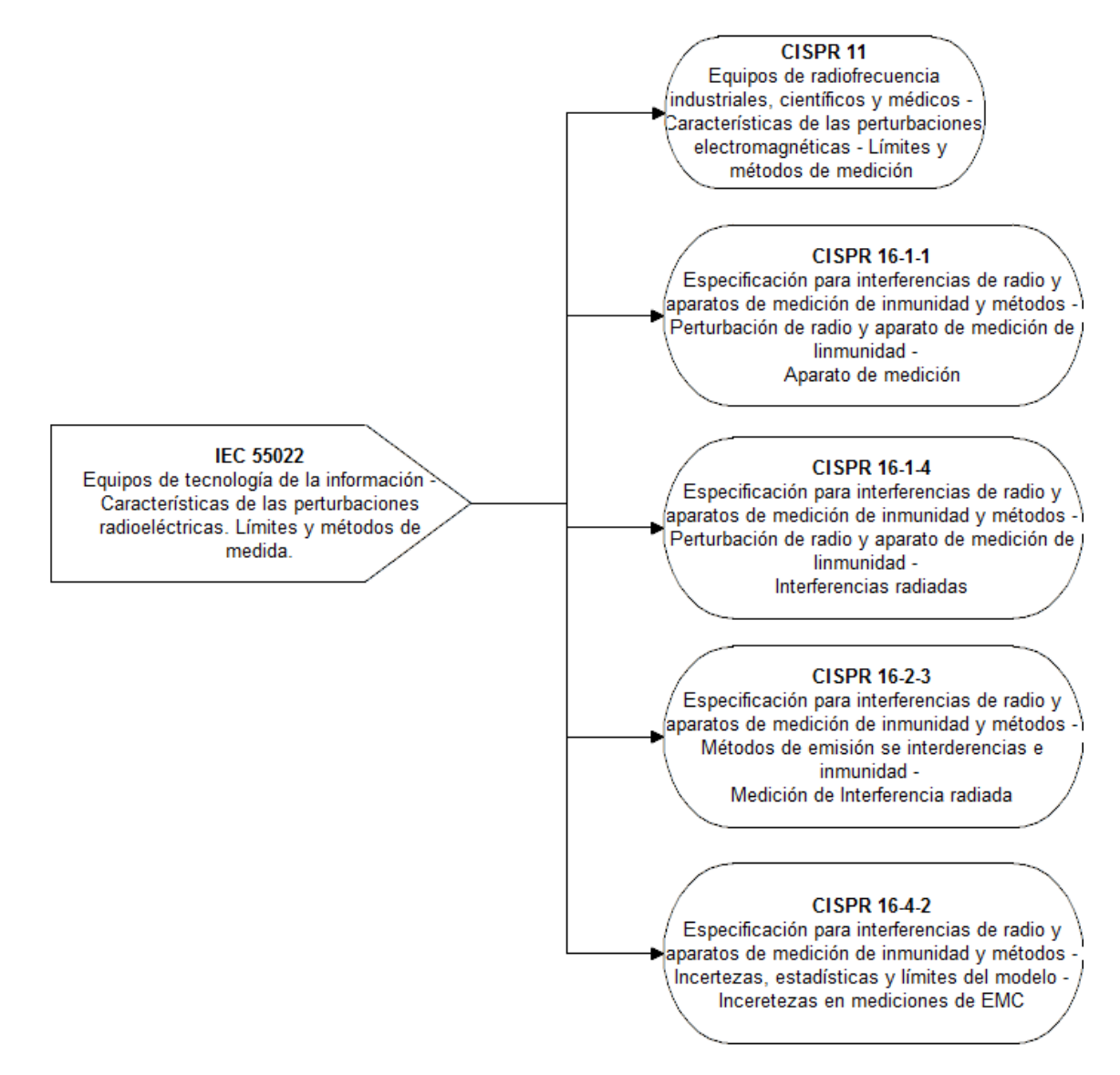

Figura N°5. Relación entre normas I.

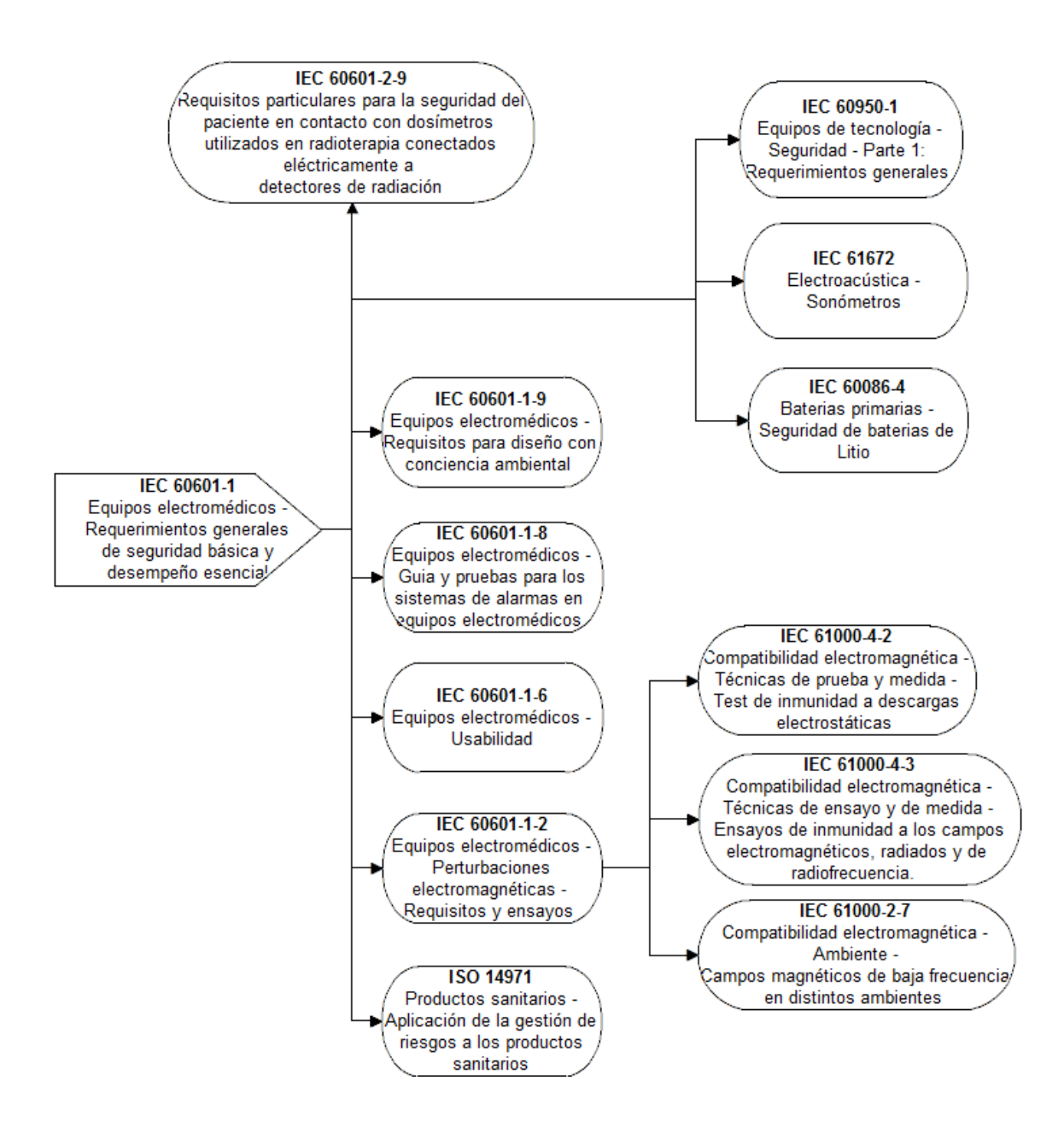

Figura N°6. Relación entre normas II.

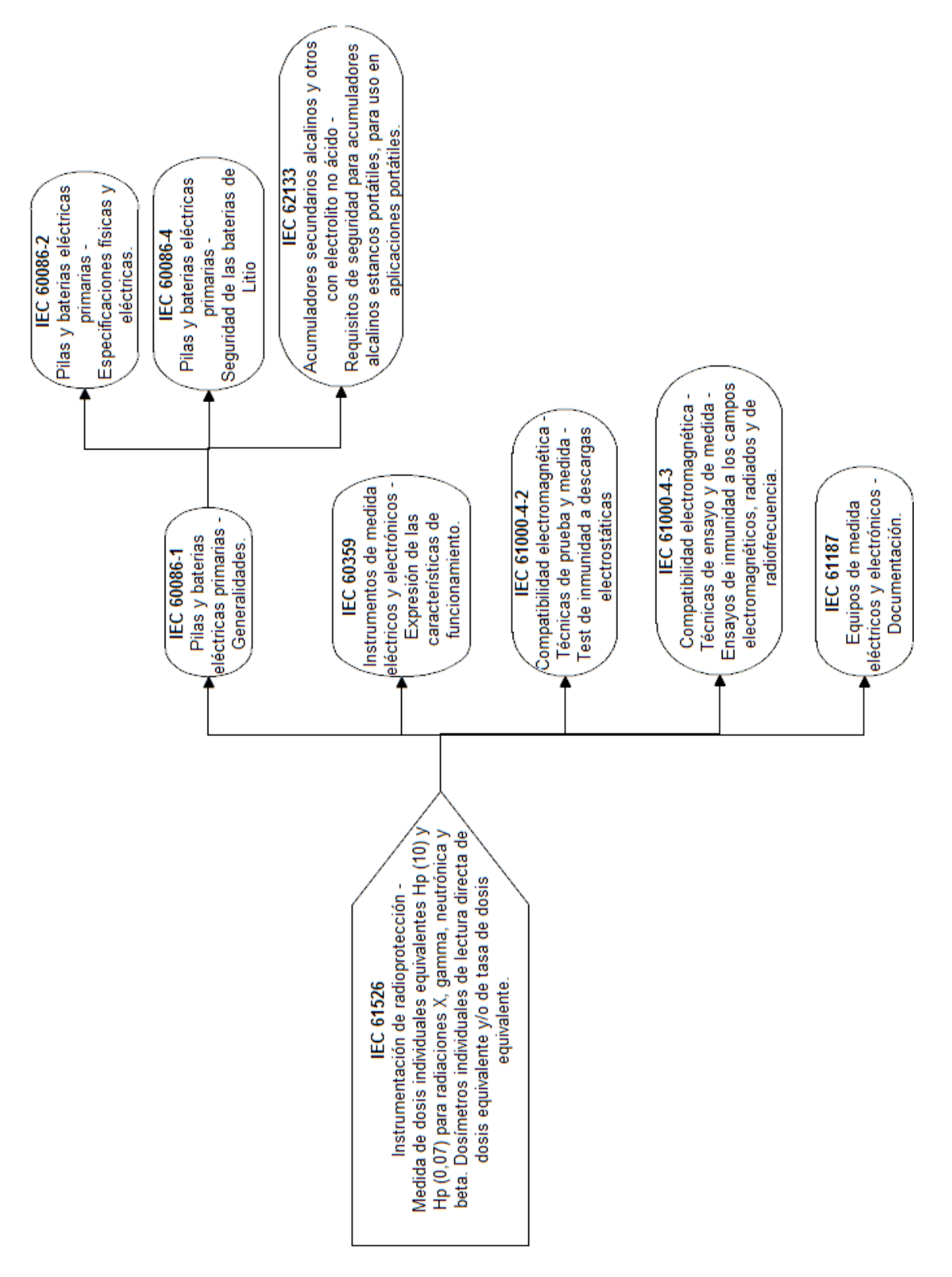

Figura N°7.Relacion entre normas III.

Los siguientes equipos son cubiertos por este estándar:

- Equipos eléctricos de medida y análisis;
- Equipos eléctricos de control;
- Equipos eléctricos de laboratorio.

Los equipos cubiertos por este estándar pueden ser operados en diferentes ambientes electromagnéticos. Según el ambiente electromagnético, son aplicables diferentes requisitos de ensayo de emisión e inmunidad. Este estándar cubre tres tipos de ambientes electromagnéticos:

- Ambiente electromagnético básico: Ambiente existente en sitios que se caracterizan por estar alimentados directamente con baja tensión, proveniente de las redes de alimentación pública;
- Ambiente electromagnético industrial: Ambiente existente en sitios que se caracterizan por poseer una red de potencia separada, en la mayoría de los casos alimentado por un transformador de alta o media tensión;
- Ambiente electromagnético controlado: Ambiente que se caracteriza por tener las amenazas relacionadas a la compatibilidad electromagnética reconocidas y controladas.

Para los requisitos de emisión, los equipos deben ser clasificados en equipos de Clase A o equipos de Clase B, según lo especificado en el estándar CISPR 11:

- Equipos Clase A: Equipos adecuados para el uso en establecimientos que no sean domésticos ni estén directamente conectados a redes de alimentación de baja tensión que alimentan edificios utilizados con propósito domestico.
- Equipos Clase B: Equipos adecuados para el uso en establecimientos domésticos o establecimientos directamente conectados a redes de alimentación de baja tensión que alimentan edificios utilizados con propósito domestico.

Los equipos y sistemas cubiertos por este estándar pueden ser sometidos a varios tipos de perturbaciones electromagnéticas, conducidas por las líneas de alimentación, medida, o control, y a perturbaciones radiadas del ambiente. Los equipos y sistemas cubiertos por este estándar también pueden ser fuente de perturbaciones electromagnéticas en un amplio rango de frecuencias. Estas perturbaciones pueden ser conducidas por la línea de alimentación o control, o directamente radiadas, y pueden afectar la performance de otros equipos, o influenciar el ambiente electromagnético en el que se encuentran.

Respecto a emisión, el objetivo de los requisitos dados en este estándar es asegurar que las perturbaciones generadas por el equipo o sistema, cuando es operado normalmente, no excedan un nivel que puede provocar que otro sistema no opere como es previsto.

### **4.3.5.2.1.2. Requisitos de inmunidad**

Los ensayos deben aplicarse a los puertos relevantes, y deben realizarse de acuerdo a lo especificado en los estándares básicos, un ensayo a la vez. Las tablas N°4, 5 y 6 presentan los requisitos de inmunidad para equipos destinados a ser usados en distintos ambientes electromagnéticos básicos.

Los requisitos de los equipos portátiles de análisis y medida, que son alimentados mediante baterías o a través del circuito bajo medición, son especificados en la tabla N°7. Se excluyen los equipos que pueden ser operados mientras se encuentran en modo de carga.

Los cargadores de baterías utilizados por los equipos de esta clasificación, deben ser ensayados de acuerdo a los requisitos indicados en las tablas N°4, 5 o 6, según el ambiente electromagnético para el cual el equipo fue pensado.

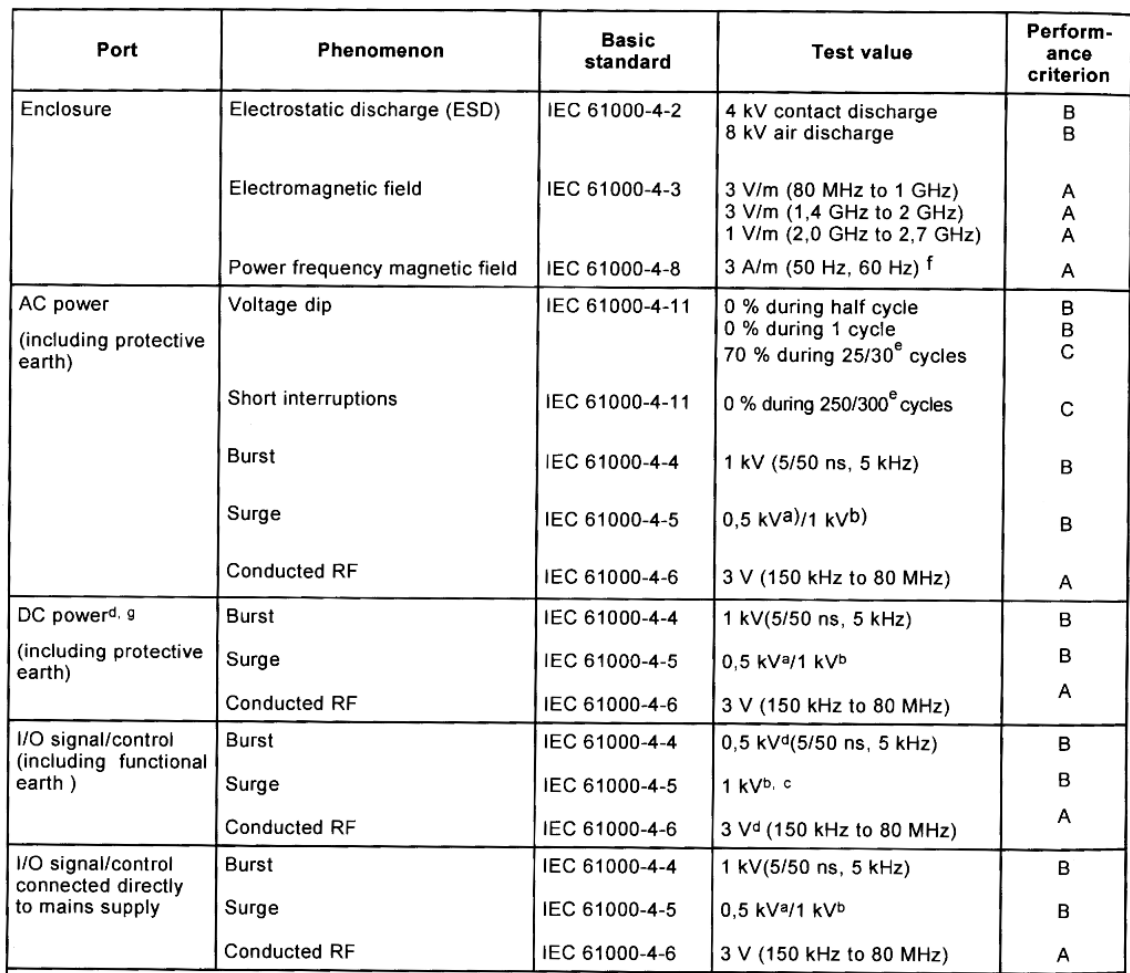

Tabla N°4 – Requisitos de inmunidad para equipos destinados a ser usados en ambientes electromagnéticos básicos.

a Line to line.

 $\vert$ b Line to ground.

C Only in the case of long-distance lines (see 3.10).

 $\vert$ <sup>d</sup> Only in the case of lines >3 m.

e<br>For example "25/30 cycles" means "25 cycles for 50 Hz test" or "30 cycles for 60 Hz test".

l۴. Only to magnetically sensitive equipment. CRT display interference is allowed above 1 A/m.

g DC connections between parts of equipment/system which are not connected to a d.c. distribution network are<br>treated as I/O signal/control ports.

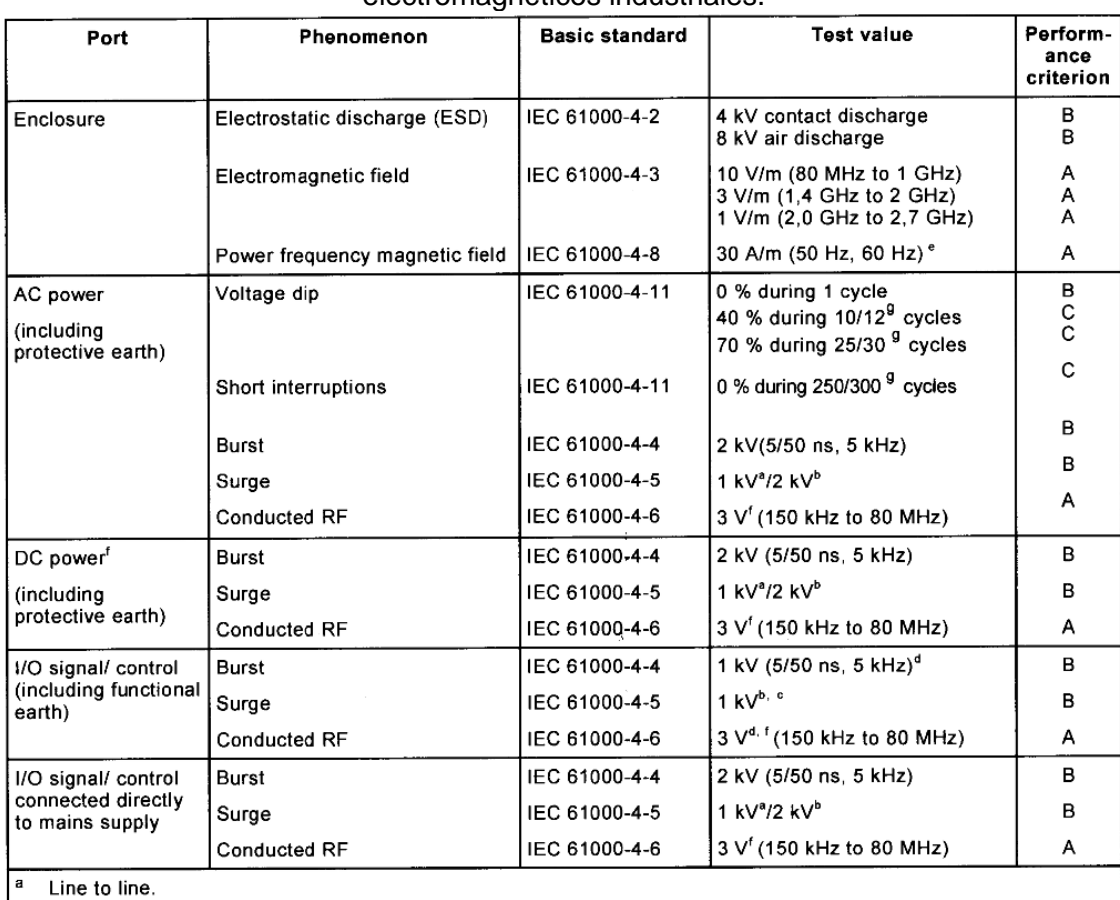

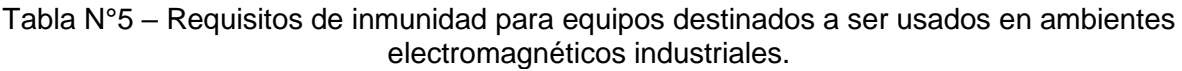

 $\vert$ <sup>b</sup> Line to ground.

 $\degree$  Only in the case of long-distance lines (see 3.10).

 $d$  Only in the case of lines > 3 m.

Only to magnetically sensitive equipment. CRT display interference is allowed above 1 A/m.

DC connections between parts of equipment/system which are not connected to a d.c. distribution network are treated as I/O signal/control ports.

For example "25/30 cycles" means "25 cycles for 50 Hz test" or "30 cycles for 60 Hz test".

## **4.3.5.2.1.3. Criterios de performance (Inmunidad)**

- Criterios de performance A: El equipo debe continuar operando como es previsto durante y después de los ensayos. No se permite degradación de performance ni perdida de función alguna, debajo de un nivel de performance especificado por el fabricante, cuando el equipo es usado como está previsto.
- Criterios de performance B: El equipo debe continuar operando como es previsto después de los ensayos. No se permite degradación de performance ni perdida de función alguna, debajo de un nivel de performance especificado por el fabricante, cuando el equipo es usado como está previsto. Durante el ensayo se permite una degradación de la performance
- Criterios de performance C: Una pérdida de función temporal es permitida, siempre que la función se recupere automáticamente, o pueda ser restaurada mediante la operación de los controles del equipo.

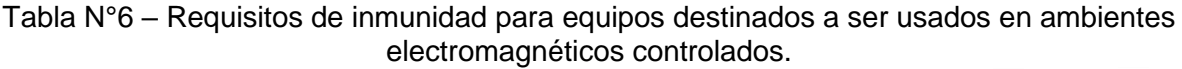

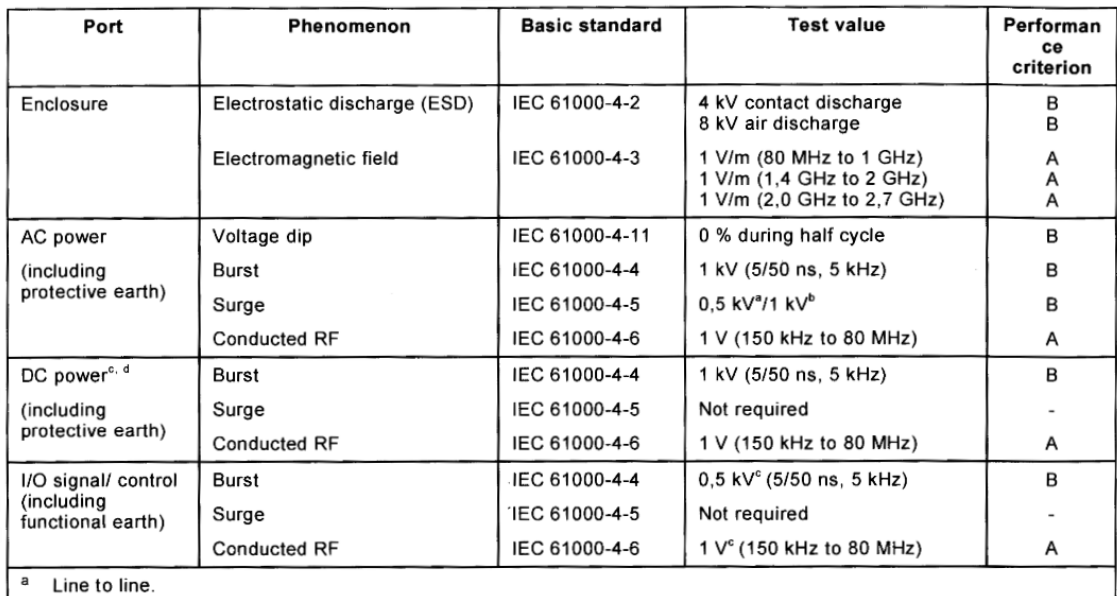

b Line to ground.

 $\mathtt{c}$ Only in the case of lines >3 m.

DC connections between parts of equipment/system which are not connected to a d.c. distribution network are treated as I/O signal/control ports. d

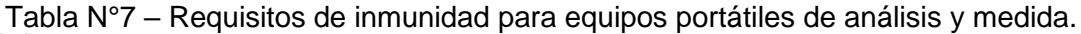

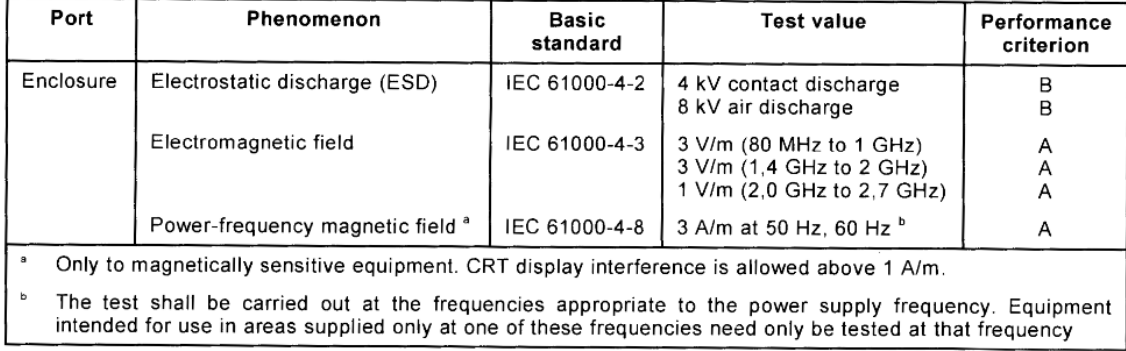

### **4.3.5.2.1.4. Requisitos de emisión**

Las mediciones deben ser realizadas con el equipo bajo ensayo configurado en un modo de operación. Para obtener los límites de las emisiones permitidas, el equipo debe ser clasificado según los grupos y clases definidas en el estándar CISPR 11:2009, clausula 5. La clasificación y selección de los límites respectivos, deben realizarse teniendo en cuenta el ambiente para el cual el equipo fue pensado, y los requisitos de emisión en las áreas de posible uso. Para equipos Clase A, aplican los límites, métodos de medición y directivas especificadas en el estándar CISPR 11. Para equipos Clase B, aplican los límites, métodos de medición y directivas especificadas en los estándares CISPR 11, IEC 61000-3-2 (o IEC 61000-3-12) y IEC 61000-3-3 (o IEC 61000-3- 11).Para equipos que usan las bandas de frecuencia industrial, científica y médica (ISM) se deberá ver lo estipulado en el estándar CISPR 11.

#### **4.3.5.2.2. IEC 61000-4-2: Técnicas de ensayo y de medida. Ensayo de inmunidad a las descargas electrostáticas.**

Este estándar especifica los requisitos de inmunidad y métodos de ensayo para equipos eléctricos y electrónicos sometidos a descargas de electricidad estática, producidos directamente por los operadores, y entre personas y objetos situados en las proximidades. Adicionalmente, define los rangos de los niveles de ensayo, relacionados a diferentes condiciones ambientales y de instalación, y establece procedimientos de ensayo. El objeto de este estándar es establecer una referencia común y reproducible para evaluar el desempeño de los equipos eléctricos y electrónicos cuando son sometidos a descargas electrostáticas.

Este estándar define:

- Forma de onda típica de la corriente de descarga;
- Rangos de los niveles de ensayo;
- Equipos de ensayo;
- Configuración del ensayo;
- Procedimiento de ensayo
- Procedimiento de calibración
- Incertidumbre de medición:

Este estándar concierne a equipos, sistemas, subsistemas y periféricos que puedan verse involucrados en descargas de electricidad estática, debido a condiciones ambientales o de instalación, como baja humedad relativa, uso de alfombras de baja conductividad (fibras artificiales), fundas de vinilo. etc., que puedan existir en locaciones clasificadas en normas relativas a equipos eléctricos y electrónicos.

### **4.3.5.2.3. IEC 61000-4-3: Técnicas de ensayo y de medida. Ensayo de inmunidad a los campos electromagnéticos, radiados y de radiofrecuencia.**

Este estándar especifica los requisitos de inmunidad de los equipos eléctricos y electrónicos a la energía electromagnética radiada. Adicionalmente, establece niveles y procedimientos de ensayo. El objeto de este estándar es establecer una referencia común para evaluar la inmunidad de los equipos eléctricos y electrónicos cuando son sometidos a campos electromagnéticos de frecuencias radioeléctricas. La mayoría de los equipos electrónicos, de alguna manera, son afectados por la radiación electromagnética. Esta radiación es generada frecuentemente por fuentes de propósito general, como pequeños transmisores/receptores de radio portátiles usados por personal de explotación, mantenimiento y seguridad, emisores fijos de radio y televisión, emisores de radio utilizados a bordo de vehículos, y diversas fuentes electromagnéticas industriales. En los últimos años se produjo un incremento significante en el uso de radioteléfonos y otros dispositivos emisores de RF, que operan en frecuencias comprendidas entre 0,8 GHz y 6 GHz. Sumado a la energía electromagnética generada deliberadamente, también existe radiación causada por dispositivos como soldadoras, tiristores, lámparas fluorescentes, interruptores que operan cargas inductivas, etc. Mayormente, esta interferencia se manifiesta de manera conducida, y es tratada en otras partes de la serie de estándares IEC 61000.

#### **4.3.5.2.4. IEC 61000-4-8: Técnicas de ensayo y de medida. Ensayo de inmunidad a los campos magnéticos de frecuencia industrial.**

Este estándar especifica los requisitos de inmunidad de los equipos, solamente en condiciones de funcionamiento, frente a las perturbaciones magnéticas de 50 Hz y 60 Hz relacionadas con los:

- Locales comerciales y residenciales;
- Instalaciones industriales y centrales eléctricas;
- Subestaciones de alta y media tensión.

El objeto de este estándar es establecer una referencia común y reproducible para evaluar el comportamiento de los equipos eléctricos y electrónicos de uso domestico, comercial, o industrial, cuando se hallan sometidos a campos magnéticos de frecuencia industrial (campos continuos y de duración breve).

Este estándar define:

- Niveles de ensayo recomendados;
- Equipos de ensayo;
- Configuración del ensayo;
- Procedimiento de ensayo.

El campo magnético al que está sometido un equipo puede influir en el buen funcionamiento de este y de los sistemas asociados. Los ensayos definidos en este estándar tienen por objeto demostrar la inmunidad del equipo cuando es sometido al campo magnético de frecuencia industrial, relacionado con el emplazamiento específico y en las condiciones de instalación del equipo. El campo magnético a la frecuencia industrial está generado por una corriente a dicha frecuencia de red en los hilos conductores o, más raramente, por otros aparatos situados cerca del equipo.

En los hilos conductores próximos, se deberá distinguir entre:

- Corriente en condiciones normales de funcionamiento que produce un campo magnético estable de amplitud relativamente débil;
- Corriente en condiciones de falla que puede producir campos magnéticos relativamente elevados, de duración breve, hasta que funcionen los dispositivos de protección correspondientes.

El ensayo con campo magnético constante puede aplicarse a todos los tipos de equipos destinados a las redes de distribución de baja tensión, industriales, o a las centrales eléctricas. El ensayo con campo magnético de duración breve provocado por fallas, requiere niveles diferentes de los ensayos con un campo estable. Los valores más elevados se aplican principalmente a los equipos instalados en los lugares particularmente expuestos de las centrales eléctricas. La forma de onda del campo de ensayo es la de la frecuencia industrial. En la mayoría de los casos (zonas residenciales, subestaciones y centrales eléctricas en condiciones de funcionamiento normales), se desprecian los campos magnéticos producidos por armónicos.

### **4.3.5.2.5. CISPR 11: Equipos industriales, científicos y médicos. Características de las perturbaciones radioeléctricas. Límites y métodos de medición.**

Este estándar internacional cubre los equipos eléctricos industriales, científicos y médicos que operan en el rango de frecuencias comprendido entre 0 Hz y 400 GHz, y los aparatos domésticos y otros similares, diseñados para generar y/o usar localmente energía de RF. Este estándar brinda los requisitos de emisión relacionados a las perturbaciones de radio frecuencias, en el rango de frecuencia comprendido entre 9 kHz a 400GHz.Los rangos de frecuencia, tipos de ensayos y límites de radiación electromagnética a aplicar, son especificados en base a la clasificación del equipo bajo ensayo.

Separación de equipos en grupos:

- Equipos grupo 1: Abarca a todos los equipos cubiertos por este estándar, que no son clasificados como equipos grupo 2.
- Equipos grupo 2: Contiene todos los equipos de RF industriales, científicos y médicos, en los que la energía de RF en el rango comprendido entre 9 kHz y 400 GHz es generada y/o usada intencionalmente, en forma de radiación electromagnética, acoplada inductiva o capacitivamente, para el tratamiento de material, o propósitos de inspección/análisis.

División de equipos en clases:

- Equipos clase A: Equipos adecuados para el uso en establecimientos que no sean domésticos ni estén directamente conectados a redes de alimentación de baja tensión que alimentan edificios utilizados con propósito domestico.
- Equipos clase B: Equipos adecuados para el uso en establecimientos domésticos o establecimientos directamente conectados a redes de alimentación de baja tensión que alimentan edificios utilizados con propósito domestico.

### **4.4. Descripción de Población y Muestra**

A fin de cumplir con los objetivos planteados, el desarrollo de un dispositivo de fabricación nacional, capaz de medir radiaciones ionizantes (Rayos x, partículas alfa (*α*), beta (*β*), gamma (*γ*)), se realizó un estudio de los distintos medidores de radiación disponibles en el mercado. Se analizaron productos de las empresas como Fluke, a través de su división Biomedica, Electronic Control Concepts y Perspective Instruments, para el detector de radiación Beta y Gamma. Así como Tracerco, Canberra, Polimaster y nuevamente Perspective Instruments, para los detectores de rayos X [11][12][13][15][16][17].

### **4.5. Diseño de la Investigación**

La presente investigación pretende continuar la línea de investigación comenzada con los detectores de rayos X [18]. Por lo que el criterio de medición empleado en ellos se extenderá a la medición de otros tipos de radiaciones ionizantes. Así como también se desarrollará un sistema de dosimetría personal, el cual no tan solo incluirá la detección de la radiación sino que también la transmisión de la dosis medida y un software de monitorio y control.

### **4.5.1. Detector de Radiación Beta y Gamma**

### **4.5.1.1. Detectores**

Los distintos tipos de detectores utilizan los efectos que la radiación ionizante produce al interactuar con la materia, la ionización y la excitación. Por lo tanto los podemos agrupar de la siguiente forma [35]:

- Por ionización
	- o Inmediatos
		- Gaseosos (cámara de iones, Geiger Muller)
		- **Semiconductores**
	- o Retardados
		- De película fotográfica
- Por excitación
	- o Inmediatos
		- De centelleo
	- o Retardados
		- **Termoluminiscentes**

Empresas como Fluke, a través de su división Biomedica, Electronic Control Concepts, Electronic Control Concepts y Perspective Instruments [11][12][13], ofrecen productos para la medición de radiaciones ionizantes.

Como ejemplo de estos productos en la tabla N°8 se puede ver varios modelos de Fluke con sus características principales [14][36][37][38][39].

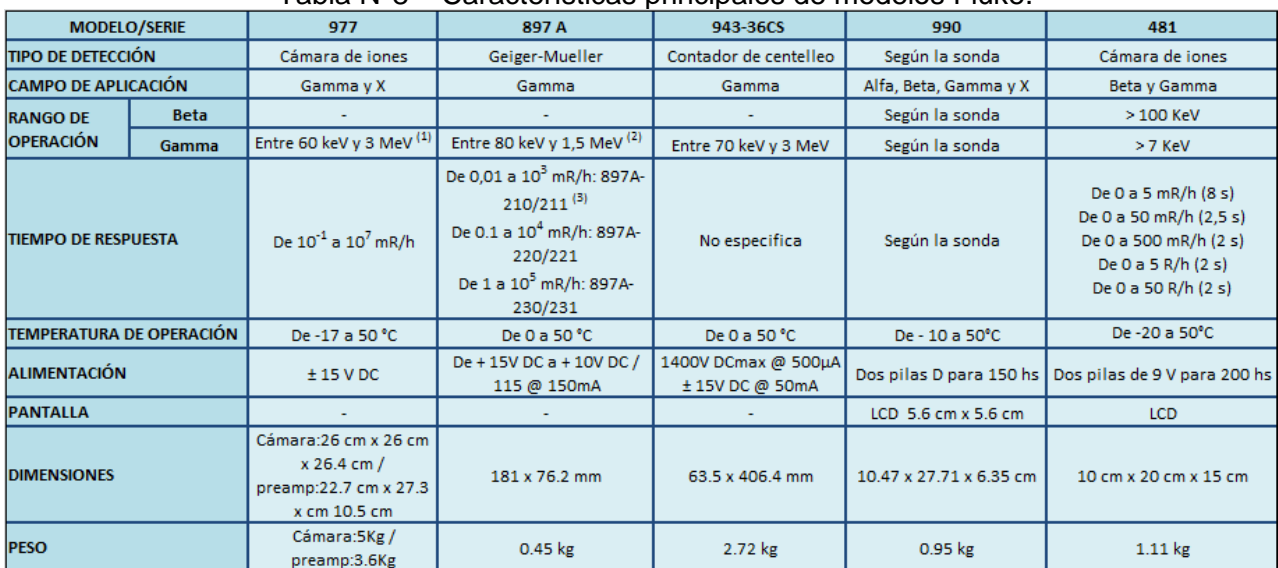

#### Tabla N°8 – Características principales de modelos Fluke.

Entre las características más importantes que se detallan en estos productos tenemos:

- Tipo de detección
- Tipo de Radicación y el rango energético de esta.
- Rango de operación

Estos parámetros son los mínimos que necesitamos para evaluar si el dispositivo es adecuado para una aplicación en particular. Por lo tanto se planteó el desarrollo de un detector por ionización de respuesta inmediata basado en semiconductores (diodos PIN), para la detección de partículas Beta y rayos Gamma.

### **4.5.1.2. Definición del detector**

La figura N°8 muestra el diagrama en bloque del detector de radiación Beta y Gamma. Dicha radiación es detectada por el diodo PIN, a través de las cargas que se generan en él como resultado de la energía de la radiación incidente.

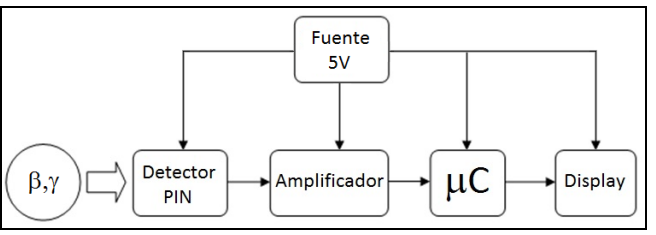

Figura N°8.Diagrama en bloques del detector.

A continuación, se requiere de un circuito detector amplificador, ya que la corriente producida es de bajo valor, el cual además de amplificar la corriente la transformará en una tensión equivalente a fin de ser procesada por el microcontrolador que se encuentra a continuación. Una vez procesada la medición, la misma será presentada en un display de caracteres.

### **4.5.1.2.1 Diodo PIN**

Un diodo PIN es un dispositivo semiconductor que opera como un resistor variable a frecuencias de RF y Microondas. A diferencia de un diodo Varicap, el cual es un dispositivo controlado por tensión, un diodo PIN es controlado por corriente. Las aplicaciones de estos diodos son numerosas como parte de sistemas RF y Microondas, pudiendo actuar como conmutadores, desfasadores, atenuadores y moduladores. Así como también en circuitos de control de sistemas de imágenes por resonancia magnética y detectores de radiación [40].

Estos dispositivos están compuestos básicamente de una capa de material semiconductor tipo P y otra tipo N altamente conductoras, entre las cuales se introduce una capa de material semiconductor intrínseco (I) de poca conductividad, de aquí proviene su nombre. Cuando el diodo PIN es polarizado en inversa se produce un vaciamiento de portadores libres de la capa de material intrínseco. Expuesto este a una radiación, la energía de la misma es absorbida por los elementos de la estructura del semiconductor, si dicha energía es mayor o igual a la necesaria para que un electrón pase de la banda de valencia a la de conducción, un nuevo portador será generado. Para el silicio la energía necesaria es de 1,1eV. Este flujo de portadores en respuesta a la radiación constituye una fotocorriente que puede ser medida [40].

El diodo PIN utilizado como elemento sensor fue el BPW34 [41], uno de los motivos de su selección se fundamenta en el empleo del mismo diodo para el medidor de rayos X precedente a este proyecto [18]. Para futuros desarrollos se pretende utilizar otros dispositivos, como los productos de First Sensor [42] o Teviso Sensor Technologies Ltd.[43].

Con el fin de crear la zona de "Deserción" dentro del diodo se lo polarizó en inversa con una tensión de solo 5V (pudiendo ser mayor), la selección de dicha tensión se debió a que se pretendía que el diseño incluyera una única fuente de alimentación para todo el sistema.

### **4.5.1.2.2 Circuito detector/amplificador**

Como circuito detector se empleó el detallado en la figura N°9, el cual es el recomendado por First Sensor para el desarrollo de un detector de radiación Gamma basado en sus productos [44].

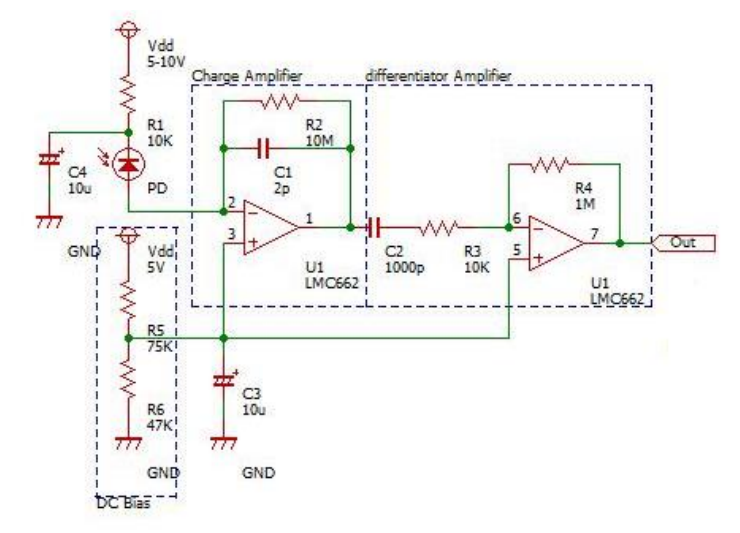

Figura N°9.Circuito detector [44].

Dicho circuito se implementó por medio del integrado LM662 [45], uno de los recomendados por First Sensor. El fabricante asegura que éste es una buena opción para uso como detector de picos. Posee una baja distorsión (*0.01% a 10KHz*), lo que se presenta como una ventaja en el instante en que se deberán detectar los picos de corriente, debido a que son del orden del micro Amper. Además, posee una aceptable ganancia (del orden *126 dB*), que es lo buscado para poder excitar la entrada del microcontrolador.

Cuando dicho circuito se evaluó se apreció que la señal generada no tenía los niveles adecuados para ser detectada por el microcontrolador, en la figura N°10 muestra la señal generada por el circuito detector. Estando el osciloscopio con una escala de 100 mV/div, se aprecia que la señal obtenida a lo sumo posee 100mV.

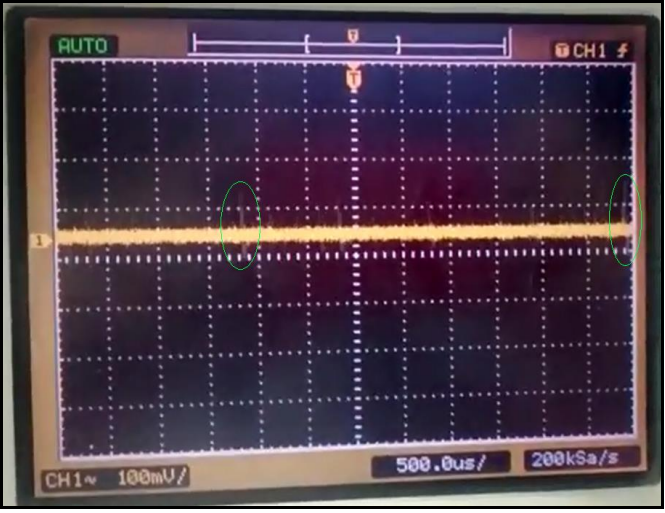

Figura N°10.Señal de salida del detector.

Para solucionar este inconveniente se planteó la implementación de una etapa amplificadora extra. Dicha etapa es un amplificador operacional trabajando como comparador, donde la señal proveniente del circuito detector es inyectada en la entrada no inversora, y el umbral de comparación se define a través de un divisor resistivo conectado en la pata inversora, la figura N°11 presenta el circuito de dicha etapa, y la figura N°12 la señal a la salida de este, donde el osciloscopio se encuentra con una escala de 1 V/div.

La conexión entre el circuito detector y el amplificador (realizados en placas individuales) se realizó a través de cable mallado, para evitar interferencias electromagnéticas en la transmisión de una placa a la otra.

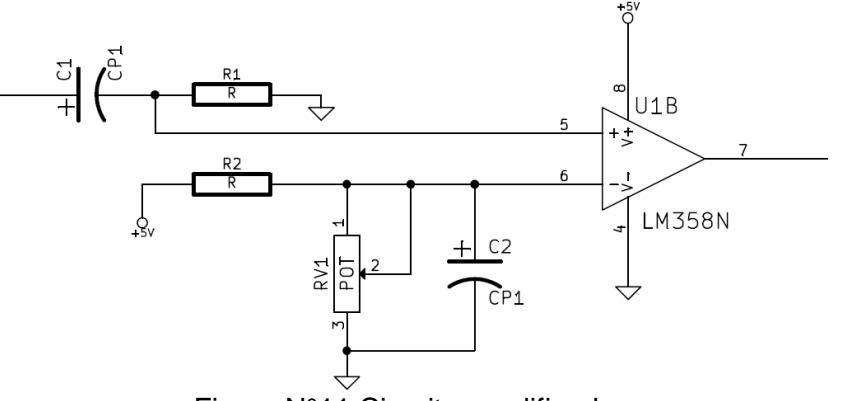

Figura N°11.Circuito amplificador.

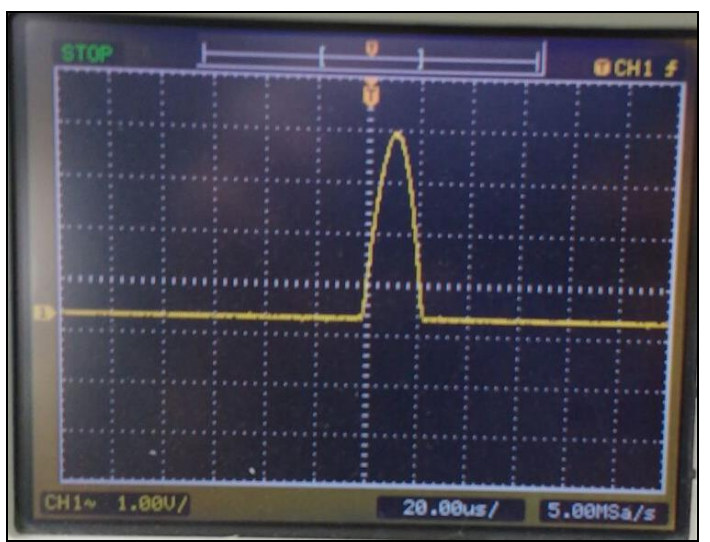

Figura N°12.Señal de salida del amplificador.

## **4.5.1.2.3. Microcontrolador**

La función del microcontrolador es tan solo contar los pulsos que provienen del circuito amplificador y procesar dichos pulsos a fin de mostrar un valor en la pantalla. Estos requerimientos no fueron limitantes al momento de la selección del dispositivo, es por ello que se optó por un microcontrolador económico y del cual se está familiarizado por experiencias previas, el mismo fue el PIC16F88 de Microchip [46].

La lógica realizada por el microcontrolador es cíclica, el módulo CCP (Capture, Compare and Pulse Width Modulation) configurado en modo Capture detecta las señales enviadas por el circuito amplificador, detectando los flancos ascendentes de los pulsos y cronometrándolos con el Timer 1 cada 100ms. El valor sensado se visualiza en un display LCD de 16x2 en pulsos detectados por segundos.

## **4.5.1.3. Ensayos**

## **4.5.1.3.1. Fuente de radiación**

Para probar el funcionamiento del dispositivo desarrollado se midió la radiación emitida por una cápsula de Iodo 131, figura N°13. Este elemento radiactivo se deriva del Iodo, que es un elemento extraíble de la naturaleza y que se encuentra hasta en algunos alimentos. El Iodo 131 se produce a partir de este Iodo natural en reactores nucleares y se convierte en una sustancia que emite radiación. Este tiene una vida media de los ocho días, lo que significa que cada ocho días el 50% de una muestra dada deja de emitir radiación. Por lo tanto luego de 80 días, sólo el 1 por ciento de una muestra sigue siendo radioactivo, lo cual se considera seguro. La radiación emitida por este tipo de cápsula es un 90% del tipo beta.

Para verificar el estado de la cápsula se utilizó un calibrador de dosis con cámara de ionización, el Activímetro ACT-15P [47], figura N°14. Este instrumento se utiliza para observar la actividad, en miliCurie, de las distintas fuentes. En el caso de la fuente de Iodo 131, arrojó una actividad radiactiva de 0,455 miliCurie, y un tipo de isotopo 3, el cual es justamente el Iodo 131.

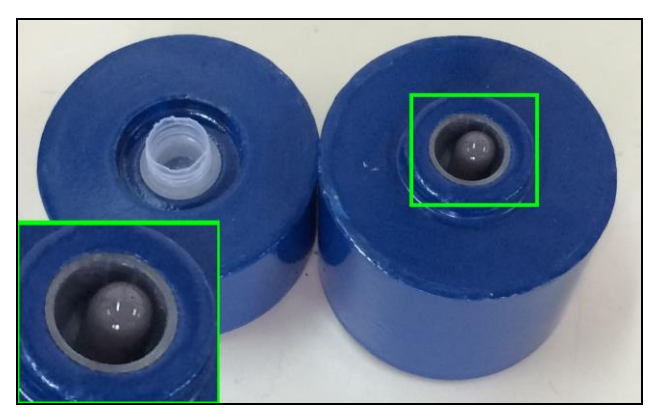

Figura N°13.Cápsula de Iodo 131.

### **4.5.1.3.2. Preparación del sensor**

La placa detector fue blindada. El objetivo de este blindaje es mantener en la oscuridad al diodo PIN de forma de evitar la incidencia de luz sobre el mismo e impedir la generación de una falsa medición. El mismo se obtuvo envolviendo la placa con papel aluminio y pintando con pintura epoxi para luz. La figura N°15 presenta el circuito detector blindado, donde se pueden observar hilos de cobre sobre el aluminio rodeando el cable. Estos están conectados a la masa del circuito detector, cuyo propósito es el garantizar un potencial nulo en el aluminio.

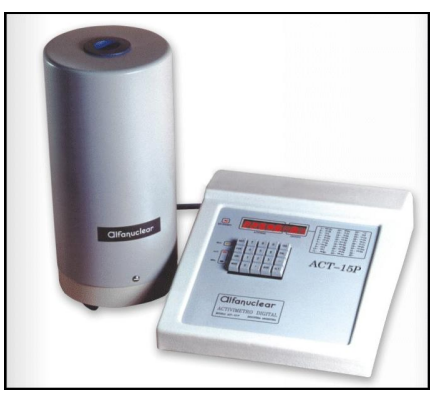

Figura N°14. Activímetro ACT-15P.

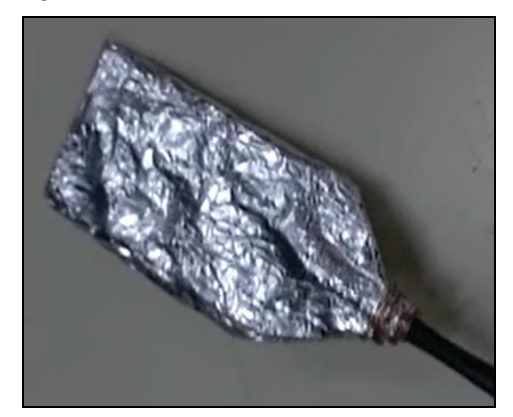

Figura N°15. Circuito detector blindado.

## **4.5.1.3.2. Pruebas**

Una vez alimentado y encendido el detector se observa que no detectan cuentas, esto nos dio el primer indicio de que nuestro detector no tenía una gran sensibilidad. A continuación se procedió a abrir la muestra de Iodo 131, como muestra la figura N°16. Luego de un instante el display de nuestro detector comienza a mostrar cuentas, figura N°17. El valor exhibido por el display se lee en cantidad de impulso por segundos, en la captura 180 pulsos/seg. Con pulsos se hace referencia al impulso de corriente generado en el diodo PIN debido a la reacción ionizante. En cuanto al valor de "i" se refiere al verdadero valor medido de impulsos en un lapso de 100ms.

Para constatar el alcance del prototipo se realizaron mediciones con otro detector. Para esto se utilizó el SEI Inspector EXP [48], el mismo es un detector Geiger de bolsillo con una ventana externa de mica. Es un detector muy sensible y confiable.

Realizando nuevamente una prueba con ambos detectores se obtuvieron los siguientes resultados: SEI Inspector EXP 224000 CPM (cuentas por minuto), figura N°18, nuestro detector aproximadamente 1200 CPM, figura N°19. Claramente se aprecia una diferencia muy grande, esto es debido a que son instrumentos muy distintos en desarrollo y utilidad. El Inspector EXP es mucho más sensible gracias a su tecnología de captura y al área del sensor, figura N°20. Mientras nuestro detector se ve limitado en ambas.

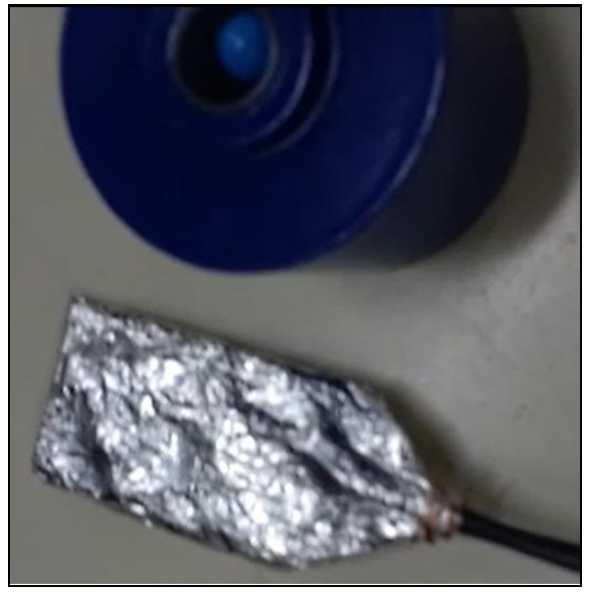

Figura N°16. Prueba de funcionalidad I.

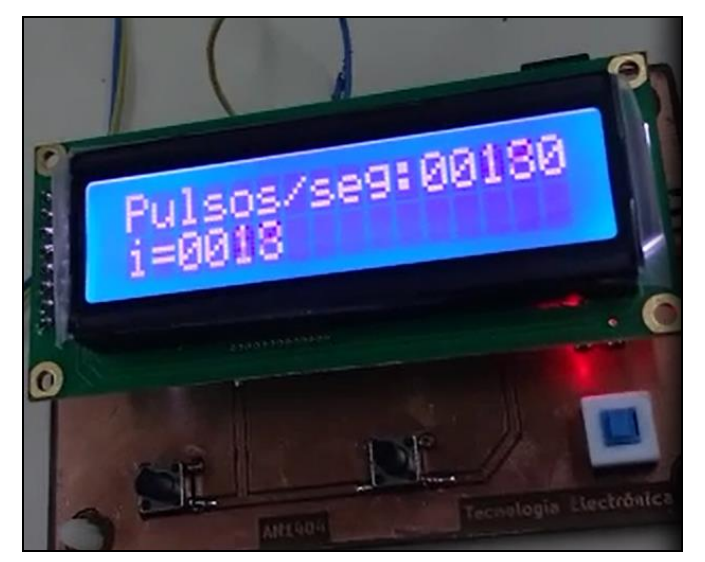

Figura N°17. Prueba de funcionalidad II.

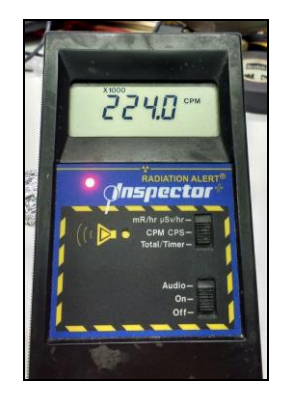

Figura N°18. SEI Inspector EXP.

Una diferencia en el área de los elementos sensores redunda en una diferencia de la radiación absorbida, con lo cual el número de cuentas es una medida relativa, que puede ser calibrada para cada tipo de detector y, si se conoce el tipo de partícula, obtener la tasa de dosis de radiación.

En nuestro caso para realizar dicha calibración se necesita modificar la radiación de la cápsula. Esto se logra inyectando una solución de ioduro de sodio a la cápsula. El problema que presenta este procedimiento es que debe hacerse en forma manual, de modo que el operador que lo realiza estará expuesto a la radiación.

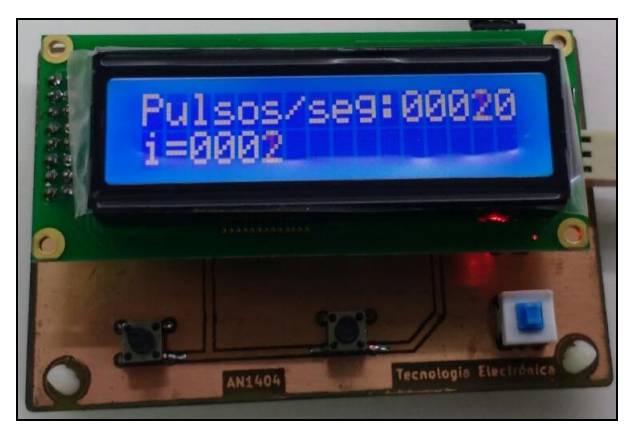

Figura N°19. Medición con nuestro detector.

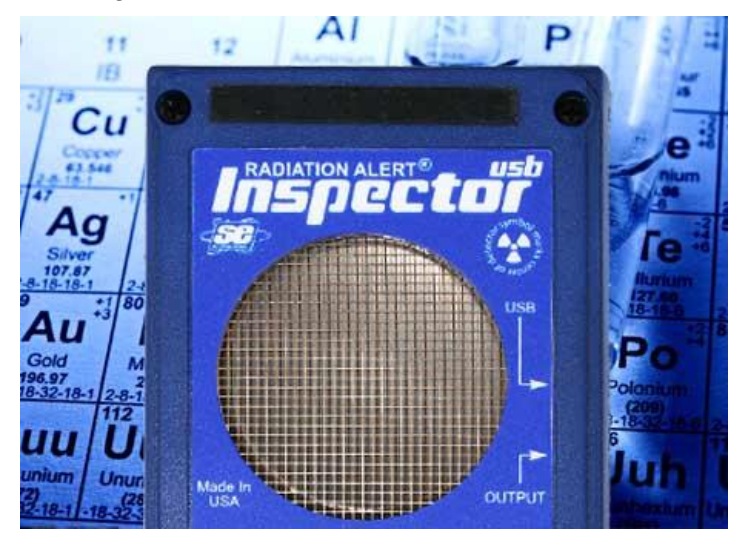

Figura N°20. Área del elemento sensor del Inspector EXP.

### **4.5.1.3.3. Conclusiones**

Se ha logrado cumplir parcialmente con los objetivos planteados inicialmente. Se logró ampliar el uso de la metodología empleada para medir rayos X para el caso de partículas Beta, no pudiéndose probar con rayos Gamma debido a no contar con una fuente de fácil acceso.

No logró verificarse si el desempeño del equipo se asemeja al del Fluke 481, ya que no se logró realizar una adecuada calibración, por lo peligros que esta involucra y por la dificultad de conseguir el material necesario.

Como evolución del proyecto se plantea el uso de un sensor basado en un array de diodos PIN comercial, como el RD2014 de Teviso Sensor Tecnologies. Con este se pretende solucionar los problemas presentados en la medición de técnicas bajas y altas de rayos X, planteadas en [11], así como los problemas encontrados en el desarrollo del detector presentado.

Para dicha evolución se buscarán métodos de realizar los ensayos en forma segura para el operador, de modo de poder realizar mayor número de pruebas para obtener la validación del instrumento.
# **4.5.2. Sistema de dosimetría personal**

Se define dosimetría como la medida de la acumulación de una radiación ionizante (en los tejidos y la materia de seres humanos). Pudiendo tener origen en una exposición directa o indirecta. Estas radiaciones de alta energía (rayos X, Gamma, partículas Alfa, Beta etc.) son capaces de generar tumores de carácter mutagénico [1], por lo tanto su uso debe ser regulado. Dependiendo la fuente de la radiación ionizante, las instituciones encargadas de realizar esta tarea en nuestro país son: la Autoridad Regulatoria Nuclear (ARN) que es la institución del Estado dedicada al control y fiscalización de la actividad nuclear [10] y el Ministerio de Salud de la Nación para las radiaciones generadas por rayos X [9].

A raíz de esto surge la necesidad de disponer de dispositivos con la capacidad de detección y medición de radiaciones ionizantes, así como la dosis absorbida por el personal involucrado en su utilización.

# **4.5.2.1. Dosimetría - Límites**

Los límites de la acumulación de radiación ionizante son determinados por el sistema de limitación de dosis recomendado por la Comisión Internacional de Protección Radiológica (ICRP) [49], los cuales dependen del tipo de personal (trabajadores expuestos o miembros del público) y del tipo de dosis (efectiva, en cristalino y en piel y extremidades). La Tabla N°9 presenta dichos límites.

| La Tabla N°9. Limités de radiación ionizante.      |                                  |                        |                                 |
|----------------------------------------------------|----------------------------------|------------------------|---------------------------------|
| Límites de dosis para distintas clases de personal |                                  |                        |                                 |
| <b>Clasificación</b><br>del personal               | Dosis efectiva                   | Dosis en<br>cristalino | Dosis en piel y<br>extremidades |
| Trabajador expuesto                                | 100 mSv/quinquenio<br>50 mSv/año | 150 mSv/año            | 500 mSv/año                     |
| Miembro del público                                | 1 mSv/año                        | 15 mSv/año             | 50 mSv/año                      |

La Tabla N°9. Limites de radiación ionizante.

Donde la dosis efectiva es un indicador cuantitativo de la probabilidad de que pueda ocurrir un efecto estocástico, generalmente cáncer, sobre una persona irradiada a cuerpo completo [50].

# **4.5.2.2. Tipos de dosímetros**

La tabla N°10 presenta los distintos tipos de dosímetros en función de cómo la radiación interactúa con la materia del elemento sensores (ionización y excitación), así como la forma en que los resultados de esta interacción pueden ser evaluados (inmediata o retardada) [35].

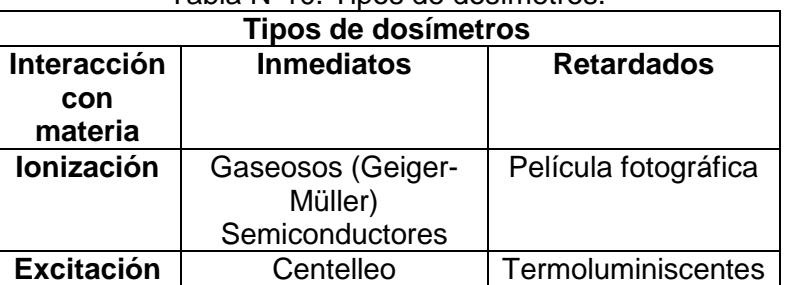

#### Tabla N°10. Tipos de dosímetros.

Luego de analizar los laboratorios de dosimetría personal cuyo desempeño resultó satisfactorio según la ARN en el 2015 [51], se llegó a la conclusión de que los detectores más empleados son del tipo retardado, ya sea de película fotográfica o termoluminiscentes. Los mismos, si bien son económicos y brindan buenos resultados, presentan algunos inconvenientes.

### **4.5.2.3. Desventaja de los dosímetros retardados**

Como su nombre lo indica son detectores retardados, por lo tanto, el análisis de la dosis absorbida no se efectúa en tiempo real, teniendo un período de análisis típicamente mensual. Esto puede generar que el personal, en contacto con radiaciones ionizantes, acumule una dosis mayor a los límites establecidos. Como ejemplo, se puede mencionar parte de las conclusiones del trabajo de Monitoreo de personal en el servicio de: Medicina Nuclear, Tomografía axial computada y rayos X, del Hospital Ángel H. Roffo [52], donde se dice: "Se puede observar que las dosis están por debajo de los límites establecidos. No obstante, la dosis de 4,56 mSv recibida en el mes de abril en rayos X, es una dosis alta, comparativamente con la historia dosimétrica del sector, lo que justificaría el seguimiento de la práctica."

El extravío del dosímetro personal, independiente del costo del mismo, tiene como consecuencia la pérdida de la información que almacena, imposibilitando de realizar la medición de la dosis absorbida en el período en curso, quedando interrumpida la historia radiológica del trabajador expuesto a radiaciones.

Los dosímetros pueden ser víctimas de conductas inapropiadas por parte del personal, como ser: cambio de etiquetas, extravío, exponer a fuentes de radiaciones, etc.

La centralización de la información por parte de las entidades regulatorias, ya sea la ARN o el Ministerio de Salud de la Nación demanda un esfuerzo extra de carga de datos, lo que conlleva el posible error de los operarios.

Todos estos inconvenientes pueden ser solucionados con la implementación de un sistema de seguimiento personal de dosimetría.

#### **4.5.2.4. Estudio de mercado**

Tal como se ha detallado, la mayoría de los dosímetros empleados en la actualidad son del tipo retardados (de película o termoluminiscentes), sin embargo a nivel mundial existen varias empresas que ofrecen dosímetros electrónicos [13][15][16][17]. Todos ellos utilizan el efecto de ionización, ya sea a través de semiconductores [13][16] o de tubos Geiger – Müller [15][17]. Poseen la capacidad de medir radiaciones provenientes de rayos X y Gamma, presentar en un display del tipo LCD la dosis acumulada, y pueden o no tener algún tipo de interfaz de comunicaciones (RS232 [16], USB, ISO15693 [15]) para conectarse a una PC, o un dispositivo intermedio, y descargar los datos. Existen dosímetros que incorporan un módulo Bluetooth para comunicarse con un teléfono celular, y a través de una aplicación en estos ver la información del dosímetro [15][17]. Disponen también de pulsadores para configurar niveles de alarma y leds o buzzer para informar alguna de ellas.

Aquellos que poseen interfaz de comunicaciones, disponen de un software de PC para poder hacer una administración de los datos de los dosímetros. Y solo uno de los casos estudiados [16] puede trabajar con bases de datos distribuidas en red, mientras que los otros trabajan con una base de datos local.

### **4.5.2.5. Definición del sistema**

Para la concepción del sistema se tuvieron en cuenta las principales características asociadas a una aplicación de Internet de las Cosas: inteligencia, univocidad, comunicación y accesibilidad de la información.

La inteligencia, relacionada con la finalización de una tarea de forma más consistente y confiable, se logra a través de la incorporación de un microcontrolador. La univocidad, de forma que los dispositivos asociados al sistema y sus datos sean fácilmente identificables, se obtiene brindándole un número de identificación único al dispositivo. La comunicación y la accesibilidad, para que los datos no solo estén disponibles en él, sino también para uno o más sistemas de forma de incrementar la inteligencia y la flexibilidad del mismo, se consiguen con un módulo con la habilidad de transferir datos automáticamente sobre la red sin requerimientos de intervención humana y servidores donde los datos son almacenados y procesados.

Teniendo en mente estas características se definieron las siguientes partes del sistema:

- Dosímetro electrónico. Formado por un elemento sensor, un microcontrolador y un dispositivo de identificación.
- Módulo de comunicación inalámbrica. Si bien es parte del dosímetro electrónico, por la importancia que el mismo tiene, lo nombramos por separado. Sin embargo, en la siguiente sección, será tratado en conjunto con el punto anterior.
- Servidor de base de datos en la nube (servidor dedicado conectado a internet).
- Software cliente o de consulta.

Por lo tanto, se planteó el diseño de un dosímetro electrónico, para la medición de radiaciones provenientes de rayos X y Gamma, por ionización inmediato basado en semiconductores, con comunicación serial vía RS232 e inalámbrica a través de Wifi, con una identificación unívoca ya sea a través de la MAC Address del módulo Wifi o a través de un dispositivo del tipo DS2401. A nivel software se planteó una base de datos centralizada en la nube y un software del tipo cliente que se conecta a la misma, el cual a través de SQL obtiene la información de los dosímetros.

La figura N°21 presenta el diagrama en bloque general de las aplicaciones, donde no solo se presenta el sistema a implementar sino se muestran otras posibles alternativas de comunicación.

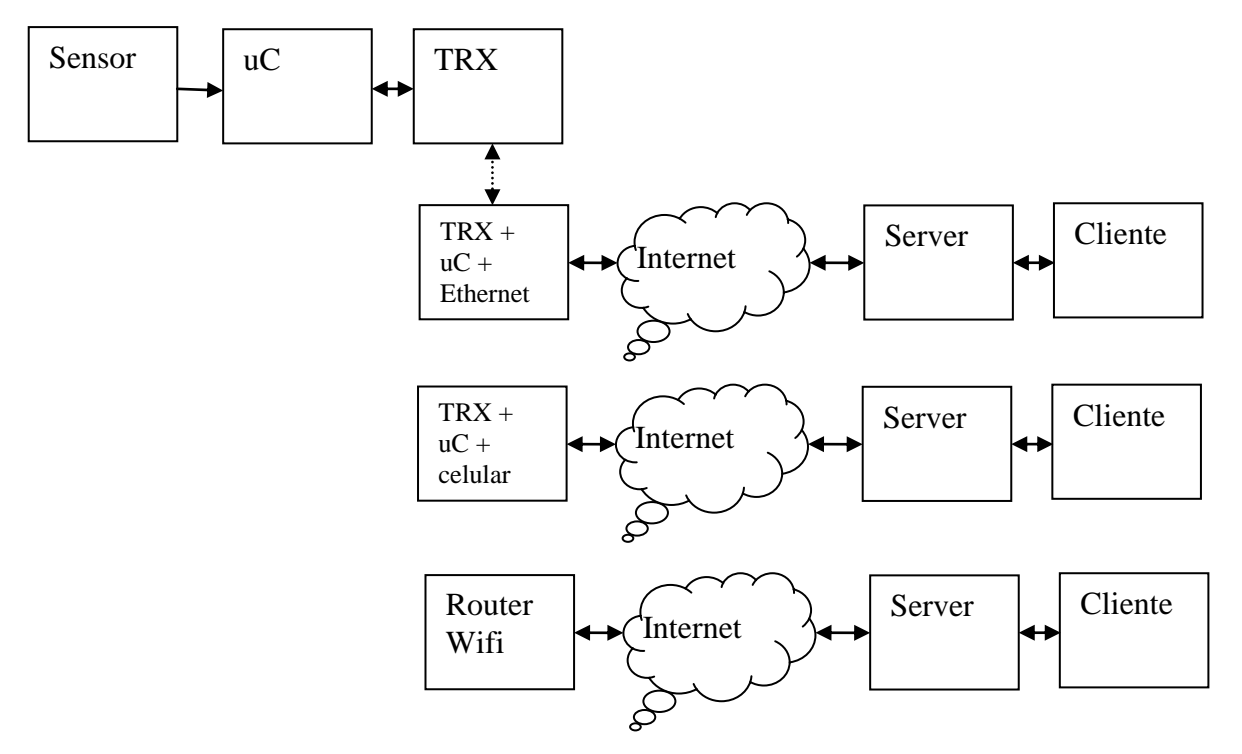

Figura N°21. Diagrama en bloques del sistema.

La figuran N°22 presenta el diagrama en bloques del dosimetro propuesto, el cual solo es una parte del sistema.

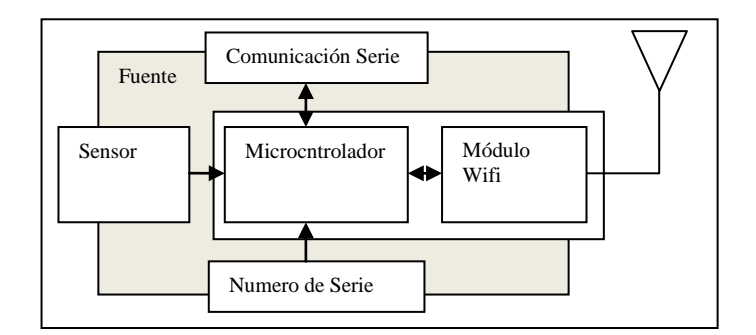

Figura N°22. Diagrama en bloque del dosímetro.

En esta etapa no se plantearon especificaciones asociadas al desempeño del sensor, alcance de la comunicación, vida útil de la batería, etc. El principal objetivo de esta etapa es la validación del modelo de sistema.

# **4.5.2.6. Desarrollo**

# **4.5.2.6.1. Hardware**

# **4.5.2.6.1.1. Elemento sensor para medición de rayos X - Introducción**

Existen varios caminos a seguir para encarar un medidor de rayos X / gamma / beta. El primero consiste en utilizar un sensor caracterizado por el fabricante. No hay muchas opciones de este tipo, pero se puede estudiar la línea de la firma TEVISO, con sus modelos OEM RD 2007 (aparentemente discontinuado), RD 2014 y RD 2034, este último de mayor sensibilidad que el 2007 y con mayor rechazo a interferencias de RF, lo que lo indica para aplicaciones que incluyan Wi Fi , GSM , o Bluetooth. De un primer análisis, estos detectores serían adecuados para las mediciones de intensidad de radiación, pero no para la medición indirecta de la tensión del tubo, para la cual se necesita de dos detectores con distintos filtros.

Un segundo camino consiste en la utilización de sensores genéricos (diodos PIN), con los filtros necesarios. Esta solución que por supuesto es más económica, tiene un gran inconveniente, los sensores deben ser caracterizados, o sea, hay que obtener la transferencia unidades de radiación a unidades de salida eléctrica. Esto último solo se puede lograr con un equipo calibrador, que básicamente consiste en un generador de rayos X y un medidor calibrado (patrón).

Una posibilidad económica para el patrón de medición consiste en el concepto de cámara de ionización, cuya realización práctica es relativamente sencilla, y su mayor inconveniente, la baja sensibilidad, estaría solucionado con la disponibilidad actual de amplificadores electrométricos con corriente de bias del orden de los 3 fA. Por otro lado la firma Amptek dispone de generadores de rayos X miniatura con fuente incluida de 10 a 50 kV, programable por USB, de 4 W de potencia. Esta opción es recomendable, aun en el caso de utilizar sensores caracterizados, ya que los mismos deberían ser verificados en forma independiente. Por supuesto, un esquema como el propuesto o equivalente, es muy conveniente para el desarrollo y construcción de los filtros antes mencionados.

En función de lo antes dicho, para la implementación del sensor se planearon tres alternativas:

- Fotodiodos tipo PIN, BPW34.
- Sensores de radiación del tipo First Sensor X100-7.

• Sensor de radiación del tipo TEVISO RD2014.

Se optó por el sensor de radiación TEVISO RD2014 [53], figura N° 23, por ofrecer una salida de pulso, con niveles TTL, en función de la tasa de la dosis de radiación recibida (5.8 cpm/µSv/h). Esto facilita la implementación, ya que las otras alternativas implican una etapa de adaptación de señal para entregar una salida equivalente a la dosis de radiación, así como un proceso de calibración.

Si bien el rango de medición de dicho dispositivo no es el más adecuado para técnicas de baja energía, ya que posee un umbral de 50keV, se encuentra entre los valores inferiores de algunos dosímetros comerciales [17], considerándose adecuado para esta etapa del proyecto.

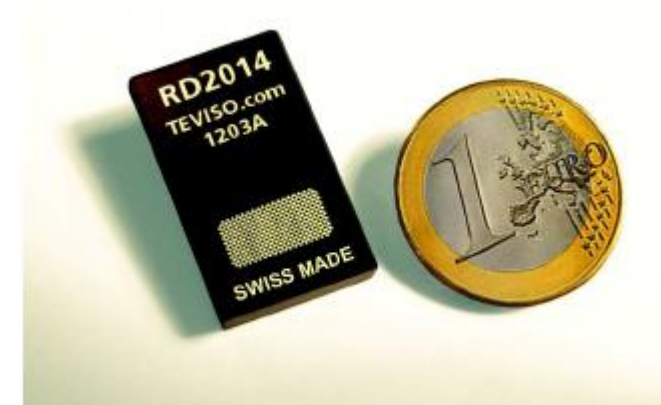

Figura N°23. Sensor de radiación TEVISO RD2014.

En la figura N°24 se puede ver el circuito esquemático del sensor junto a un circuito de adaptación de señal recomendado por el proveedor, el mismo tiene la función de aumentar el ancho del pulso generado por el sensor a fin de mejorar la detección.

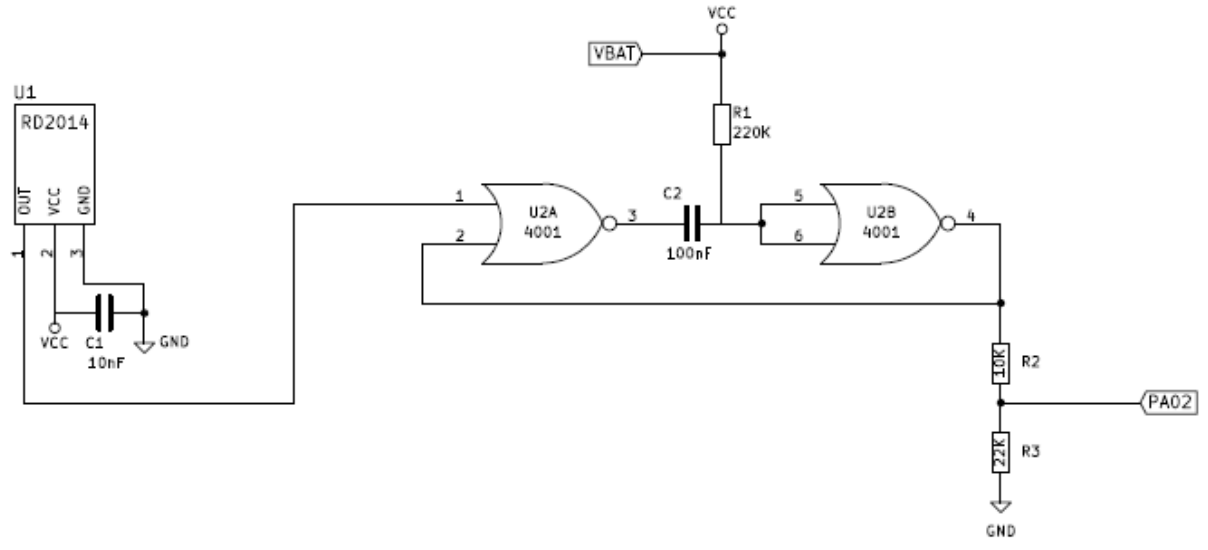

Figura N°24.Circuito esquemático del sensor.

# **4.5.2.6.1.2. Módulo WIFI**

Al momento de seleccionar un módulo se analizaron las distintas opciones disponibles en el mercado, Digi International, Microchip, ATMEL, Silbas y Espressif. Los módulos presentan distintas opciones dependiendo si incorporan un microcontrolador o no y las características del mismo, el tipo de montaje (PTH – Plated Through Hole o SMD – Superface Mount Technology) y el tipo de antena que implementan.

A continuación se presenta en la tabla N°11 el estudio de los diferentes módulos Wi-Fi disponibles en el mercado.

El módulo seleccionado fue el ATSAMW25-MR210PB [54], el cual es un microcontrolador Cortex M0+ (ATSAMD21) y un transreceptor de Wifi (ATWINC1500). Dicha selección se debió a que el módulo posee un microcontrolador embebido, pines de propósito general disponible, múltiples interfaces de comunicación (SPI, UART, I2C, USB), RTC con calendario y características de memoria Flash y RAM adecuadas para la aplicación planteada. La figura N°24 muestra la placa de desarrollo de dicho módulo, la cual fue empleada inicialmente para el desarrollo, la misma cuenta con el programador embebido.

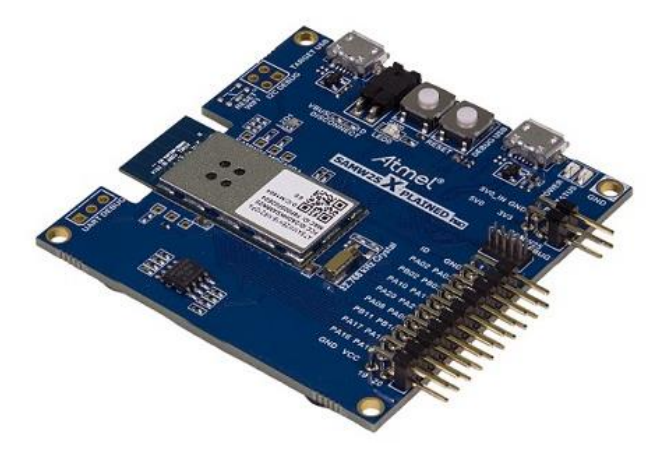

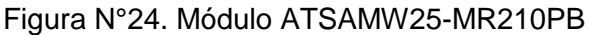

La figura N°25 muestra el esquemático del modulo WIFI.

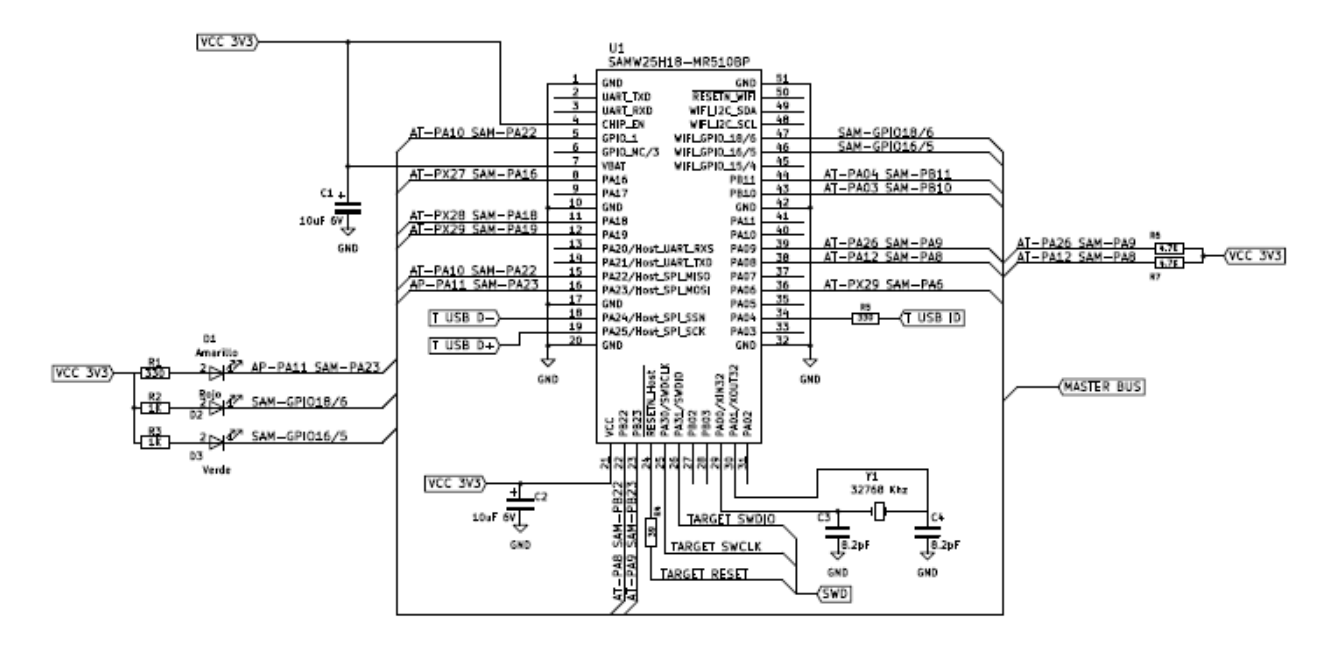

Figura N°25.Circuito esquemático del modulo WIFI.

### **4.5.2.6.1.3. Otros elementos**

Otros elementos importantes en tener en cuenta en la selección del hardware son los asociados a la fuente de alimentación. Como se supone que el dispositivo debe ser portátil se debe tener en cuenta la selección de una batería, de un cargador de batería y de un regulador de tensión que adapte los niveles de la batería a los niveles del resto de los componentes electrónicos. La figura N°26 nos presenta el esquemático del sistema de fuente. En el mismo está formado por un cargador de baterías MCP73831/2 de la firma microchip [63] y un regulador Low Drop Out (LDO) FAN2500 de la firma Fairchild [64]. Si bien no está presente en el esquemático de la figura N°26, existe un regulador LDO extra, el KF33 de la firma ST [65], el objetivo del mismo es alimentar la parte de RF del modulo WIFI, y mantenerla aislada de la alimentación del microcontrolador (embebido en el modulo a fin de evitar problemas).

La batería seleccionada es una batería de litio-polimero de 1650 mAH modelo LP435063, la cual tiene unas dimensiones de 4,3mm de altura por 50 mm de ancho por 63 mm de largo, figura N°27.

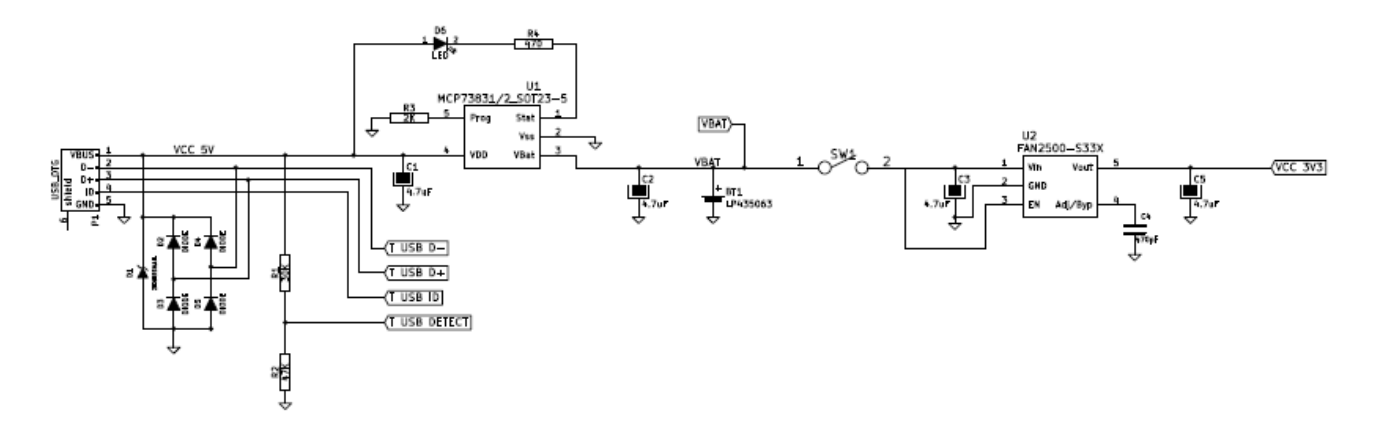

Figura N°26.Circuito esquemático de la fuente de alimentación.

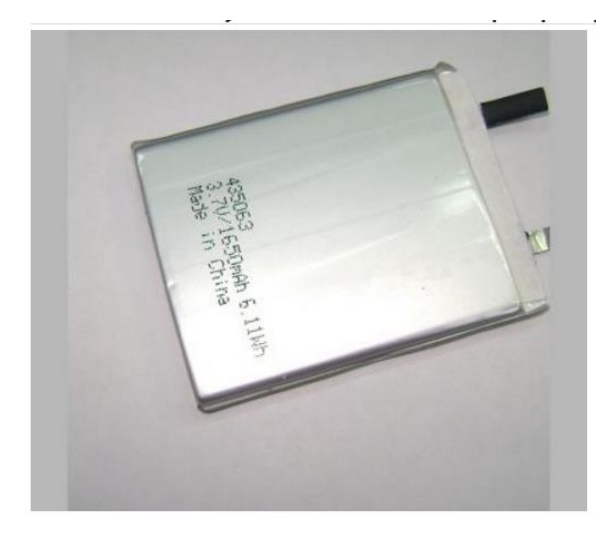

Figura N°27.Batería de Litio-Polimero.

Las figuras N°28 y N°29 muestran el prototipo realizado utilizando el kit de desarrollo y el sensor, en este prototipo no se encuentra implementado el circuito de fuente, ya que la placa de desarrollo se alimenta a través de USB. Por lo que la alimentación de dicho prototipo se realizo a través de 3 pilas doble A conectadas al USB.

### **4.5.2.6.1.4. Circuitos impresos**

A raíz de las complicaciones enunciadas no se llego a finalizar el diseño del circuito impreso.

#### **4.5.2.6.1.5. Ensayos**

Los ensayos, previstos en la actividad 11, montaje y ajuste de los prototipos en la instalación de prueba seleccionada, no se ha logrado cumplir a la fecha de cierre del proyecto. Las tareas previstas, se pensaban realizar en las instalaciones del Hospital Paroissien Isidro Casanova y en la clínica en HZGA "Simplemente Evita" González Catán, donde desarrollan tareas los Ingenieros PANZA, Gustavo y SOARES, Hernan. Esto se debio a las dificultades propias de tan grandes instituciones lo que motivó el alejamiento de quienes se habían comprometido a efectuar esa tarea.

Para soslayar dicho inconveniente se pretenden desarrollar ejercicios de intercomparación con otros dispositivos (dosímetros de película y electrónicos), a través de realizar una irradiación homogénea de la radiación dispersada por un sistema generador de rayos X, ubicando los distintos dosímetros en grupo y evaluando su respuesta a dosis similares. Para lograr la radiación dispersa se contemplará el uso de fantomas de acrílico y agua. Ejercicios similares se encuentran documentados en [58][59]. Dicho ejercicios se desarrollarían en Rayos X Fotox S.R.L, en la cual el Ingeniero BERNIS, Ariel se desempeña.

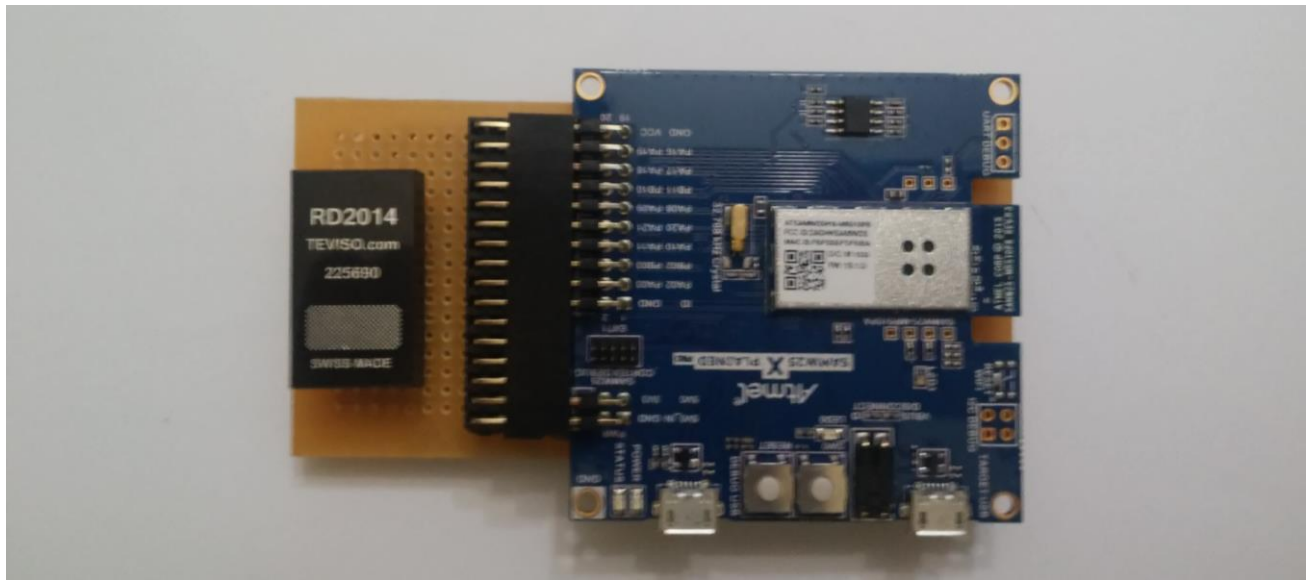

Figura N°28.Prototipo de dosímetro.

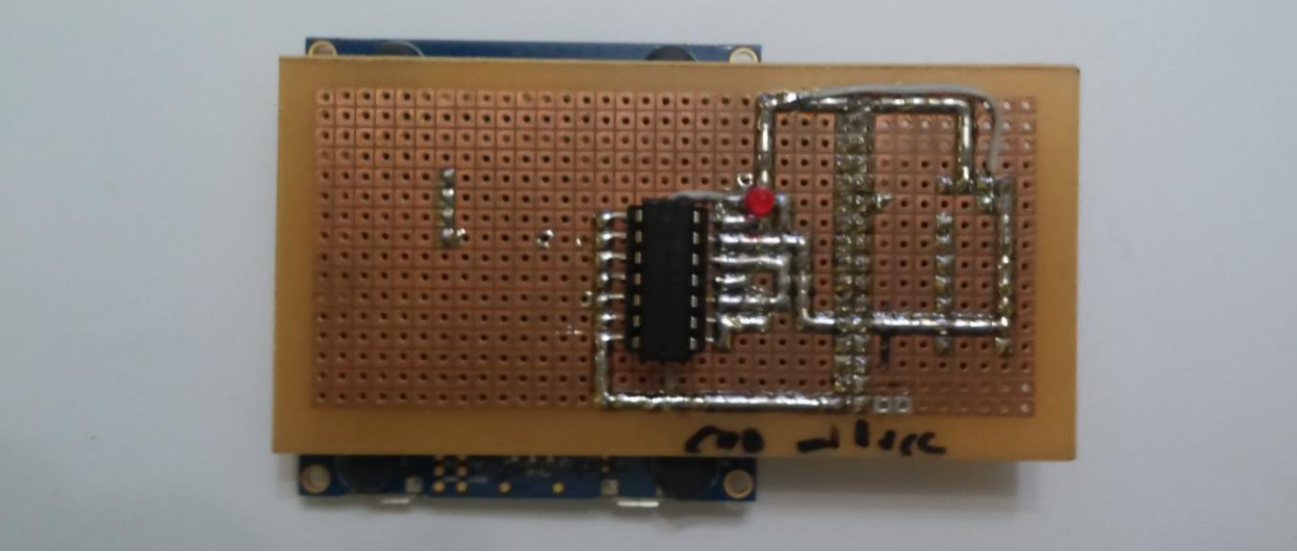

Figura N°29.Prototipo de dosímetro.

# **4.5.2.6.2. Firmware**

#### **4.5.2.6.2.1. Definición de requerimientos.**

A continuación se enumeran los requerimientos que se plantearon:

- Capturar o medir los pulsos enviados por el sensor de radiación, procesarlos, almacenar su valor (cantidad de pulsos) y enviarlos a un servidor para su análisis, creación de informes y reportes.
- Distinguir el equipo con un ID único e irrepetible.
- Configurar la vía de conexión al servidor (IP, Puerto, SSID de la red y Password).
- Definir un protocolo de comunicación para el envío de datos y seteos.
- Guardar los mensajes no recibidos por el servidor para un posterior reenvío y análisis.

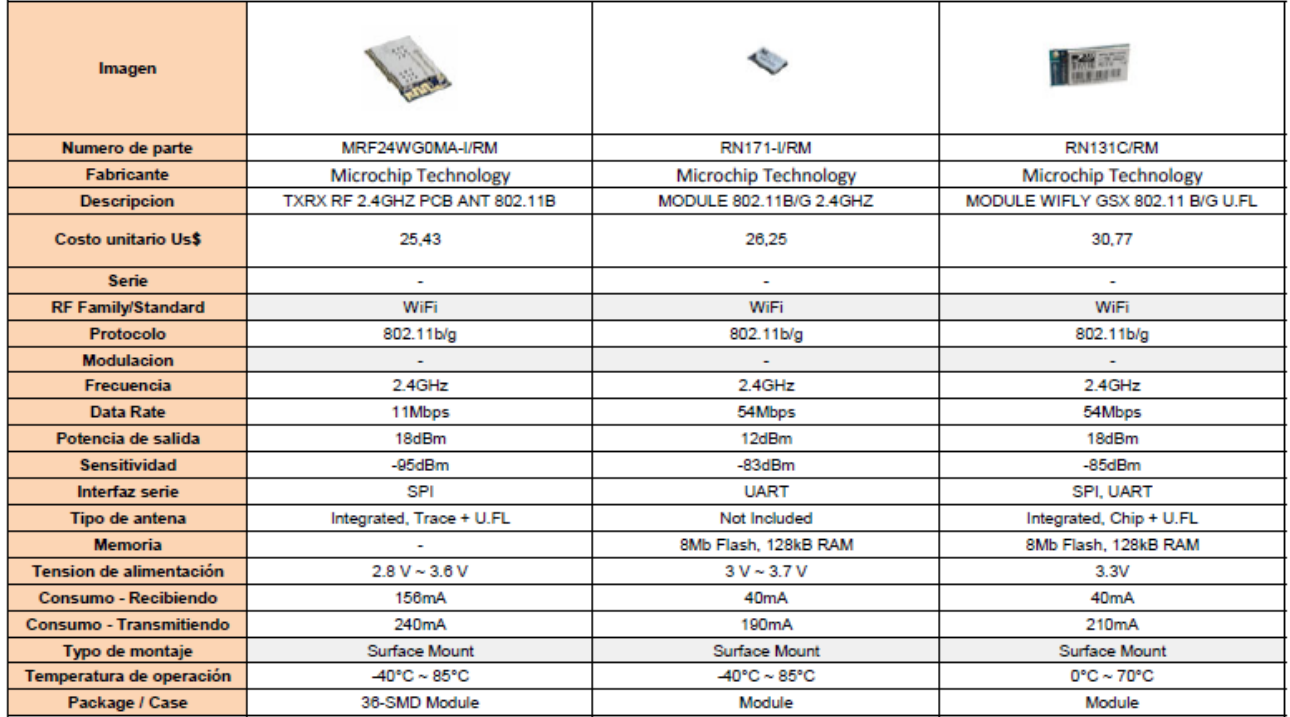

#### Tabla N°11 Estudio de mercado – Parte 1.

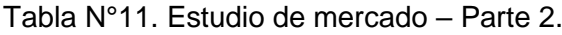

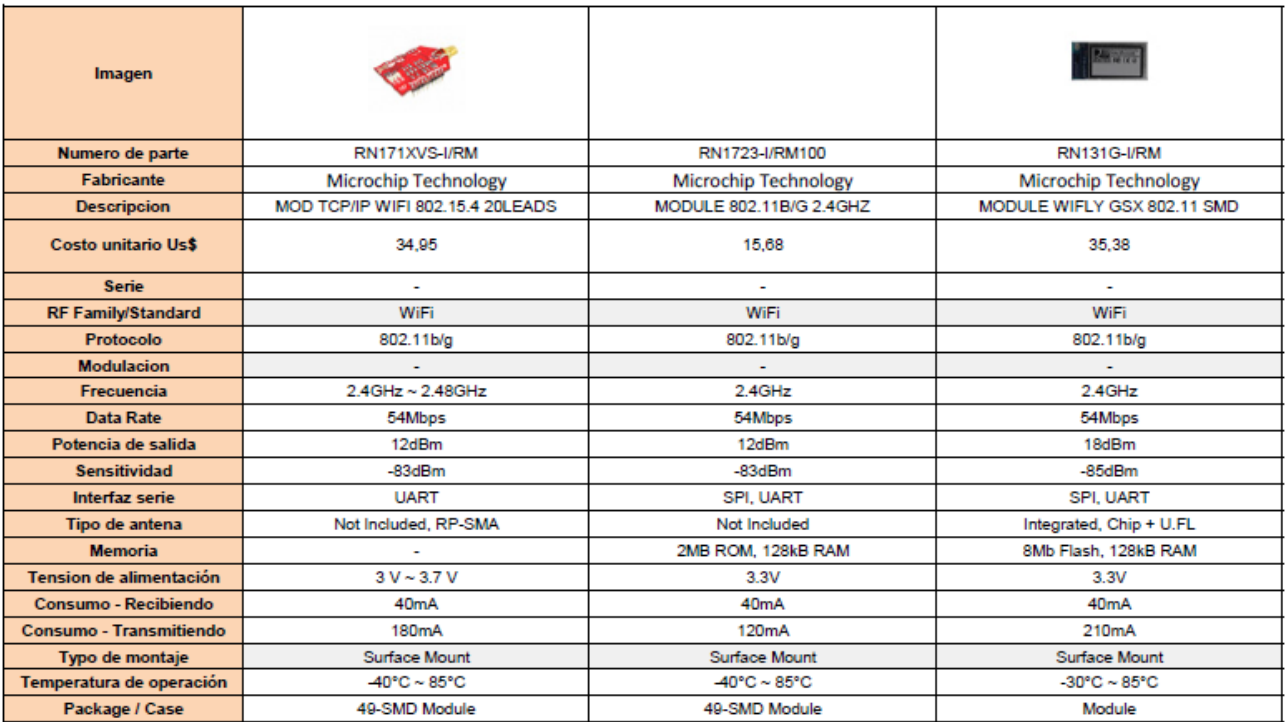

# Tabla N°11. Estudio de mercado – Parte 3.

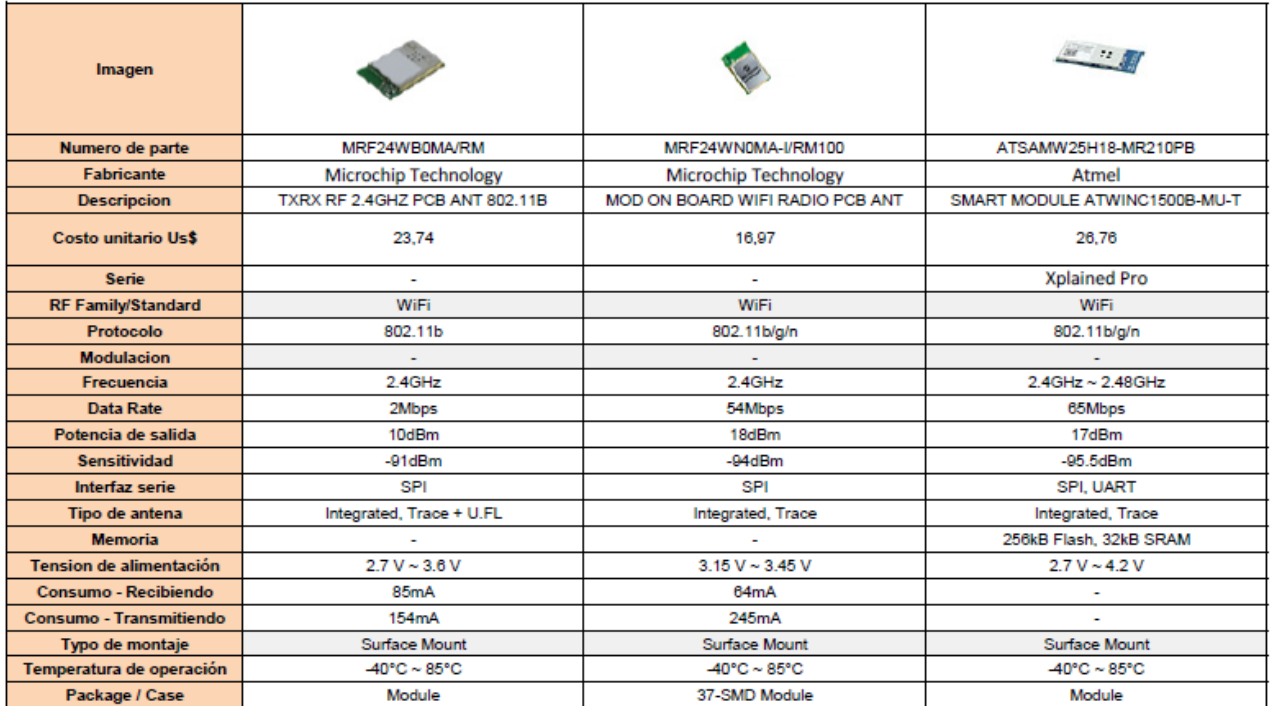

# Tabla N°11. Estudio de mercado – Parte 4.

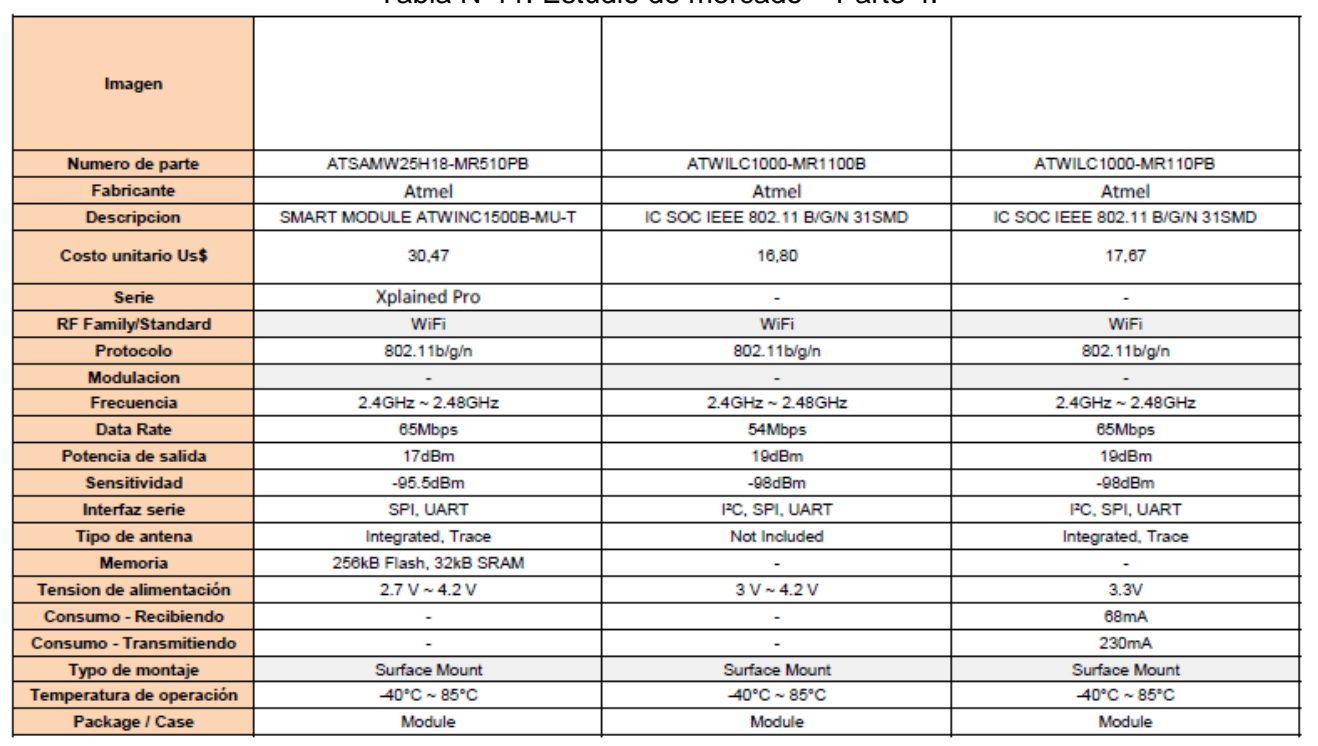

### Tabla N°11. Estudio de mercado – Parte 5.

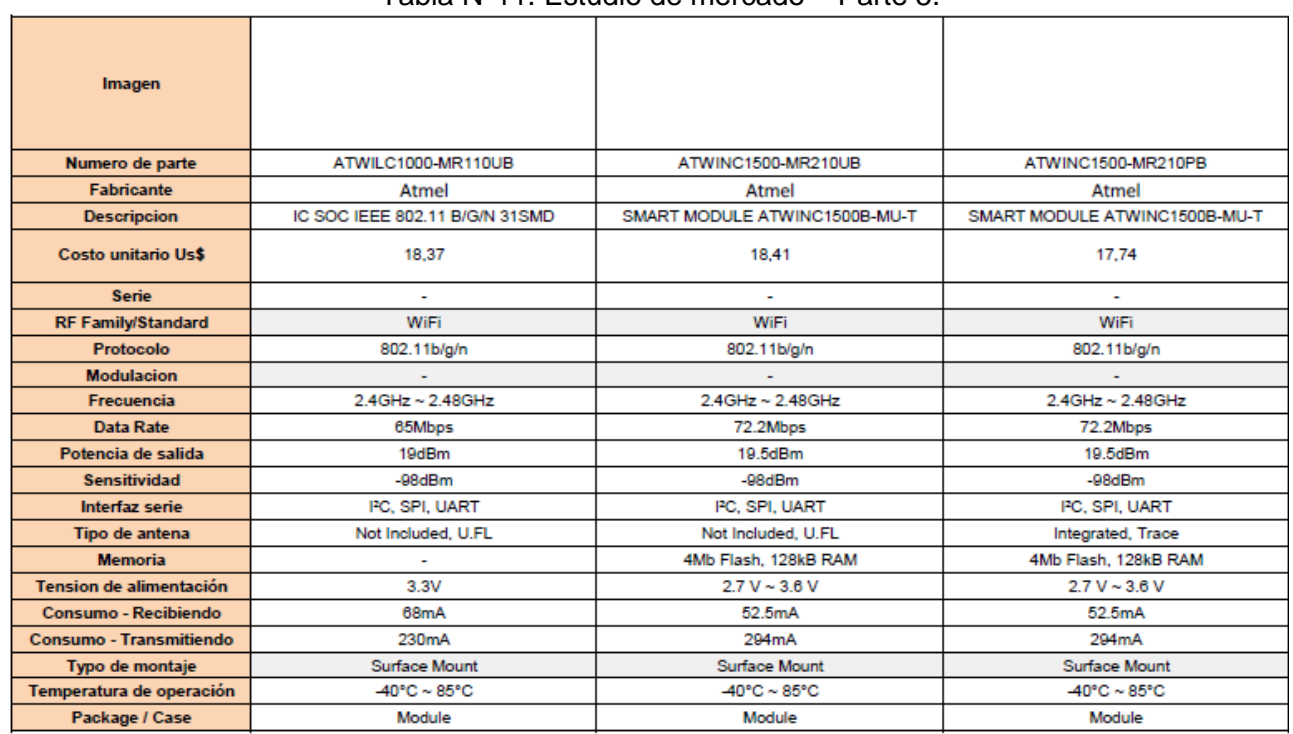

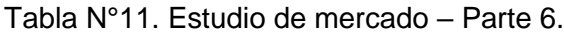

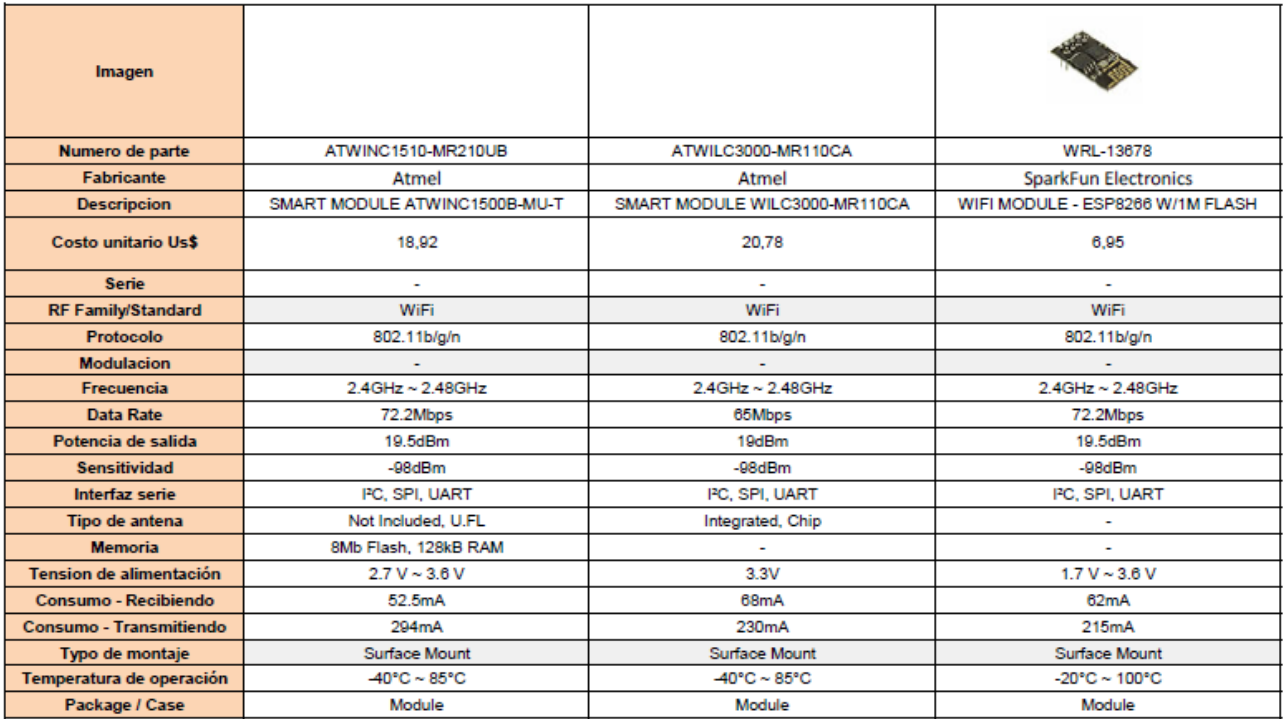

#### Tabla N°11. Estudio de mercado – Parte 7.

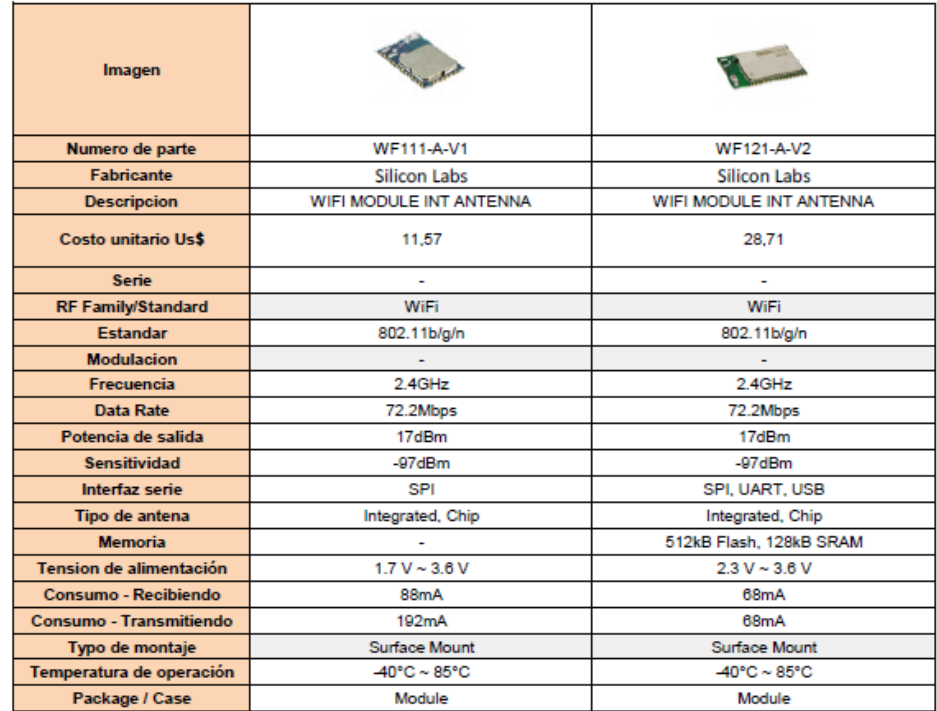

### **4.5.2.6.2.2. Entorno de desarrollo.**

Para el desarrollo del firmware se empleó inicialmente el Atmel Studio 6.2, entorno de desarrollo integrado (IDE) ofrecido en forma gratuita por Atmel y el cual posee un compilador de C/C++ libre (GCC). Posteriormente se evolucionó al Atmel Studio 7 (Versión: 7.0.1188) , Atmel Software Framework (Versión: 3.32.0.596) y Atmel Kits (Versión: 7.0.85). Todo sobre el sistema operativo Windows 7 Service Pack 1.

# **4.5.2.6.2.3. Diagrama de flujo del firmware.**

La figura N°30 presenta el diagrama de flujo del firmware implementado.

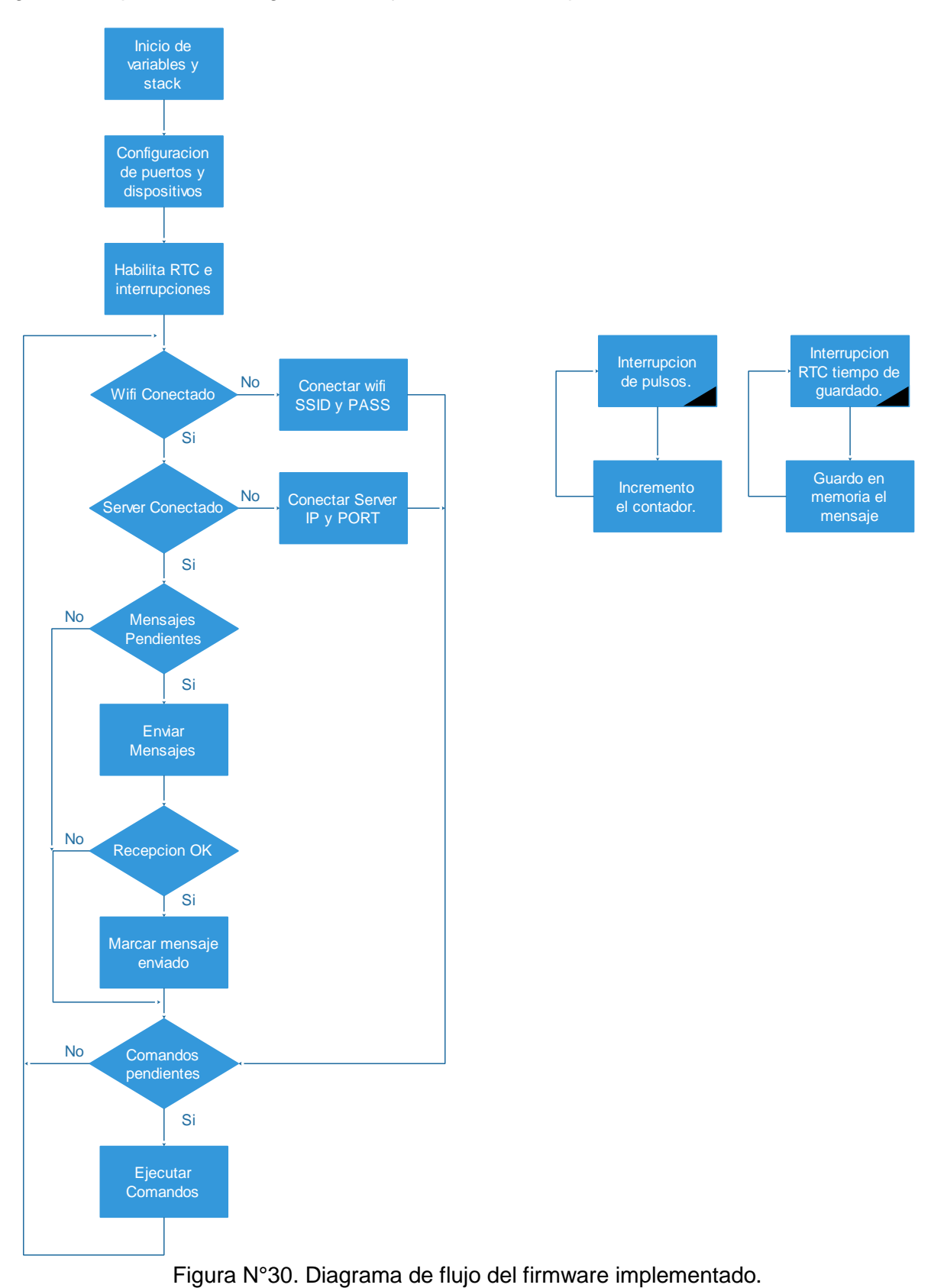

# **4.5.2.6.2.3.1 Inicialización de variables y stack.**

Se inicializan las variables globales y del stack (es decir se reserva de memoria para las variables), se inicializa el stack y salta a la función principal int main(void).

### **4.5.2.6.2.3.2 Configuración de puertos y dispositivos.**

Se configura los pines del microcontrolador como entradas, como salidas, o con una funcionalidad particular (interfaz I2C, SPI, UART, etc). Se inicializan los dispositivos: UART (velocidad, paridad, control de flujo), memoria (se ubica el último dato ingresado y se posiciona un puntero para continuar desde ahí la grabación), modulo Wifi (inicio el stack de TCP).

#### **4.5.2.6.2.3.3 Habilitación RTC e interrupciones**

Inicialización del RTC, el mismo genera una interrupción cada 1 segundo, y a través de este se lleva un calendario con fecha y hora para incluir dichos datos en el envío en cada mensaje. Habilita las interrupciones globales.

### **4.5.2.6.2.3.4 Verificación de conexión al SSID.**

Chequea si el modulo WIFI está conectado al SSID configurado, si lo está pasa al punto 4.5.2.6.2.3.6 sino al 4.5.2.6.2.3.5.

### **4.5.2.6.2.3.5 Conexión al SSID.**

En caso de no estar conectado intenta realizar la conexión, esto lo realiza 3 veces.

#### **4.5.2.6.2.3.6 Server conectado.**

Chequea si el modulo está conectado al servidor, si lo está pasa al punto 4.5.2.6.2.3.8 sino al 4.5.2.6.2.3.7.

### **4.5.2.6.2.3.7 Conexión al Server (IP y PORT).**

Hace la conexión al server utilizando los datos de IP y PORT almacenados, esto lo intenta 3 veces.

#### **4.5.2.6.2.3.8 Mensajes Pendientes.**

Chequea si tiene mensajes pendientes a enviar, esto lo hace sabiendo que los mensajes enviados se marcan, en la memoria, como procesados y enviados. Si tiene pasa al punto 4.5.2.6.2.3.9 sino al 4.5.2.6.2.3.12.

#### **4.5.2.6.2.3.9 Enviar Mensajes.**

Se envía los mensajes pendientes, y se queda a la espera de la recepción ok por parte del servidor para poder marcar el mensaje como enviado.

### **4.5.2.6.2.3.10 Recepción OK**

Verifica la respuesta del servidor al mensaje enviado.

### **4.5.2.6.2.3.11 Marcar Mensaje enviado.**

Si el mensaje fue enviado correctamente, el mismo es marcado como enviado correctamente para descartarlo en los próximos envíos.

### **4.5.2.6.2.3.12 Comandos Pendientes.**

Chequea si hay comandos pendientes a realizar, estos comando son enviados por el puerto serie de configuración, los comandos utilizados pueden ser obtenidos enviando >>help

#### **4.5.2.6.2.3.13 Ejecuta comandos.**

Procesa el comando recibido, realiza la acción determinada por el mismo y vuelve al punto 4.5.2.6.2.3.4

En forma paralela están activadas dos fuentes de interrupciones

#### **4.5.2.6.2.3.14 Interrupción de pulsos.**

Rutina que ingresa si se detecta un pulso de radiación, en la misma se lleva un contador de pulsos de radiación el cual es incremental y absoluto, es decir que lleva el total acumulado y no la diferencia entre 2 tiempos determinados.

### **4.5.2.6.2.3.15 Interrupción RTC tiempo de guardado.**

Cuando el RTC llega al valor determinado de tiempo, se conforma el mensaje con la fecha, hora, la dosis acumulada y se envía a la memoria flash para su guardado, y posteriormente enviado.

#### **4.5.2.6.2.3.16 Guardo en memoria el mensaje.**

Se guarda el mensaje en la memoria flash y se incrementa un puntero que apuntara al próximo lugar libre en la memoria para guardar el próximo mensaje.

### **4.5.2.6.2.4. Desarrollo del Firmware**

El código del firmaware se encuentra disponible en el Anexo 7.

Como base del proyecto se tomó el ejemplo WINC1500\_WIFI\_SERIAL\_EXAMPLE, el cual es parte del Atmel Software Framework 3.29.0 (ASF) incluido en el IDE. El ejemplo transmite la información recibida por el puerto serie a una dirección IP. La dirección IP, el puerto, el nombre y la clave de la red Wifi son definidos en el programa.

Este ejemplo cuenta con el manejo del modulo WIFI tanto para la conexión a un ROUTER como a una IP y PUERTO en particular. También acepta por un puerto serie comandos a ejecutar como help (ayuda de los comandos), connect (conecta a una IP y PUERTO definidos), disconnect (se desconecta).

El ejemplo cuenta con las siguientes librerías:

- Generic Board Support (driver)
- WINC1500 (Wi-Fi) Host Driver v19.4.4 (service)
- PORT GPIO Pin Control (driver)
- Standard serial I/O (stdio)(driver)

Y se agregaron las librerías:

- RTC Real Time Counter in Calendar Mode (Callback APIs)
- SAM D20/D21 implementation of AT25DFx SerialFlash with polled SPI

La figura N°31 muestra las librerías con las que cuenta el proyecto.

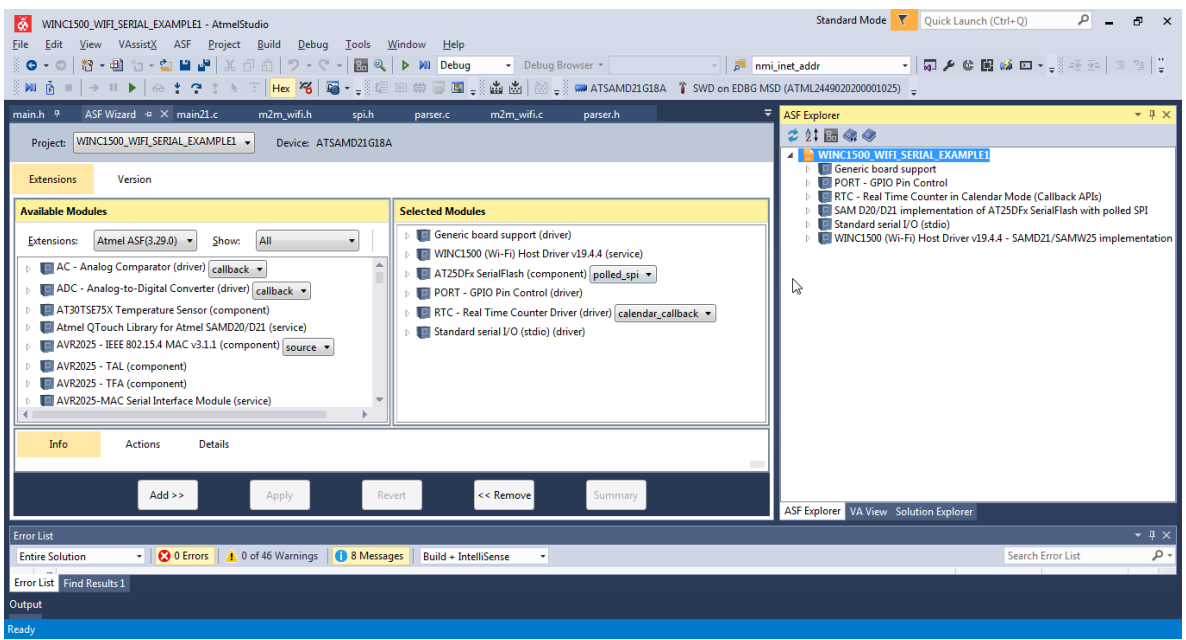

Figura N°31. Librerías incluidas en el proyecto

Sobre la base de comandos que soportaba por el puerto serie el ejemplo base, se agregaron:

- Wifi(se pasa el SSID y PASS)
- Serial(Retorna el numero de serie único)
- Clock(setea el reloj interno RTC)
- GetSet(Pide las configuraciones del equipo)
- SaveSet(Guarda las configuraciones en el equipo)

Se incluyeron rutinas encargadas de parsear los comandos, interpretarlos y ejecutarlos (Parser.c y Parser.h).

Se implementó el guardado de los datos de configuración en la memoria Flash, así como los mensajes a enviar

Como base del protocolo para la transmisión de los datos se utilizó el implementado en el proyecto PROINCE C160, el cual se describe a continuación.

#### **\$D,<establecimiento>,<concentrador>,<estación>,<subestación>,<fecha\_hora>,<sen/act\_1>, <sen/act\_2>,<sen/act\_3>,..,<sen/act\_9>,<sen\_act\_10>,<CSUM>,#W**

Donde:

\$D encabezado <establecimiento> identificador de hasta 8 caracteres, si son menos serán completados con espacios.

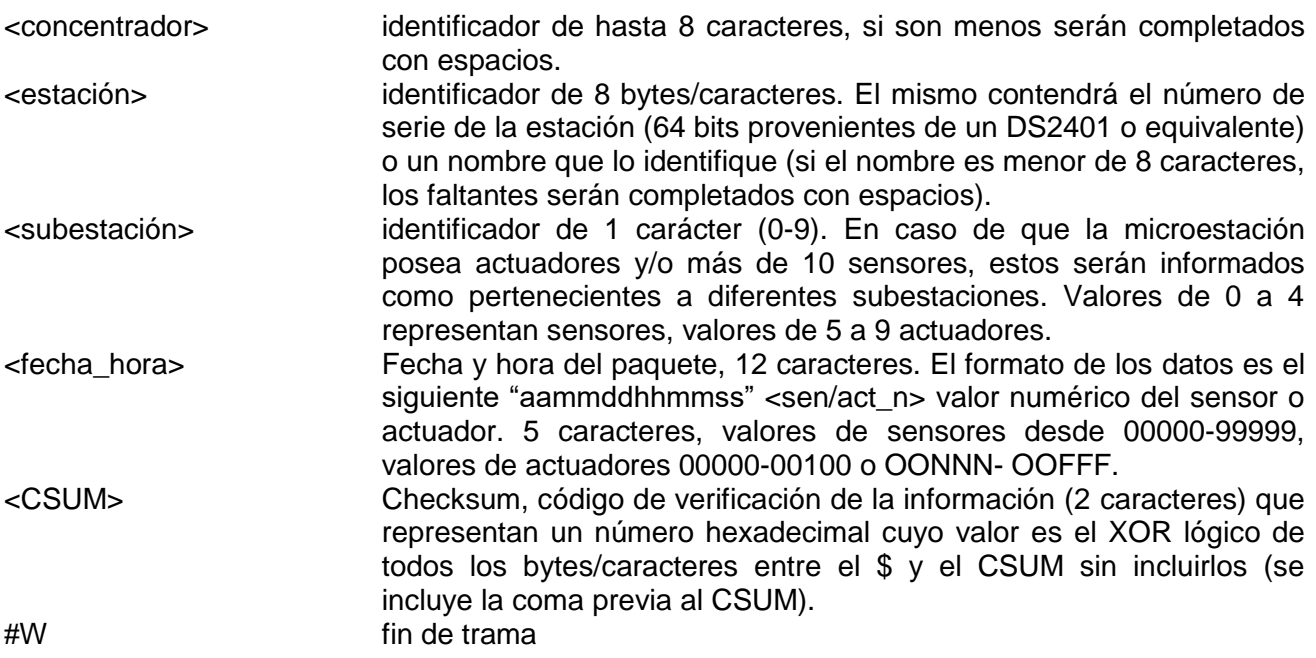

En caso de no tener todos los sensores o actuadores instalados, la trama se completa con el carácter "NNNNN" en los campos que no tienen sensor.

En nuestro caso los campos tiene en siguiente significado

#### **\$D,,<N°de Orden>,<dosimetro ID>,,<fecha\_hora>,<dosis>,,,,,,,,,,<CSUM>,#W**

#### **4.5.2.6.2.5. Pruebas.**

Para realizar las pruebas funcionales del firmware se empleo, en una primera instancia, un simulador en forma local (el mismo esta detallado en la sección 4.5.2.xxxx), posteriormente las pruebas ser realizaron contra la aplicación corriendo en un servidor remoto. A continuación se presenta el log, obtenido a través del puerto serie, generado por el dosímetro en las distintas etapas de su funcionamiento.

Al encender el equipo se muestra del ejemplo del que se partió, la placa utilizada (hardware), fecha de compilación e información interna del firmware y drivers del modulo.

```
19/12/2016 21:55:58.249 [RX] - -- WINC1500 Wi-Fi Serial example --<CR><LF>
-- SAMW25 XPLAINED PRO --<CR><LF>
-- Compiled: Dec 6 2016 19:35:17 --<CR><LF>
(APP)(INFO)Chip ID 1503a0<LF><CR>
(APP)(INFO)Firmware ver : 19.3.0<LF><CR>
(APP)(INFO)Min driver ver : 19.3.0<LF><CR>
(APP)(INFO)Curr driver ver: 19.3.0<LF><CR>
<CR><LF>
```
Se muestran las configuraciones guardados en el modulo WIFI.

```
*** Settings for wifi ***<CR><LF>
Wifi SSID:racing PASS:asimov<CR><LF>
Address IP:192.168.0.102 PORT:6666 <CR><LF>
```
Se comienza la conexión por WIFI.

19/12/2016 21:55:59.406 [RX] - Wi-Fi connected.<CR><LF> 19/12/2016 21:55:59.942 [RX] - Wi-Fi IP is 192.168.0.107<CR><LF> Se conecta a la IP y PUERTO del servidor

```
Connecting to Ip 192.168.0.102:6666 <LF>
socket_cb: bind success.<CR><LF>
socket cb: listen success.<CR><LF>
```
Se envía un mensaje con la fecha y la dosis como ejemplo de medición y se imprime la hora del rtc interno.

```
19/12/2016 21:56:44.261 [RX] -$D,,00000000,00000025,,130101000045,00009,,,,,,,,,,79,#W 
<LF>Send client socket <CR><LF>
Rtc 1-1-2013 0:0:45<LF>
```
Si no está conectado al servidor el mensaje no es enviado.

```
19/12/2016 21:56:04.261 [RX] - 75 <LF>
$D,00000000,00000025,130101000005,00001,,,,,,,,,,,,,,,,,#W \leqLF>
Not Send client socket <CR><LF>
Rtc 1-1-2013 0:0:5<LF>
```
Si se necesita cambiar el SSID y el PASS se usa el comando WIFI.

```
19/12/2016 21:56:06.546 [TX] - <<wifi racing 76asimov<CR><LF>
19/12/2016 21:56:06.558 [RX] - SSID:racing PASS:76asimov<LF>
Wi-Fi disconnected!<CR><LF>
19/12/2016 21:56:07.325 [RX] - Wi-Fi connected.<CR><LF>
19/12/2016 21:56:07.865 [RX] - Wi-Fi IP is 192.168.0.107<CR><LF>
```
Si se quiere conectar a otra IP y PORT se usa el comando connect

19/12/2016 21:56:35.546 [TX] - <<connect 192.168.0.101 6666<CR><LF>

```
19/12/2016 21:56:35.631 [RX] - Connecting to Ip 192.168.0.101:6666 <LF>
socket_cb: bind success.<CR><LF>
socket cb: listen success.<CR><LF>
```
Con el comando *disconnect* se desconecta del servidor

19/12/2016 21:56:29.066 [TX] - <<disconnect<CR><LF> 19/12/2016 21:56:29.175 [RX] - Close client socket to disconnect.<CR><LF>

Con el comando *getset* se obtienen los seteos de la red y del servidor.

```
19/12/2016 21:56:44.886 [TX] - <<getset<CR><LF>
19/12/2016 21:56:44.896 [RX] - <CR><LF>
*** Settings for wifi ***<CR><LF>
Wifi SSID:racing PASS:76asimov<CR><LF>
Address IP:192.168.0.102 PORT:6666 <CR><LF>
```
Con el comando *saveset* se guardan las configuraciones de la red y del servidor en la memoria flash.

```
19/12/2016 21:56:48.906 [TX] - <<saveset<CR><LF>
19/12/2016 21:56:48.940 [RX] - <CR><LF>
*** Save settings for wifi ***<CR><LF>
Wifi SSID:racing PASS:76asimov<CR><LF>
Address IP:192.168.0.102 PORT:666675 <LF>
```
Con el comando *clock* se setea la fecha y hora del equipo.

19/12/2016 21:56:53.266 [TX] - <<clock 21 11 2016 21 13 45<CR><LF> 19/12/2016 21:56:53.290 [RX] - Clock 21-11-2016 21:13:45<CR><LF>

Con el comando *serial* se obtiene el ID único del equipo.

19/12/2016 21:57:02.606 [TX] - <<serial<CR><LF>

19/12/2016 21:57:02.715 [RX] - Serial: ec9b5021514d32364e202020ff0d0614.<CR><LF>

### **4.5.2.6.3. Software**

#### **4.5.2.6.3.1. Estudio de mercado**

A continuación se detallan 3 softwares de dosimetría disponibles en el mercado junto con sus principales características [60][61][62]:

- DOSEMANAGER II de Canberra:
	- o Manejo de dosímetros electrónicos Dosicard.
	- o Comunicación con dosímetros mediante la utilización de lectores dedicados.
	- o Gestión de personal y de dosímetros.
	- o Gestión de registros de dosis personales históricas diaria, mensual, cuatrimestral y anual.
	- o Control de acceso a los registros de dosis.
	- o Base de datos local o remota.
	- o Base de datos Access 2000.
	- o Posibilidad de uso en red.
	- o Generación de reportes con "Crystal Reports".
	- o Exportación de datos a Microsoft Excel.
- DosiCare de Mirion:
	- o Manejo de dosímetros electrónicos Mirion DMC 2000S, DMC 2000 GN, DMC 3000, DMC 3000 neutron, DCM 3000 beta.
	- o Comunicación con dosímetros mediante lectores dedicados.
	- o Gestión de personal.
	- o Gestión de registros de dosis mensual, trimestral, anual, interanual, y durante 5 años.
	- o Historial de dosis diaria.
	- o Acceso web seguro a información esencial y dosis personales.
	- o Posibilidad de envío de correos electrónicos automáticos.
	- o Posibilidad de conectarse a lectores de dosímetros de manera remota.
	- o Configuración de alarmas.
	- o Asignación de dosímetros permanentes o temporales.
	- o Aviso automático de trabajadores cerca del límite de dosis a respetar.
	- o Base de datos Microsoft SQL Server Express integrada.
	- o Impresión de reportes.
- PERSONAL DOSE TRACKER (MySQL) de Polimaster:
- o Manejo de dosímetros electrónicos Polimster de las series PM1610/A, PM1621/A, y PM1603/04/A/B.
- o Comunicación con dosímetros mediante conexión USB o lectores dedicados.
- o Gestión de personal y dosímetros.
- o Manejo de dosis de forma individual y grupal (dosímetro compartido por zona de trabajo).
- o Asignación de niveles de responsabilidad a usuarios.
- o Limites de dosis ajustables por rol de usuario, o individualmente.
- o Base de datos de instrumentos de hasta 100 unidades.
- o Base de datos de usuarios de hasta 100 usuarios.
- o División de usuarios en grupos (Administrador, operador, usuario).
- o Configuración de permisos de acceso por grupo.
- o Configuración de niveles máximos de radiación individuales y por grupo.
- o Base de datos MySQL.
- o Posibilidad de acceso en red LAN, o remotamente mediante VPN.
- o Conexión serial de 1 a 100 dosímetros personales de rayos x o gama Polimaster.
- o Generación y exportación de reportes.

### **4.5.2.6.3.2. Definición del Software**

Las principales características del software desarrollado son las siguientes:

- Manejo de dosímetros electrónicos desarrollados en este proyecto, con la posibilidad de incorporar nuevos modelos, siempre que se respete el protocolo de comunicación ya definido.
- Comunicación con dosímetros mediante conexión TCP/IP inalámbrica (WIFI).
- No es necesaria la utilización de lectores de dosímetros.
- Gestión de personal.
- División de usuarios en grupos (administradores, supervisores y operadores).
- Gestión de registros de dosis personales históricas, mensual, anual e interanual.
- Historial de dosis diaria.
- Control de acceso mediante usuario y contraseña personal.
- Base de datos local o remota.
- Base de datos MySQL.
- Base de datos de instrumentos de hasta 500 unidades.
- Base de datos de usuarios de hasta 1000 usuarios.
- Posibilidad de acceso en red LAN, o remotamente mediante conexión a internet.
- Generación de reportes en formato PNG.

El sistema está compuesto por cuatro componentes principales, tres software y los dosímetros propiamente dichos, la figura N°32 presenta dichos componentes. A continuación se detallan brevemente cada uno de ellos.

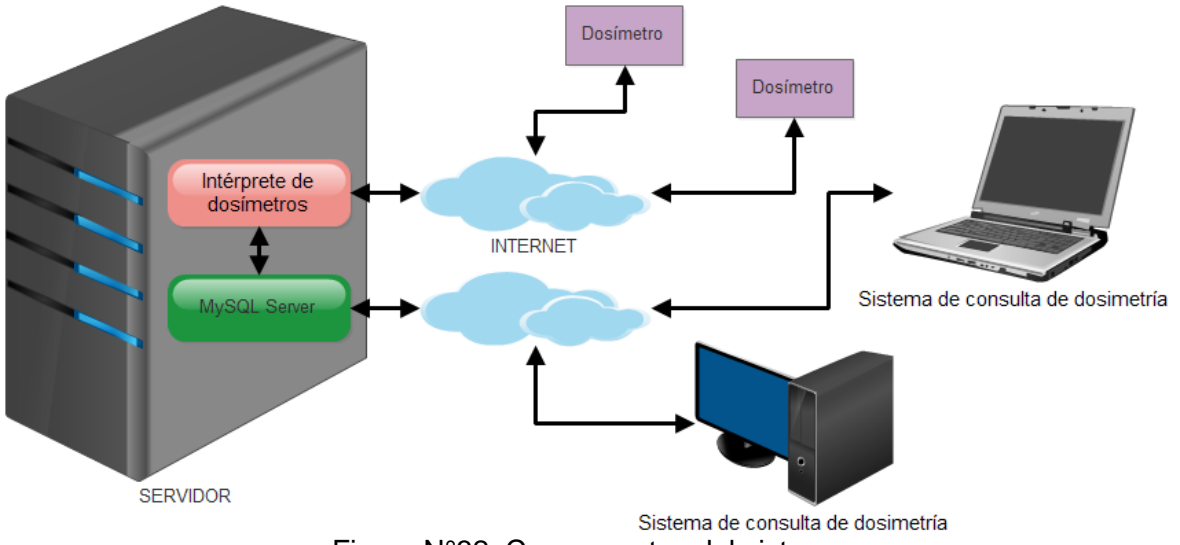

Figura N°32. Componentes del sistema.

Aplicación principal, "Sistema de consulta de dosimetría": En este programa se realiza la gestión de usuarios (alta, modificación y baja) y el control de las dosis a las que los usuarios fueron expuestos desde el momento en que ingresaron al sistema, siendo el valor más crítico la dosis interanual, la cual se analiza caso por caso y se notifica el estado en que se encuentra, respecto a los límites recomendados internacionalmente. Este programa permite observar las dosis de los operadores por medio de gráficos y tablas, los cuales se presentan junto a los datos personales, foto de perfil y observaciones del usuario en cuestión, permitiendo la posibilidad de generar reportes en formato PNG con los datos del usuario consultado, y el estado de sus dosis recibidas. El "Sistema de consulta de dosimetría" se puede utilizar en cualquier PC, sin restricción alguna salvo el requerimiento de una conexión activa a internet, mediante la cual se conectará con el servidor de base de datos MySQL, donde se almacena toda la información. En caso que la base de datos se encuentre en la misma red, o incluso en la misma PC, no será necesaria la conexión a internet.

Aplicación secundaria, "Intérprete de dosímetros": Este programa se encarga de procesar los datos transmitidos por los dosímetros, analizar su integridad, y almacenarlos en la base de datos. La conexión y transmisión de información con los dosímetros se realiza siguiendo un protocolo, previamente definido para el proyecto PROINCE C160. Este programa cuenta con un log de errores, donde se almacena cualquier anomalía encontrada para su posterior análisis. Aunque esta aplicación puede ejecutarse en cualquier PC, es recomendable que se encuentre junto a la base de datos, para, de esta manera, evitar una conexión remota que genere demoras en la transmisión de la información.

MySQL Server: Servidor de base de datos en el que se almacena toda la información de los usuarios, dosímetros y dosis recibidas. Permite acceder de forma remota y segura a toda la información almacenada en ella.

Dosímetros: Instrumentos que registran las dosis a las que fueron expuestos, y las transmiten periódicamente a la aplicación "Intérprete de dosímetros", para que esta almacene la información en la base de datos y luego pueda ser consultada por las aplicaciones "Sistema de consulta de dosimetría":

# **4.5.2.6.3.3 Server de base de datos**

Para el desarrollo del servidor de base de datos se empleó MySQL [55], el cual es un sistema de bases de datos relacional, multihilo y multiusuario con licencia GNU GPL.

Entre sus características principales podemos citar:

- Es un software libre.
- Puede funcionar con una gran variedad de sistemas operativos.
- Soporta el modo de funcionamiento Cliente/Servidor.
- MySQL soporta todas las características clave de bases de datos relacionales, entre las que podemos nombrar SQL-92 y SQL-99, Drivers para ODBC, JDBC, .NET y C++, entre muchas otras más.
- El tamaño máximo para bases de datos en MySQL es generalmente determinado por las limitaciones de los archivos del sistema operativo, no por los límites internos de MySQL.

Para la comunicación con la base de datos desde el cliente MySQL ofrece librerías en C para distintas plataformas [56].

### **4.5.2.6.3.4. Entorno de trabajo**

Para el desarrollo de las aplicaciones de PC, "Sistema de consulta de dosimetría", "Intérprete de dosímetros" y "Simulador de dosímetros" se empleó la versión de prueba de LabWindows/CVI, el cual es un entorno de desarrollo integrado ANSI C de National Instruments que incluye herramientas de ingeniería con bibliotecas integradas para análisis y diseño de UI (interfaces de usuario). El mismo posee como principal ventaja la facilidad de conexión con hardware con distintas interfaces (RS-232, GPIB, TCP, UDP, USB, Ethernet, etc.), lo que facilita la implementación de nuevos protocolos de comunicación para futuros diseños de dosímetros. Gracias a sus características, permite que el usuario:

- Desarrolle, depure y administre grandes aplicaciones.
- Cree aplicaciones profesionales y portátiles.
- Finalice proyectos de desarrollo en menos tiempo.
- Facilite el proceso de depuración.
- Se conecte a una amplia variedad de instrumentos y FPGAs.
- Simplifique la adquisición de datos con herramientas para generación de código.
- Use potentes algoritmos y funciones.
- Presente datos en un formato intuitivo e impactante.
- Cree una GUI (interfaces de usuario gráfica) profesional.

Enlace de descarga:<http://www.ni.com/lwcvi/download/>

Como servidor de base de datos se utilizó MySQL Community Server, el cual es un sistema de bases de datos relacional, multi hilo y multiusuario con licencia GNU GPL. Entre sus características principales podemos citar:

- Es un software libre.
- Puede funcionar con una gran variedad de sistemas operativos.
- Soporta el modo de funcionamiento Cliente/Servidor.
- MySQL soporta todas las características clave de bases de datos relacionales, entre las que podemos nombrar SQL-92 y SQL-99, Drivers para ODBC, JDBC, .NET y C++, entre muchas otras más.

 El tamaño máximo para bases de datos en MySQL es generalmente determinado por las limitaciones de los archivos del sistema operativo, no por los límites internos de MySQL.

Enlace de descarga:<https://dev.mysql.com/downloads/mysql/>

Para la comunicación con la base de datos, MySQL ofrece librerías para distintas plataformas, entre las que se encuentran:

- ODBC
- .NET
- Java
- Node.js
- Python
- C (librería utilizada en este proyecto)
- $\bullet$  C++
- $\bullet$  PHP

Enlace de descarga:<https://dev.mysql.com/downloads/connector/>

#### **4.5.2.6.3.5. Descripción de la aplicación principal.**

Al ejecutar la aplicación, para acceder a las diversas funciones que esta posee es necesario ingresar con un número de usuario y su contraseña asociada, la figura N°33 presenta la pantalla mostrada al iniciar la aplicación.

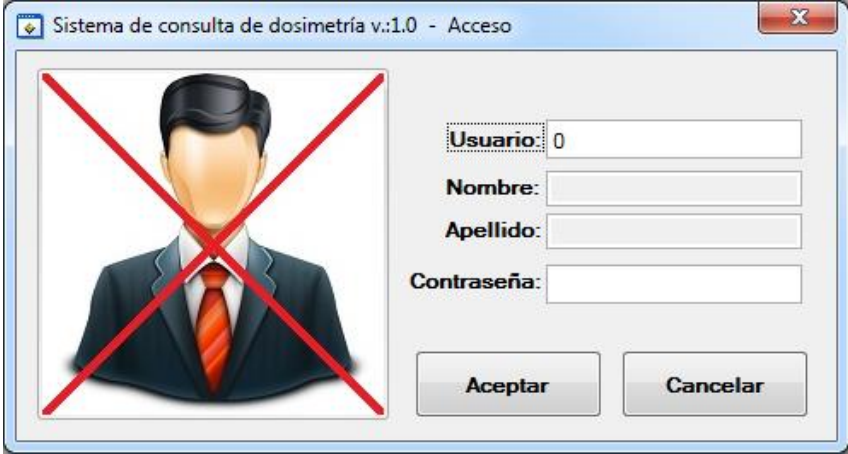

Figura N°33. Pantalla Inicial.

Para configurar la aplicación la primera vez que se ejecuta en una computadora, es necesario cargar los datos del servidor MySQL al que se quiere conectar. Esto se logra ingresando con el usuario "0", usuario maestro, y su contraseña. El programa nos llevará a la pantalla de configuración del servidor MySQL, sólo accesible por este usuario, figura N°34.

Desde esta pantalla, el usuario maestro podrá:

- Configurar la dirección IP del servidor MySQL
- Configurar el nombre de usuario del servidor MySQL.
- Configurar la contraseña del usuario del servidor MySQL
- Ver la versión de la librería MySQL que está utilizando la aplicación.
- Crear y borrar la base de datos de información personal. Luego de instalar el servidor MySQL, es necesario crear esta base de datos para comenzar a utilizar el sistema.
- Crear y borrar la base de datos de dosis. Luego de instalar el servidor MySQL, es necesario crear esta base de datos para comenzar a utilizar el sistema.
- Crear un usuario. Esto es útil luego de instalar el servidor MySQL, cuando aún no hay ningún usuario registrado en la base de datos.

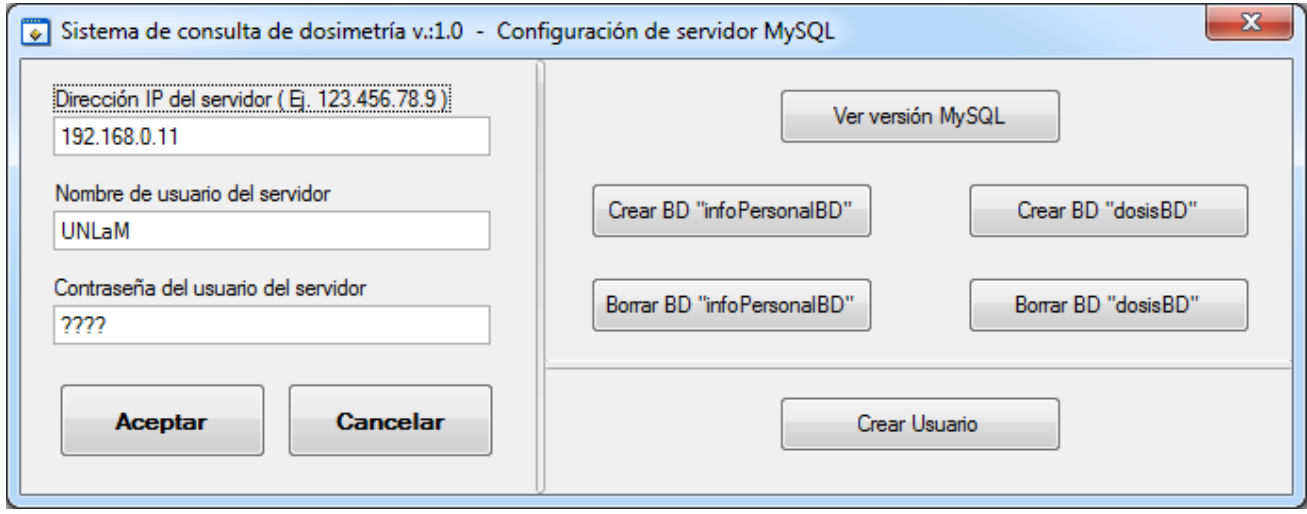

Figura N°34. Pantalla de configuración de servidor MySQL.

Una vez configurado el servidor MySQL, se podrá ingresar normalmente cargando un número de usuario y su contraseña. Al ingresar dichos datos, el sistema buscará el nombre, apellido y foto registrada, y lo mostrará automáticamente en la pantalla de acceso. Luego de ingresar por medio de la pantalla de acceso, con un usuario distinto al usuario maestro, se mostrará la pantalla principal de la aplicación. Los datos mostrados, y las opciones habilitadas dependerán del nivel de acceso del usuario que haya ingresado, figura N°35.

En la pantalla principal encontraremos:

- Una barra de menús:
	- o Sistema:
		- Guardar reporte: Genera un reporte en formato PNG, con toda la información mostrada en pantalla en ese momento.
		- Cerrar sesión: Cierra la sesión del usuario que ingresó al sistema, y muestra la pantalla de acceso.
		- Salir: Cierra la sesión del usuario que ingresó al sistema, y cierra completamente la aplicación.
	- o Usuarios:
		- Borrar usuario: Borra el usuario seleccionado previamente en la lista de usuarios.
		- Crear usuario: Muestra la pantalla de creación de usuarios.
		- Modificar usuario: Muestra la pantalla de modificación de usuarios, del usuario seleccionado previamente en la lista de usuarios.
	- o Ayuda
		- Acerca de...: Muestra la información del grupo de investigación, y del desarrollador de la aplicación.
- Una lista de usuarios registrados en el sistema, clasificados en tres niveles de acceso:
	- o Administradores
	- o Supervisores
	- o Operadores (Sólo podrán ver la información de su usuario)
- Un cuadro con los datos personales del usuario seleccionado en la lista de usuarios:
	- o Nombre
	- o Apellido
	- o D.N.I.
	- o Fecha de nacimiento
	- o Género
	- o Peso
	- o Altura
	- o Dosímetro asociado
	- o Observaciones
- Foto del usuario seleccionado en la lista de usuarios.
- Indicación de la dosis interanual del usuario seleccionado en la lista de usuarios, indicando su estado por medio de colores:
	- o Verde: Dosis interanual menor a 15 mSv.
	- o Amarillo: Dosis interanual entre 15 mSv y 20 mSv.
	- o Rojo: Dosis interanual mayor a 20 mSv.
- Una tabla y un gráfico donde se informan los datos consultados, pudiendo ser ellos:
	- o Dosis mensual
	- o Dosis mensual acumulada
	- o Dosis anual
	- o Dosis anual acumulada
	- o Dosis interanual
	- o Dosis interanual acumulada

Las siguientes figuras presentan un ejemplo de consulta de dosis interanual (figura N°36), un ejemplo de consulta de dosis interanual acumulada (figura N°37) y un ejemplo de consulta de dosis interanual acumulada, de un usuario con altas dosis registradas (figura N°38).

Los datos de los usuarios pueden ser editados a través de la pantalla de modificación de usuarios, a la cual podrán acceder los tres niveles de usuarios, pero cada uno tendrá diferentes permisos para modificar los datos almacenados:

- Usuarios administradores: Podrán modificar cualquier dato de cualquier usuario, salvo el número de documento.
- Usuarios supervisores: Podrán modificar su contraseña, y la contraseña de los operadores.
- Usuarios operadores: Sólo podrán modificar su contraseña.

La figura N°40 presenta un ejemplo de acceso a la pantalla de modificación de usuarios, de un usuario con permisos de administrador.

Los distintos usuarios solo pueden ser cargados por el usuario administrador a través de de la pantalla de la figura N°39.

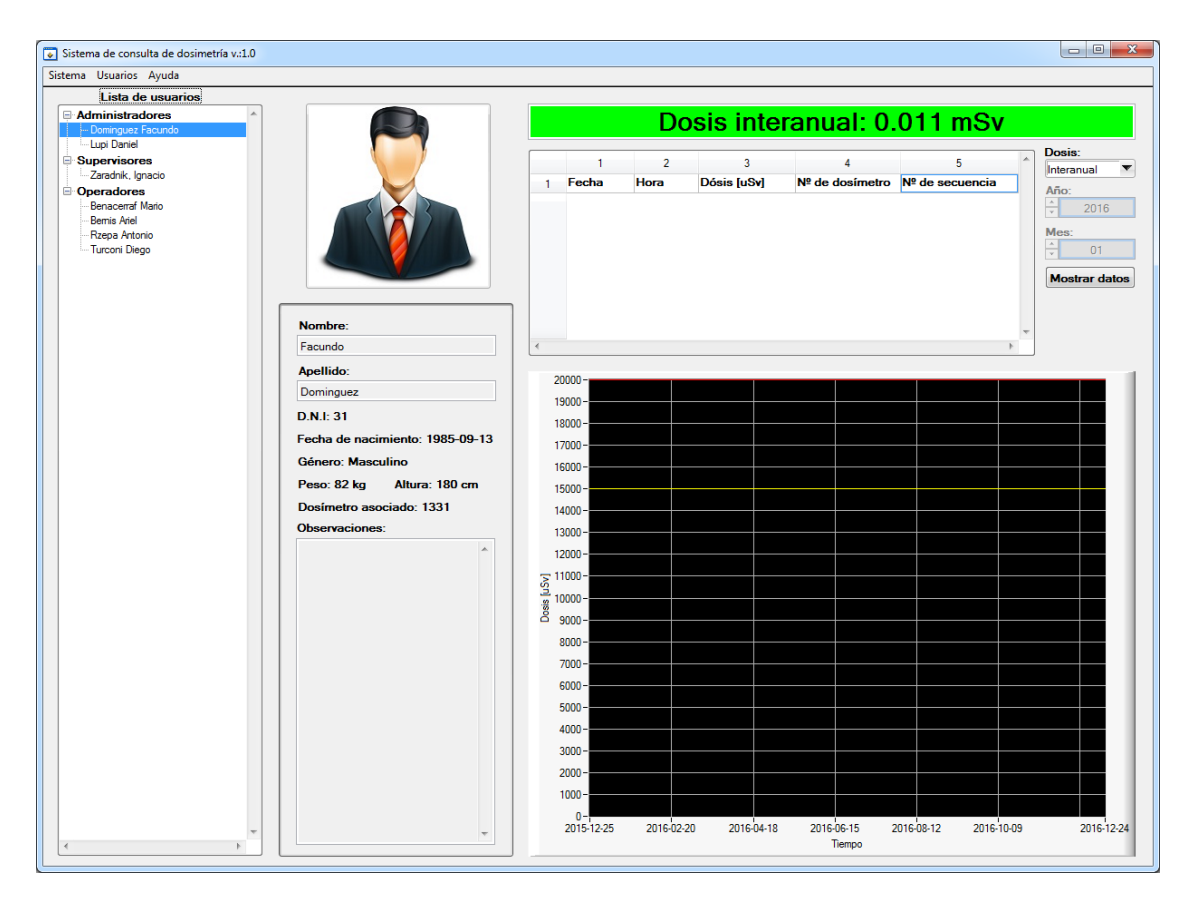

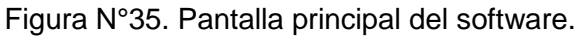

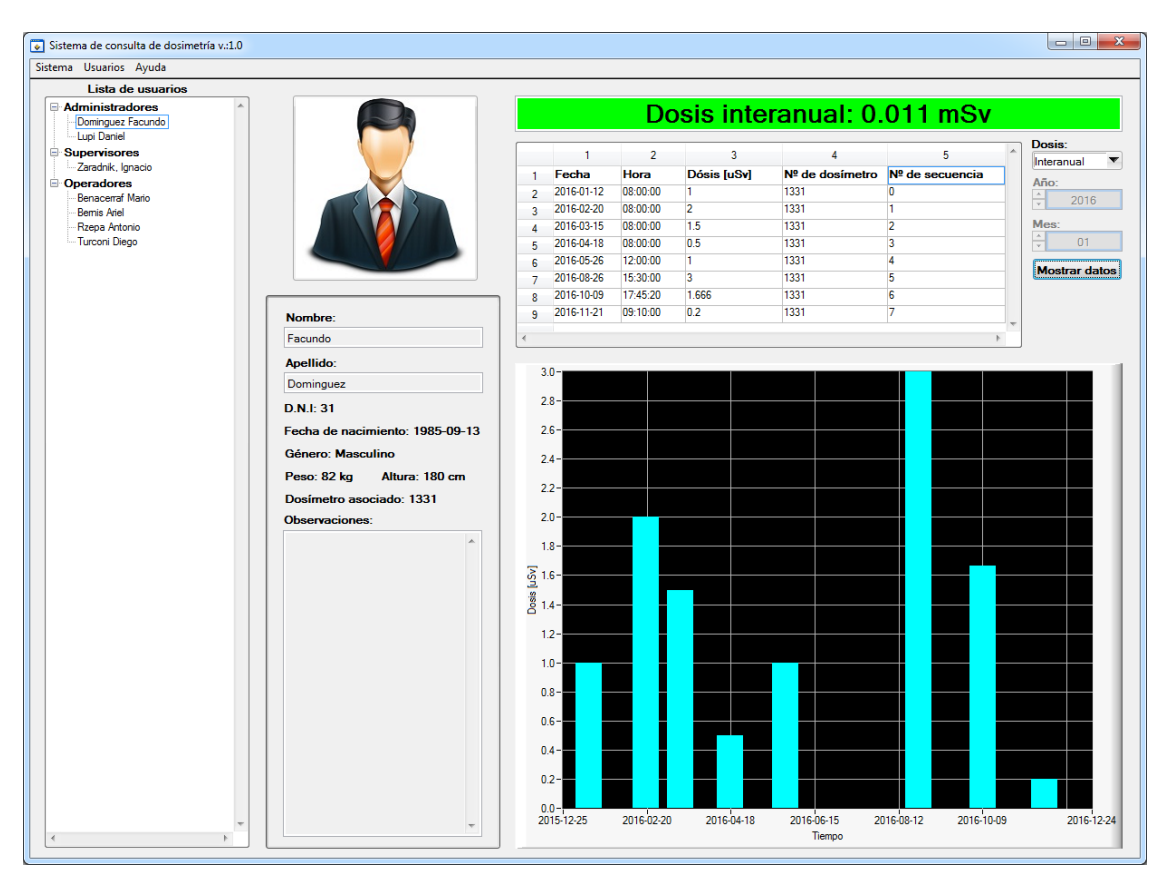

Figura N°36. Ejemplo de consulta de dosis interanual.

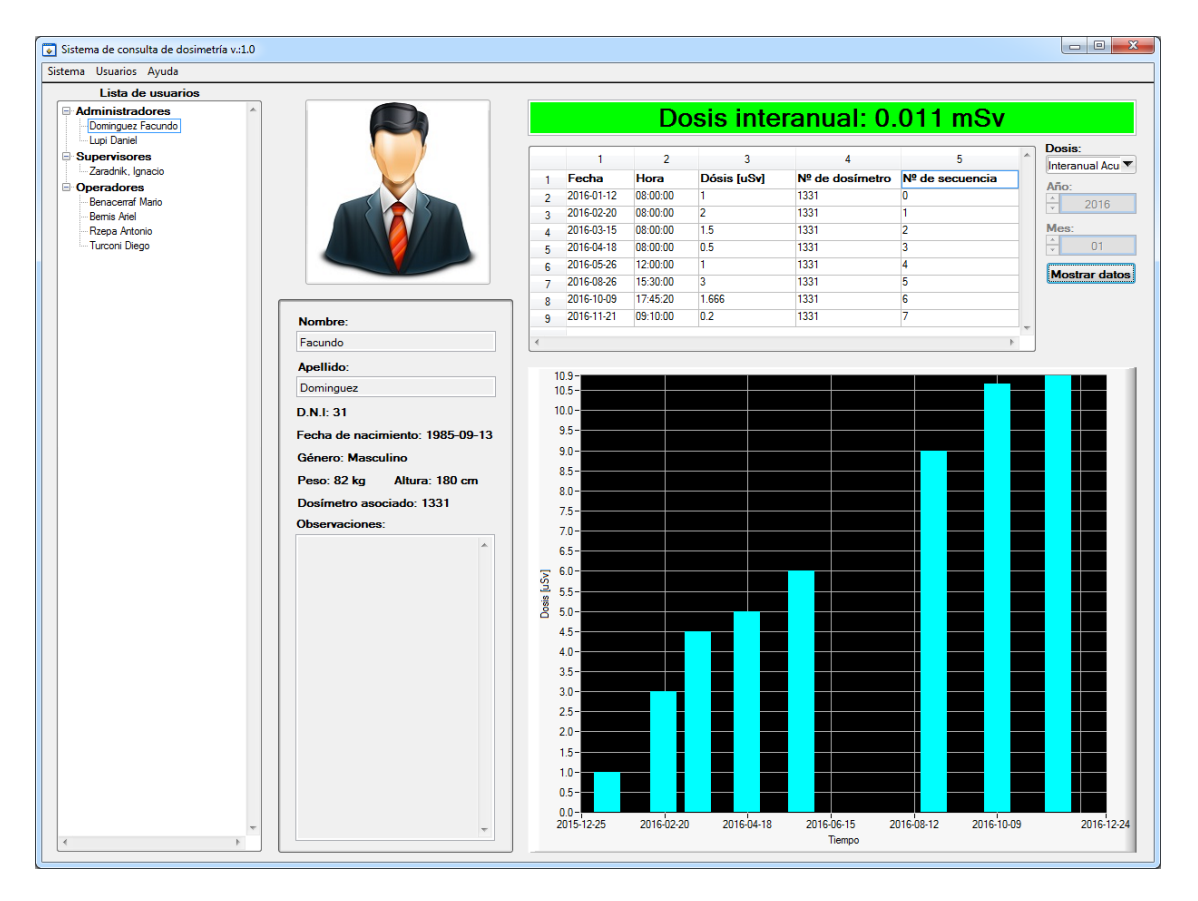

Figura N°37. Ejemplo de consulta de dosis interanual acumulada.

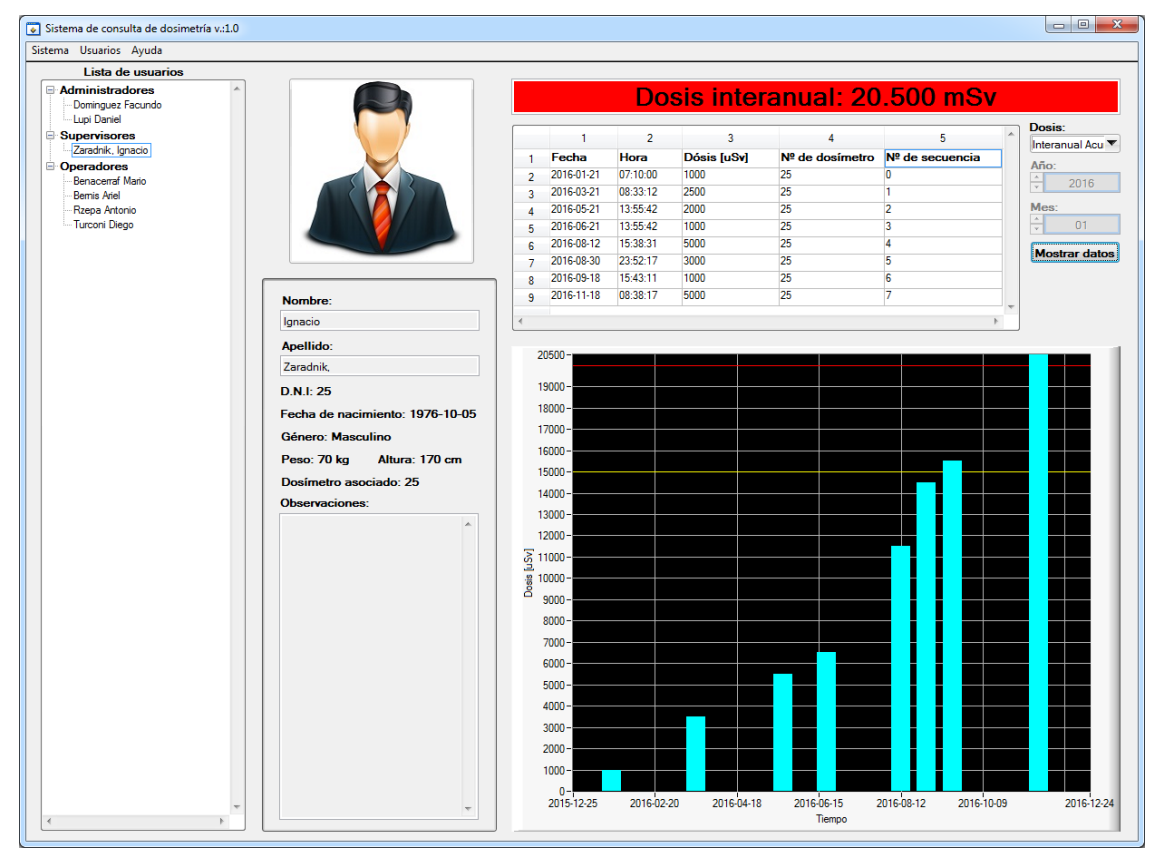

Figura N°38. Ejemplo de consulta de dosis interanual acumulada, de un usuario con altas dosis registradas.

![](_page_63_Picture_85.jpeg)

Figura N°39. Registro de usuarios.

### **4.5.2.6.3.6. Descripción de la aplicación secundaria, "Intérprete de dosímetros"**

En esta aplicación, que debe ejecutarse automáticamente cada vez que se inicie el sistema operativo, hay que configurar los siguientes campos:

- Dirección IP del servidor MySQL.
- Nombre de usuario del servidor MySQL.
- Contraseña del usuario del servidor MySQL.
- Puerto TCP de conexión para dosímetros.

La figura N°35 presenta la pantalla de la aplicación secundaria. A través de ellas se deben configurar los parámetros antes citados. Una vez configurados estos datos, hay que presionar el botón "Actualizar configuración", y dicha información será almacenada y se utilizará siempre que se ejecute la aplicación. Instantáneamente, luego de presionar botón "Actualizar configuración", la aplicación tratará de conectarse con el servidor MySQL, y tratará de abrir el puerto TCP para la comunicación con los dosímetros.

Si estas tareas se completan exitosamente, la aplicación lo indicará con un LED verde en el cuadro de estado correspondiente. En caso que alguna de estas tareas no se completen satisfactoriamente, será indicado con un LED rojo y guardará el detalle del error en el cuadro "Log de errores" y también en un archivo. En el caso de una conexión fallida, al cabo de un cierto tiempo la aplicación tratará de establecer la conexión nuevamente. Esta aplicación también posee un LED destinado a indicar cuando un dosímetro se encuentra conectado. En el campo "Trama recibida" se indica la trama que fue transmitida por el último dosímetro que se conectó, y en "Trama transmitida" se indica la respuesta que envió la aplicación Interprete de dosímetros, junto con la hora de la comunicación. Esta respuesta consta de un código de error, el número de secuencia de la dosis, y del CRC, según se lo definió en el protocolo de comunicación.

![](_page_64_Picture_25.jpeg)

La figura N°40. Ejemplo de acceso a la pantalla de modificación de usuarios.

En la figura N°41 se puede observar también los campos "Trama recibida", "Trama transmitida" y "Fecha y hora" completos, luego de recibir una trama transmitida por el "Simulador de dosímetros".

![](_page_64_Picture_26.jpeg)

La figura N°41. Pantalla de la aplicación secundaria.

# **4.5.2.6.3.7. Software auxiliar (Simuladores de dosímetros)**

Aplicación auxiliar, "Simulador de dosímetros": Este programa permite simular un dosímetro, dándon la posibilidad de modificar todos los datos que se incluyen en la trama del protocolo de comunicación utilizado, incluso el número único de identificación de cada dosímetro. Estos datos habitualmente son transmitidos por los dosímetros de manera automática, y el operador no tiene conocimiento ni acceso a ellos. Este programa respeta en un 100% el protocolo definido, por lo que la aplicación "Interprete de dosímetros" recibe los datos y los procesa normalmente, como si se tratase de un dosímetro más. La figura N°42 presenta la interfaz gráfica del programa auxiliar.

Esta aplicación está dividida en cinco secciones:

- CONEXION: Se debe indicar la dirección IP y puerto de comunicación de la PC donde se encuentra corriendo la aplicación "Intérprete de dosímetros", idealmente en la misma ubicación que el servidor MySQL.
- GEN. TRAMA 1: En esta sección se puede ingresar cualquier trama que se quiera transmitir (sin los caracteres de comienzo, fin de trama ni CRC definidos en el protocolo de comunicación) y el programa calculará el CRC y completarla la trama en la sección iv ("Trama a transmitir"), respetando el protocolo definido. Por defecto se muestra una trama válida, para que sea más sencillo cambiar los valores sobre ella. El botón "Restablecer String a calcular CRC" restablece la trama por defecto, en caso que se desee hacerlo.
- GEN. TRAMA 2: Esta sección también está pensada para generar tramas a transmitir, pero en este caso se especifican los valores de cada campo de forma individual, no permitiendo generar tramas fuera del protocolo definido. Al igual que en el caso anterior, la trama será completada en la sección iv ("Trama a transmitir").
- En esta sección se transmite la trama que se encuentre en el campo "Trama a transmitir", y se informa la respuesta de la aplicación "Intérprete de dosímetros". Hay dos LEDs, destinados a indicar si la comunicación fue exitosa o no, dependiendo del color, verde para comunicación exitosa o rojo para indicar algún inconveniente. La trama que se encuentra en "Trama a transmitir", pudo haber sido generada en la sección ii o sección iii de la aplicación, e incluso está permitido ingresar cualquier otra trama y transmitirla, sin importar que no respete el protocolo definido. Esto fue útil para probar la robustez de la aplicación "Intérprete de dosímetros", y prepararla para cualquier trama fuera del protocolo que un dosímetro pueda transmitir, en caso de dejar de funcionar correctamente.
- En la quinta y última sección se listan los códigos de errores que la aplicación "Intérprete de dosímetros" puede llegar a transmitir:
	- o E000: Dato procesado y guardado correctamente.
	- o E001: problema de conexión con BD.
	- o E002: Error al leer la base de datos.
	- o E003: Error al escribir la base de datos.
	- o E004: Trama inválida.
	- o E005: El dosímetro no está asignado a ningún usuario.
	- o E006: Ya se registró una dosis de ese dosímetro en esa hora.

En la figura N°42 se puede observar también la respuesta de la aplicación "Intérprete de dosímetros", luego de haberle transmitido una trama.

![](_page_66_Figure_0.jpeg)

La figura N°42. Interfaz gráfica del programa auxiliar.

#### **4.5.2.6.3.8. Pruebas realizadas**

Las figuras N°43 y N°44 presentan las capturas del la base de datos y de la aplicación principal, respectivamente, sin datos. Para ver el contenido de la base de datos se utilizo el MySQL Workbench.

![](_page_67_Picture_81.jpeg)

La figura N°43. Base de datos vacia.

Para simular el dosímetro se conecta a una PC el kit de desarrollo del modulo WIFI empleado y a través del puerto serie se transmite la trama a enviar al servidor, figura N°45. Son transmitidas 6 tramas, de las cuales la última de ellas se puede apreciar en la figura N°46.

![](_page_67_Figure_3.jpeg)

La figura N°44. Aplicación principal sin datos.

![](_page_68_Picture_0.jpeg)

La figura N°45. Simulador de dosímetro empleado.

![](_page_68_Picture_24.jpeg)

La figura N°46. Pantalla de aplicación secundaria recibiendo datos.

Las figuras N°47 y 48 presentan nuevamente las capturas del la base de datos y de la aplicación principal, respectivamente, pero en esta oportunidad con datos.

![](_page_69_Picture_93.jpeg)

La figura N°47. Base de datos con datos recibidos.

Esto nos permitió verificar el correcto funcionamiento de todos los elementos de software del sistema.

### **4.5.2.6.3.9. Conclusiones.**

Los programas desarrollados permiten almacenar y consultar toda la información necesaria para llevar un completo seguimiento de los operadores de equipos de rayos X, y personal aledaño. Las pruebas realizadas indican que el sistema está en condiciones de implementarse en forma preliminar o de prueba en una pequeña o mediana institución, quedando solamente cuestiones menores a modificar, y preferencias que sólo pueden identificar los usuario finales del programa, las cuales no están relacionadas con la funcionalidad principal.

Los puntos en los que habría que seguir trabajando, en futuras etapas del proyecto, son los siguientes:

- El programa intérprete desarrollado permite trabajar con hasta 500 dosímetros, ya que el proyecto está pensado para manejar distintos establecimientos de forma independiente, y se consideró que este es un número de operadores más que suficiente para una institución. A futuro puede incrementarse la cantidad máxima de dosímetros del sistema a un número prácticamente ilimitado, manejando las conexiones TCP/IP de los dosímetros en la aplicación intérprete en hilos independientes. Esto permitiría, por ejemplo, controlar a todos los operadores del país en un mismo sistema centralizado.
- Actualmente, la información es almacenada en la base de datos MySQL sin encriptarse. Los datos sensibles, como los datos personales por ejemplo, podrían encriptarse utilizando algún algoritmo o método avanzado de encriptación como lo son el estándar de encriptación avanzado (AES), el Rivest Cipher 4 (RC4) o el Rivest Cipher 6 (RC6).
- Las contraseñas, en lugar de ser almacenadas como texto plano, como son ingresadas por los usuarios, podrían ser almacenadas luego de aplicarles un algoritmo de hash, tipo SHA-

256. Esto incrementaría la seguridad del sistema, ya que las contraseñas no serían almacenadas directamente.

 La generación de reportes actual es en formato PNG. Una mejora en este aspecto sería implementar reportes en formato PDF, permitiendo seleccionar los datos que se deseen reportar.

![](_page_70_Figure_2.jpeg)

La figura N°48. Aplicación principal con datos.

# **4.6. Instrumentos de Recolección y Medición de Datos**

Los mismos son detallados en la secciones 4.5.1.3.2 y 4.5.2.6.1.5 correspondiente al detector de radiación Beta y Gamma y al sistema de dosimetría personal respectivamente.

# **4.7. Confiabilidad y Validez de la Medición**

Los mismos son detallados en la secciones 4.5.1.3.2 y 4.5.2.6.1.5 correspondiente al detector de radiación Beta y Gamma y al sistema de dosimetría personal respectivamente.

### **4.8. Métodos de Análisis Estadísticos**

Los mismos no son aplicados en este proyecto.

#### **4.9. Resultados**

Se ha logrado la formación de recursos humanos en la temática de radiaciones ionizantes, así como también en la normativa asociada a la certificación de productos para uso médico.

Se logró ampliar el uso de la metodología empleada para medir rayos X para el caso de partículas Beta, con un desempeño limitado a raíz que no se logró realizar una adecuada calibración, por los peligros que esta involucra y por la dificultad de conseguir el material necesario.

Se obtuvo un hardware, un firmware, ambos como parte del dosímetro personal, y software de gestión muy flexibles y fácilmente adaptables a otro tipo de aplicaciones de Internet de las Cosas (IoT).

Como actividad de transferencia se presentaron los siguientes trabajos:

"Detector de radiación Beta y Gamma", VII congreso de microelectrónica aplicada 2016. ISBN: 978- 987-733-068-7.

"Sistema de seguimiento de dosimetría personal", VII congreso de microelectrónica aplicada 2016. ISBN: 978-987-733-068-7.

Y se participó las XIV Jornadas Académicas de la Facultad de Informática, Ciencias de la Comunicación y Técnicas especiales de la Universidad de Morón, en donde se presento el sistema de seguimiento de dosimetría personal como una aplicación de Internet de las cosas."

#### **4.10. Discusión**

Los mismos no son aplicados en este proyecto.

#### **5. Conclusiones**

Las actividades planteadas en proyecto se lograron cumplir casi en su totalidad:

Las referentes al relevamiento de información, de principios físicos, de componentes y dispositivos electrónicos y de la normativa asociada, fueron realizadas en su totalidad. Redundando en la formación de recursos humanos en la temática de radiaciones ionizantes.

El objetivo de desarrollo de un dispositivo de fabricación nacional, capaz de medir radiaciones ionizantes (Rayos x, partículas alfa (*α*), beta (*β*), gamma (*γ*)), se planteo en dos etapas. La primera de ellas pretendía extender el criterio de medición empleado para rayos X (utilización de diodos PIN) para la medición de otros tipos de radiaciones y la segunda el desarrollo de un sistema de dosimetría personal, el cual incluiría un software de gestión.

La primera de ellas, como resultado logró ampliar el uso de la metodología empleada para medir rayos X para el caso de partículas Beta, no pudiéndose probar con rayos Gamma debido a no contar con una fuente de fácil acceso. El desempeño no logro ajustarse, ya que no se logró realizar una adecuada calibración, por los peligros que esta involucra y por la dificultad de conseguir el material necesario.

La segunda etapa, la cual utilizaba un array de diodos PIN comercial, para mejorar la sensibilidad y evitar procesos de calibración, como resultado obtuvo un hardware, un firmware (ambos como parte del dosímetro personal) y software de gestión muy flexibles y fácilmente adaptables a otro tipo de aplicaciones de Internet de las Cosas (IoT)En esta etapa las dificultades se presentaron al momento de realizar las tareas de montaje y ajuste de los prototipos en la instalación de prueba
seleccionada, no logradose cumplir a la fecha de cierre del proyecto. Las tareas previstas, se pensaban realizar en las instalaciones del Hospital Paroissien Isidro Casanova y en la clínica en HZGA "Simplemente Evita" González Catán, donde desarrollan tareas los Ingenieros PANZA, Gustavo y SOARES, Hernan. Esto se debió a las dificultades propias de tan grandes instituciones lo que motivó el alejamiento de quienes se habían comprometido a efectuar esa tarea.

A fin de finalizar el trabajo comenzado se proyecta la realización se los ensayos detallados en la sección 4.5.2.6.1.5, los cuales se desarrollarían en Rayos X Fotox S.R.L, en la cual el Ingeniero BERNIS, Ariel se desempeña.

## **6. Bibliografía**

[1] María Estar Brandan, Rodolodo Díaz Perches, PatriciaOstrosky, "La Radiación al servicio de la vida". Primera edición, año 1991.

[2] Stewart Carlyle Bushong, "Manual de radiología para Técnicos – Física, Biología y protección radiológica". Novena edición. Año 2010

[3] Gracia Pablos, "La Radioactividad y la salud" [http://www.elmundo.es/elmundosalud/documentos/2011/03/radiactividad.html,](http://www.elmundo.es/elmundosalud/documentos/2011/03/radiactividad.html) última visita 01/02/2016.

[4] ICPR, "Las recomendaciones 2007 de la Comisión Internacional de Protección Radiológica", http://www.icrp.org/docs/p103\_spanish.pdf, última visita 01/02/2016.

[5] Autoridad Regulatoria Nuclear, "Norma básica de seguridad radiológica", [http://www.arn.gob.ar/images/stories/que\\_hace\\_la\\_ARN/resena\\_de\\_actividades/marco\\_regulatorio/](http://www.arn.gob.ar/images/stories/que_hace_la_ARN/resena_de_actividades/marco_regulatorio/normas_regulatorias/10-1-1_R3.pdf) [normas\\_regulatorias/10-1-1\\_R3.pdf,](http://www.arn.gob.ar/images/stories/que_hace_la_ARN/resena_de_actividades/marco_regulatorio/normas_regulatorias/10-1-1_R3.pdf) última visita 01/02/2016.

[6] Asociación Técnicos Radiólogos de Rosario, [http://www.atrr.org.ar/,](http://www.atrr.org.ar/) última visita 01/02/2016.

[7] MKS Protección Radiológica – [http://www.mksargentina.com,](http://www.mksargentina.com/) última visita 01/02/2016.

[8] RX Asesores – [http://www.rx-asesores.com.ar/,](http://www.rx-asesores.com.ar/) última visita 01/02/2016.

[9] Ministerio de Justicia y Derechos Humanos. Presidencia de la Nación. "Ley17.557",http://servicios.infoleg.gob.ar/infolegInternet/anexos/65000-69999/67000/norma.htm, última visita 17/07/2016.

[10] Autoridad Regulatoria Nuclear – Presidencia de la Nación, "Normas Regulatorias",http://www.arn.gov.ar/index.php?option=com\_content&view=article&id=9&Itemid=41& lang=es, última visita 17/07/2016.

[11] http://www.flukebiomedical.com/biomedical/usen/Home/default.htm, última visita 17/07/2016.

[12] http://eccxray.com/, última visita 17/07/2016.

[13] http://www.perspectiveinstruments.co.uk/index.html, última visita 17/07/2016.

[14] http://en-us.fluke.com/products/hvac-iaq-tools/fluke-481.html#techspecs, última visita 17/06/2016.

[15] http://www.polimaster.com/, última visita 17/07/2016.

[16] http://www.canberra.com/, última visita 17/07/2016.

[17] http://www.tracerco.com/, última visita 17/07/2016.

[18] H.Soares, G.Panza, "Diseño y desarrollo de equipo para sensado no invasivo de rayos X", Congreso de microelectronica aplicada 2015.

[19] Slavador Domínguz-Bella, Maria José Bóveda, "Variscita y ámbar en el Neolítico gallego. Análisis arqueométrico del collar del túmulo 1 de Chousa Nova, Silleda (Pontevedra, España)" [http://tp.revistas.csic.es/index.php/tp/article/viewFile/477/493,](http://tp.revistas.csic.es/index.php/tp/article/viewFile/477/493) última visita diciembre 2016.

[20] A.Calzado, J.Geleijns, "Tomografía computarizada. Evolución, principios técnicos y aplicaciones". Rev Fis Med 2010;11(3):163-180.

[21] Dr. Carlos Valencia-Calderòn, Dra. Ana Calderón-Valdiviezo, Dr. Amadeo Muntané-Sànchez, Dr. Sirajh Bechich, Dr. Rupero Oliveró-Rigau, Dr. Cristòbal. Segura-Cros. , "Descripción y Fundamentos del SPECT y el PET en el Diagnóstico de la Enfermedad Cerebrovascular" [http://www.medicosecuador.com/revecuatneurol/vol13\\_n1-2\\_2004/neuro\\_descripcion\\_spect.htm,](http://www.medicosecuador.com/revecuatneurol/vol13_n1-2_2004/neuro_descripcion_spect.htm) última visita diciembre 2016.

[22] Elekta, "Gamma Knife Treatment Process", https://www.elekta.com/patients/gammaknifetreatment-process.html, última visita17/07/2016.

[23] Agilent Technologies, "The Why, Where, What, How, and When of Automated X-ray Inspection",http://www.keysight.com/upload/cmc\_upload/All/Why\_Where\_What\_How\_When.pdf?&c c=AR&lc=eng, última visita 17/07/2016.

[24] H.A.Videla, "Biocorrosión y biofouling de metales y aleaciones de uso industrial. Estado actual del conocimiento en el inicio del nuevo milenio", Rei;. Metal. Madrid VoL Extr. (2003) 256-264, [http://revistademetalurgia.revistas.csic.es/index.php/revistademetalurgia/article/viewFile/1128/1140,](http://revistademetalurgia.revistas.csic.es/index.php/revistademetalurgia/article/viewFile/1128/1140) última visita diciembre 2016.

[25] Walter Rangel Urrea, "Aplicaciones de la irradiación gamma", http://www.inin.gob.mx/publicaciones/documentospdf/Aplicacion%20de%20la%20irradiacion.pdf, última visita 17/07/2016.

[26] Comisión Nacional de Energía Atómica, "Aplicaciones de la tecnología nuclear", http://www.cnea.gov.ar/sites/default/files/07-Aplicaciones-nucleares.pdf, última visita 17/07/2016.

[27]Astrophysicsinc[,http://www.astrophysicsinc.com/?nabe=5828264178745344:0&utm\\_referrer=htt](http://www.astrophysicsinc.com/?nabe=5828264178745344:0&utm_referrer=https%3A%2F%2Fwww.google.com.ar%2F) [ps%3A%2F%2Fwww.google.com.ar%2F,](http://www.astrophysicsinc.com/?nabe=5828264178745344:0&utm_referrer=https%3A%2F%2Fwww.google.com.ar%2F) última visita 29/12/2016.<br>[28] RadiologyInfo.org. "Seguridad de los Es

[28] RadiologyInfo.org, "Seguridad de los Escáneres del Aeropuerto ["http://www.radiologyinfo.org/sp/info.cfm?pg=safety-airport-scanners,](http://www.radiologyinfo.org/sp/info.cfm?pg=safety-airport-scanners) última visita 29/12/2016.

[29] Mettler Toledo, "X-ray Inspection. More Than Just Contamination Detection" [http://www.mt.com/dam/SafelineUS\\_Images/Blank/whitepaper\\_notjustcontamination.pdf,](http://www.mt.com/dam/SafelineUS_Images/Blank/whitepaper_notjustcontamination.pdf) ultima visita 29/12/2016.

[30] [Ikramullah Khosa,](http://ieeexplore.ieee.org/search/searchresult.jsp?searchWithin=%22Authors%22:.QT.Ikramullah%20Khosa.QT.&newsearch=true) [Eros Pasero](http://ieeexplore.ieee.org/search/searchresult.jsp?searchWithin=%22Authors%22:.QT.Eros%20Pasero.QT.&newsearch=true) "Feature extraction in X-ray images for hazelnuts classification", [http://ieeexplore.ieee.org/xpl/articleDetails.jsp?reload=true&arnumber=6889661,](http://ieeexplore.ieee.org/xpl/articleDetails.jsp?reload=true&arnumber=6889661) última visita 29/12/2016.

[31] [Ikramullah Khosa,](http://ieeexplore.ieee.org/search/searchresult.jsp?searchWithin=%22Authors%22:.QT.Ikramullah%20Khosa.QT.&newsearch=true) [Eros Pasero](http://ieeexplore.ieee.org/search/searchresult.jsp?searchWithin=%22Authors%22:.QT.Eros%20Pasero.QT.&newsearch=true) "Defect detection in food ingredients using Multilayer Perceptron Neural Network",

[http://ieeexplore.ieee.org/xpl/login.jsp?tp=&arnumber=6916782&url=http%3A%2F%2Fieeexplore.i](http://ieeexplore.ieee.org/xpl/login.jsp?tp=&arnumber=6916782&url=http%3A%2F%2Fieeexplore.ieee.org%2Fxpls%2Fabs_all.jsp%3Farnumber%3D6916782) [eee.org%2Fxpls%2Fabs\\_all.jsp%3Farnumber%3D6916782,](http://ieeexplore.ieee.org/xpl/login.jsp?tp=&arnumber=6916782&url=http%3A%2F%2Fieeexplore.ieee.org%2Fxpls%2Fabs_all.jsp%3Farnumber%3D6916782) última visita 29/12/2016.

[32] Gimena Elizabeth Cammarata, "Conservación de alimentos por irradiación"[,http://www.ub.edu.ar/investigaciones/tesinas/353\\_Tesina\\_Cammarata.pdf,](http://www.ub.edu.ar/investigaciones/tesinas/353_Tesina_Cammarata.pdf) última visita 29/12/2016.

[33] Xiaodong Zhang, Peter B. Rosenthal, Frank Formanowski, Wolfgang Fitz, Chi-Huey Wong,d H. Meier-Ewert, John J. Skehele and Don C. Wileya, "X-ray crystallographic determination of the structure of the in uenza C virus haemagglutininesterase-fusion glycoprotein", http://crystal.harvard.edu/lib-dcw/Zhang-X-99-ACTACrystD55-945.pdf, última visita 29/12/2016.

[34] Xiong Laboratory, http://medicine.yale.edu/lab/xiong/, última visita 29/12/2016.

[35] Cátedra de Medicina Nuclear - Facultad de Ingeniería – UNER, "Guia IV: Detectores de Radiacion",http://www.bioingenieria.edu.ar/academica/catedras/radiodiagnostico\_radioterapia/archi vos/guias/MN\_Guia4\_Alumnos\_2011.pdf, última visita 17/06/2016.

[36[\]http://www.flukebiomedical.com/biomedical/usen/nuclear-power-systems/detectors/977-series](http://www.flukebiomedical.com/biomedical/usen/nuclear-power-systems/detectors/977-series-wide-range-ion-chamber-detectors.htm?PID=55636)[wide-range-ion-chamber-detectors.htm?PID=55636,](http://www.flukebiomedical.com/biomedical/usen/nuclear-power-systems/detectors/977-series-wide-range-ion-chamber-detectors.htm?PID=55636) última visita 29/12/2016.

[37[\]http://www.flukebiomedical.com/biomedical/usen/nuclear-power-systems/detectors/897a-series](http://www.flukebiomedical.com/biomedical/usen/nuclear-power-systems/detectors/897a-series-geiger-mueller-radiation-detector.htm?PID=55483)[geiger-mueller-radiation-detector.htm?PID=55483,](http://www.flukebiomedical.com/biomedical/usen/nuclear-power-systems/detectors/897a-series-geiger-mueller-radiation-detector.htm?PID=55483) última visita 29/12/2016.

[38[\]http://www.flukebiomedical.com/biomedical/usen/nuclear-power-systems/detectors/943-36cs](http://www.flukebiomedical.com/biomedical/usen/nuclear-power-systems/detectors/943-36cs-gamma-scintillation-detector.htm?PID=55587)[gamma-scintillation-detector.htm?PID=55587,](http://www.flukebiomedical.com/biomedical/usen/nuclear-power-systems/detectors/943-36cs-gamma-scintillation-detector.htm?PID=55587) última visita 29/12/2016.

[39[\]http://www.flukebiomedical.com/biomedical/usen/radiation-safety/survey-meters/asm-990](http://www.flukebiomedical.com/biomedical/usen/radiation-safety/survey-meters/asm-990-advanced-radiation-survey-meter.htm?pid=55739) [advanced-radiation-survey-meter.htm?pid=55739,](http://www.flukebiomedical.com/biomedical/usen/radiation-safety/survey-meters/asm-990-advanced-radiation-survey-meter.htm?pid=55739) última visita 29/12/2016.

[40] Microsemi Coporation, "The PIN diode circuit designers – Handbook", 1998.

[41]Vishay Semiconductors, "Silicon Pin Photodiode",http://www.vishay.com/docs/81521/bpw34.pdf, última visita 17/07/2016.

[42]http://www.first-sensor.com/en/products/radiation-sensors/series-x-detectors-for-ionizingradiation/, última visista 17/07/2016.

[43]http://www.teviso.com/, última visita 17/07/2016.

[44]First Sensor, "Silicon Photodiodes for Gamma ray detection", http://www.firstsensor.com/cms/upload/datasheets/gamma-ray-detection.pdf, última visita 17/07/2016.

[45]Texas Instruments, "LMC662 CMOS Dual Operational Amplifier", http://www.ti.com.cn/cn/lit/ds/symlink/lmc662.pdf, última visita 17/07/2016.

[46]Microchip,"PIC16F87/88",http://ww1.microchip.com/downloads/en/DeviceDoc/30487D.pdf, última visita 17/07/2016.

[47] Alfanuclear, "Calibrador de dosis ACT-15P", http://alfanuclear.com/SitioAlfa\_3/Activ/FolletoACT-15P.pdf, última visita 17/07/2016.

[48] SEI Inspector, "Manual de Funcionamiento", http://seintl.com/support/manuals/InspectorUSB\_Operation\_Manual\_Spanish.pdf, visita 17/07/2016. [49]International commission on rdiological protection. 1990 Recommendations of the International Commission on Radiological Protection. ICRP Publication N° 60, Annals of the ICRP v. 21, 1/3, 1990. Oxford, Pergamon, 1990.

[50] D. Andisco, S. Blanco, A.E. Buzzi, "Dosimetría en radiología" Rev. argent. radiol. vol.78 no.2 Ciudad Autónoma de Buenos Aires jun. 2014, http://www.scielo.org.ar/scielo.php?script=sci\_arttext&pid=S1852-99922014000200009, última visita 17/07/2016.

[51] Autoridad Regulatoria Nuclear, "Listado de Laboratorios de dosimetría personal cuyo desempeño en el último ejercicio interlaboratorio organizado por ARN en 2015 resultó satisfactorio", http://www.arn.gov.ar/images/stories/informacion\_para\_usuarios/dosimetria\_personal/LISTADO\_DE \_LABORATORIOS\_DE\_DOSIMETRIA\_PERSONAL.pdf, última visita 17/07/2016.

[52] Bernardo A. Pentke, "MONITOREO PERSONAL EN EL SERVICIO DE: MEDICINANUCLEAR, TOMOGRAFIA AXIAL COMPUTADA Y RAYOS X, DEL HOSPITAL ANGEL H. ROFFO, http://www.unsam.edu.ar/escuelas/ciencia/alumnos/PUBLIC.1999-2006-

%20Alumnos%20P.F.I/(VS)%20PENTKE%20BERNARDO.pdf, última visita 17/07/2016.

[53] Teviso Sensor Technologies, "RD2014", http://www.teviso.com/file/pdf/rd2014 dataspecification.pdf, última visita 17/07/2016.

[54] ATMEL,"ATSAMW25MR210PB",http://www.atmel.com/Images/Atmel-42618-SmartConnect-ATSAMW25-MR210PB\_Datasheet.pdf, última visita 17/07/2016.

[55] MySQL, https://www.mysql.com/, última visita 17/07/2016.

[56] http://dev.mysql.com/downloads/connector/c/, última visita 17/07/2016.

[57] National Instruments, http://www.ni.com/lwcvi/whatis/esa/, última visita 17/07/2016.

[58] Daniel Andisco, Susana Blanco, Víctor Bourel, Cecilia Di Risio, Lucía Schmidt, "Intercomparación de lecturas de radiación dispersa entre dosimetría film, electrónica y OSL con Rayos X para dosis bajas", ISSSD 2014 April 13 to 16th, 2014. Cusco, Peru.

[59] Daniel Andisco, Víctor Bourel, Lucía Schmidt, Natalia Fernández, "Dosimetria del paciente y ocupacional en procedimientos intervencionistas" ISSSD 2014 April 13 to 16th, 2014. Cusco, Peru.

[60] Canberra, "DOSEMANAGER II - Keeping Track of your Dosimetry Record", [http://www.canberra.com/products/hp\\_radioprotection/dosimetry.asp,](http://www.canberra.com/products/hp_radioprotection/dosimetry.asp) última visita 29/12/2016.

[61] Mirion, "DosiCare. Operational Dosimetry Software Dedicated to Medical Enviroment", [https://mirion.app.box.com/s/jqhwzymahxqeuy289v4w1xofsw6cqgu5,](https://mirion.app.box.com/s/jqhwzymahxqeuy289v4w1xofsw6cqgu5) última visita 29/12/2016.

[62] Polimaster, "Personal dose tracker", http://www.polimaster.com/products/networked solutions/personal dose tracker/, última visita 29/12/2016.

[63] Microchip, "MCP73831/2 - Miniature Single-Cell, Fully Integrated Li-Ion, Li-Polymer Charge Management Controllers", [http://www.microchip.com/wwwproducts/en/en024903,](http://www.microchip.com/wwwproducts/en/en024903) última visita 29/12/2016.

[64] Fairchild, FAN2500 CMOS Low Dropout Voltage Regulator, [https://www.fairchildsemi.com/products/power-management/voltage-regulators/ldos/FAN2500.html,](https://www.fairchildsemi.com/products/power-management/voltage-regulators/ldos/FAN2500.html) última visita 29/12/2016.

[65] STMicroelectronics, "KFxx - Very low drop voltage regulators with inhibit", [http://www.st.com/content/st\\_com/en/products/power-management/linear-voltage-regulators/low](http://www.st.com/content/st_com/en/products/power-management/linear-voltage-regulators/low-dropout-ldo-linear-regulators/kfxx.html)[dropout-ldo-linear-regulators/kfxx.html,](http://www.st.com/content/st_com/en/products/power-management/linear-voltage-regulators/low-dropout-ldo-linear-regulators/kfxx.html) última visita 29/12/2016.